## CSEE 4840 EMBEDDED SYSTEM DESIGN Final Report, Spring 2012

# Hardware Acceleration of Market Order Decoding

Amandeep Chhabra Manu Dhundi Prabhat Godse Adil Sadik

## LIST OF FIGURES

[Figure 1 Layers](file:///C:/Users/Amandeep/Documents/Grad%20School/2012%20Spring/Embedded%20Systems/Downloads/project_report_CSEE4840.doc%23_Toc324347573) 5 [Figure 2 High Level Block Diagram](file:///C:/Users/Amandeep/Documents/Grad%20School/2012%20Spring/Embedded%20Systems/Downloads/project_report_CSEE4840.doc%23_Toc324347574) 6 [Figure 3 State Diagram representing sequence of operation of HW](file:///C:/Users/Amandeep/Documents/Grad%20School/2012%20Spring/Embedded%20Systems/Downloads/project_report_CSEE4840.doc%23_Toc324347575)  block **[Error! Bookmark not defined.](file:///C:/Users/Amandeep/Documents/Grad%20School/2012%20Spring/Embedded%20Systems/Downloads/project_report_CSEE4840.doc%23_Toc324347575)** [Figure 4 State Diagram representing sequence of operation of SW](file:///C:/Users/Amandeep/Documents/Grad%20School/2012%20Spring/Embedded%20Systems/Downloads/project_report_CSEE4840.doc%23_Toc324347576)  [application](file:///C:/Users/Amandeep/Documents/Grad%20School/2012%20Spring/Embedded%20Systems/Downloads/project_report_CSEE4840.doc%23_Toc324347576) 9 [Figure 5 Linked list for Offer and Bid](file:///C:/Users/Amandeep/Documents/Grad%20School/2012%20Spring/Embedded%20Systems/Downloads/project_report_CSEE4840.doc%23_Toc324347577) 9 [Figure 6 Detailed View of Custom HW block](file:///C:/Users/Amandeep/Documents/Grad%20School/2012%20Spring/Embedded%20Systems/Downloads/project_report_CSEE4840.doc%23_Toc324347578) 11 Figure 7 State Diagram of io write data 14 Figure 8 dm9000 hw State Diagram 17 Figure 9 State Diagram of io read data 19 Figure 10 Functional Simulation result for dm9000 hw state [machine](file:///C:/Users/Amandeep/Documents/Grad%20School/2012%20Spring/Embedded%20Systems/Downloads/project_report_CSEE4840.doc%23_Toc324347582) 20 Figure 11 Functional Simulation result for io read data state [machine \[case I\]](file:///C:/Users/Amandeep/Documents/Grad%20School/2012%20Spring/Embedded%20Systems/Downloads/project_report_CSEE4840.doc%23_Toc324347583) 20 Figure 12 Functional Simulation result for io read data state [machine \[case II\]](file:///C:/Users/Amandeep/Documents/Grad%20School/2012%20Spring/Embedded%20Systems/Downloads/project_report_CSEE4840.doc%23_Toc324347584) 20 Figure 13 Functional Simulation result for io write data state [machine \[case I\]](file:///C:/Users/Amandeep/Documents/Grad%20School/2012%20Spring/Embedded%20Systems/Downloads/project_report_CSEE4840.doc%23_Toc324347585) 20 Figure 14 Functional Simulation result for io write data state [machine \[case II\]](file:///C:/Users/Amandeep/Documents/Grad%20School/2012%20Spring/Embedded%20Systems/Downloads/project_report_CSEE4840.doc%23_Toc324347586) 20 [Figure 15 Snapshot from SignalTap Analyzer](file:///C:/Users/Amandeep/Documents/Grad%20School/2012%20Spring/Embedded%20Systems/Downloads/project_report_CSEE4840.doc%23_Toc324347587) 20

## CSEE 4840 FINAL REPORT

## Hardware Acceleration of Market Order

Decoding

Department of Computer Science Spring 2012

#### Abstract

*High Frequency Trading (HFT) has recently received a lot of attention and became an important part of financial markets where low latency trading plays a significant role. This project presents a hybrid hardware/software system to accelerate the decoding of UDP packets containing the market equity orders received (over a network) by brokers or exchanges. It is implemented by using Field Programmable Gate Array (FPGA). The format of received data is predefined by design team which is very close to NASDAQ data format, the UDP version of OUCH protocol. In our design, the software application handles the processing of received data while UDP offloading and decoding of received market data packet is done through customized logic block within FPGA. We have reduced the overall software latency of receiving market orders through UDP payload by implementing market data decoding and reception in hardware.* 

## 1. Introduction

#### 1.1 High Frequency Trading and FPGA: A Brief Overview

High frequency trading (HFT) refers to the set of techniques within electronic trading of sockets and derivatives, where a large number of orders are injected into the market at sub-millisecond round-trip execution times [1]. In electronic trading of stocks, orders are send in electronic form to a stock exchanges. The stock exchanges match the bid and ask orders to execute a trade. Information about outstanding orders are distributed or made visible to market percipients through feeds. The feeds carry pricing information and are multicasted to the market participants through standardized protocols [2]. In most cases stock information is transmitted in the form of UDP

packet over Ethernet. A fast and efficient method of decoding of the UDP data stream is mandatory. Moreover the latency to make a decision on received order and transmit the information about outstanding orders should be as low as possible. In this scenario, FPGA has caught the eye of high frequency traders because of its potential to offer reduced round-trip latency of market equity orders.

#### 1.2 Contribution of this Project

In high frequency stock trading, there is a huge demand of low latency systems for reading data from and writing data into the networks. Generally the read/write operations are handled in software which limits its speed. Through this project, we developed a reconfigurable hybrid hardware-software system where the latency to receive and decode market data packet is significantly reduced by implementing hardware accelerator in FPGA. The synthesizable hardware reads data from the network (Ethernet) at very high speeds, close to the clock frequency. It receives data (market equity orders or any other data) from Ethernet connection, handles the received data in a custom hardware without software intervention, checks if it is a market equity order data and processes it if so, and then passes it to the software. We implemented the software driver for DM9000 Ethernet controller in VHDL and thus obviated the need of high latency operation of reading a data packet for PHY through software. Moreover the checksum and decision making process (selection between market order and garbage packet) is also implemented in hardware which runs in clock speed.

## 2. Design

#### 2.1Protocol Stack

The protocol layers associated with each transaction is presented below:

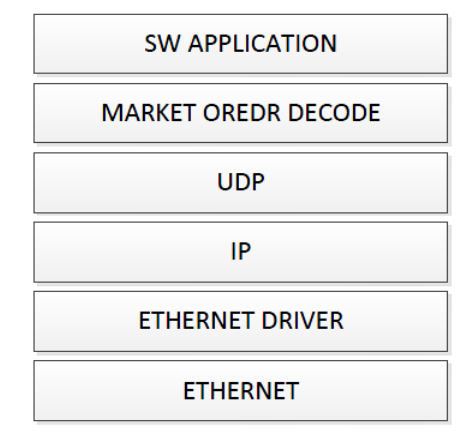

**Figure 1 Layers**

**Ethernet Layer:** It is the lowest layer of the protocol stack. It is responsible to send and receive packets through the network. It defines required data encoding mechanism like CRC to ensure the correctness or data integrity. It also identifies access points or nodes through Media Access Control (MAC) address associated with the received packet.

**IP Layer:** IP defines as Internet Protocol and seats just above the ETHERNET layer. IP is used to multicast messages to different nodes. It basically groups a group of computers and assign unique address to each one of them. Therefore it is used in most exchanges as feeds are required to be multicasted as explained in the *overview of HFT* section.

**UDP Layer:** UPD refers to User Datagram Protocol. Application layer use UPD as a mean to send messages to the nodes. It ensures data integrity through checksum. In this design, the checksum is computed in hardware through the checksum control register provided by DM9000 Ethernet controller. In case of bad checksum, the DM9000 PHY discards the packet and doesn't generate any interrupt.

**Market Order Decoding:** This layer strips off the header of received UDP packet and decodes the market order. There are four fields in the marker order defined by NASDAQ- Stock, Quantity, Price and Bid/Offer. This data is passed to application layer which maintain a logbook of all the matched and outstanding market orders.

**Application Layer**: Application layer does book-keeping and applies software and algorithmic techniques to match buy-sell orders or transmit feeds about outstanding market orders. Detailed analysis of various algorithms and statistical models associated with this layer is beyond the scope of this project.

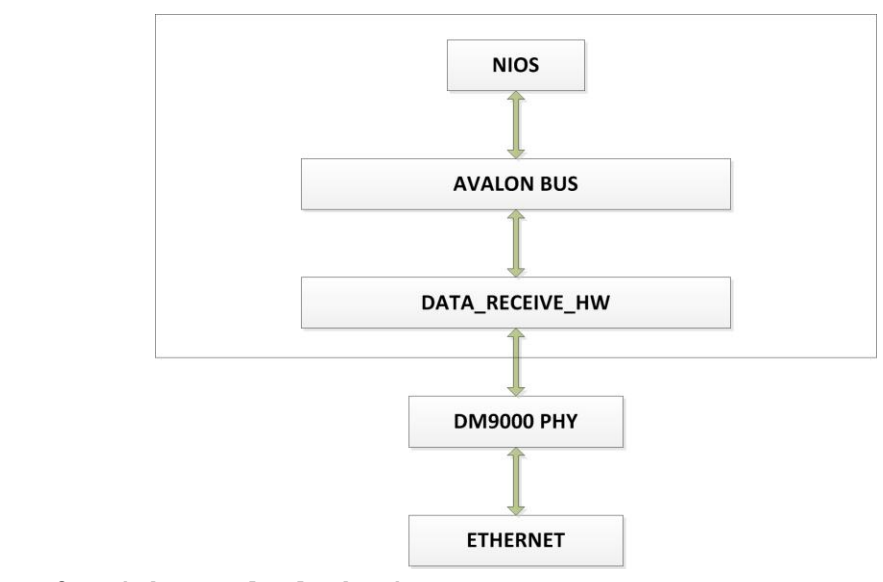

**Figure 2 High Level Block Diagram**

#### 2.2 Custom Hardware

This section describes the design of customized hardware module and it's interaction with the Software. Figure 1 depicts the overall structure of the system.

**DM9000A\_PHY:** DM9000A\_PHY receives data from Ethernet. It is controlled by the custom hardware (Data\_Receiver\_HW) on FPGA.

**Data Receiver HW: Data Receiver HW is a custom hardware peripheral on FPGA. It receives** data from the DM9000A\_PHY and stores it in an internal local memory on the FPGA system and then fires an interrupt to the NIOS application. Its functionality is basically similar to DM9000A driver software, which is slow and has high latency (when compared to the latency of a hardware system). Data\_Receiver\_HW speeds up the receive operation to the order of the clock speed of hardware system. It implements the following three state machines and controls the interaction with PHY through read and writes.

1. io\_write\_data 2. io\_read\_data 3. dm9000\_hw

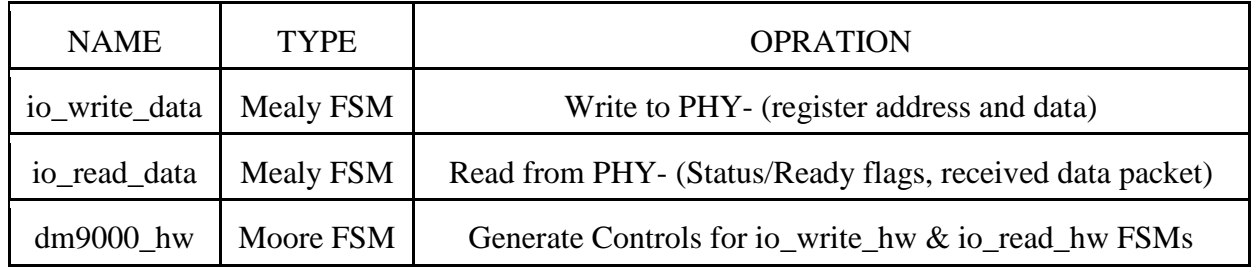

The corresponding state diagrams can be found in the *Documentation of Design Specs* section of this report.

**Reception of Data:**  $dm9000$  hw, on the interrupt from the DM9000A PHY, generate the control-signals to drive *io\_read\_data* and *io\_write\_data* state machine*. io\_read\_data* reads the received packet from PHY buffer and saves it in an internal RAM. It then checks whether the data received is the market equity order data or not. This is done by checking the destination UDP port of the data received.

The data is then forwarded to the Data Decoder module in case it is market equity order . Data Decode module strips the headers of the market equity order which is in the form of the UDP version of OUCH protocol. It also extracts the four fields (Stock, Quantity, Price, Bid/Offer) of market order packet and save them in four different location in internal local memory on the FPGA system. Afterwards the Data\_Receive\_HW module fires an interrupt to the application.

A flow diagram is presented bellow which highlights the above sequence of operation

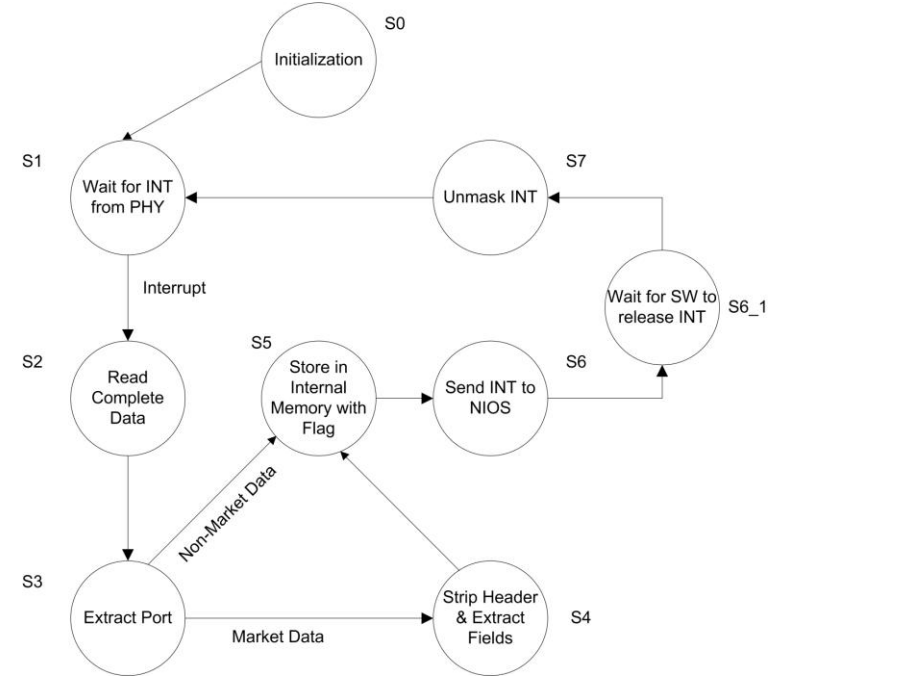

**Figure 3: State Diagram representing sequence of operation of HW block**

After the initialization at *state 0*, the Data Receive module moves to *state 1* and waits for new data to arrive at DM9000A\_PHY buffer. Arrival of data will be indicated by an *interrupt* from PHY. So, the interrupt from PHY triggers it to move to *state 2* where it reads the complete data from the buffer of DM9000A\_PHY. *State 3* determines the packet received is Market Data/Non Market Data. If the packet received is Market Data it proceeds to *state 4*, where the headers of the packet are stripped off and the four fields (Stock, Quantity, Price, Bid/Offer) are extracted from the packet. In *state 5* the four data fields are stored in the internal memory with a *flag* for "Market Data." If the received packet is not market data then *state 3* make a transition to *state 5* where the received data packet is stored in an internal RAM with corresponding flag. The flag is set to '1' when market data is received. Otherwise it is set to '0'. The software uses this flag to differentiate between market data and normal data. Afterwards, an interrupt is sent to the NIOS in *state 6* and the customized hardware block reset DM9000 and goes back to *state 1* to wait for a new packet.

**Avalon Module**: NIOS application interacts with this module to read the received data from the internal local memory on the FPGA system.

#### 2.3 Software

The software workflow is presented in figure 2(b). After initializing DM9000, SW sets the custom hardware block in receive mode and then waits for a HW interrupt which indicates that custom hardware block has successfully received a packet from DM9000 PHY. State S3 represents this state. After getting the interrupt from hardware, software reads a flag from a predefined RAM address. This flag is set by hardware block. Flag '0' and '1' respectively represents market order and non-market order as mentioned earlier. In case of market order, the software reads the four fields (Stock, Quantity, Price, Bid/Offer) from the RAM and then save them in two Linked List. *Bid List* is order in ascending order while *Offer List* is ordered as descending order. These two linked list is used to identify if there is a possible match between bid and offer. In case of a match, a deal is made and acknowledgement is sent. On the other hand, if the received data is of non-market type then the software just read the data and displays the length on console.

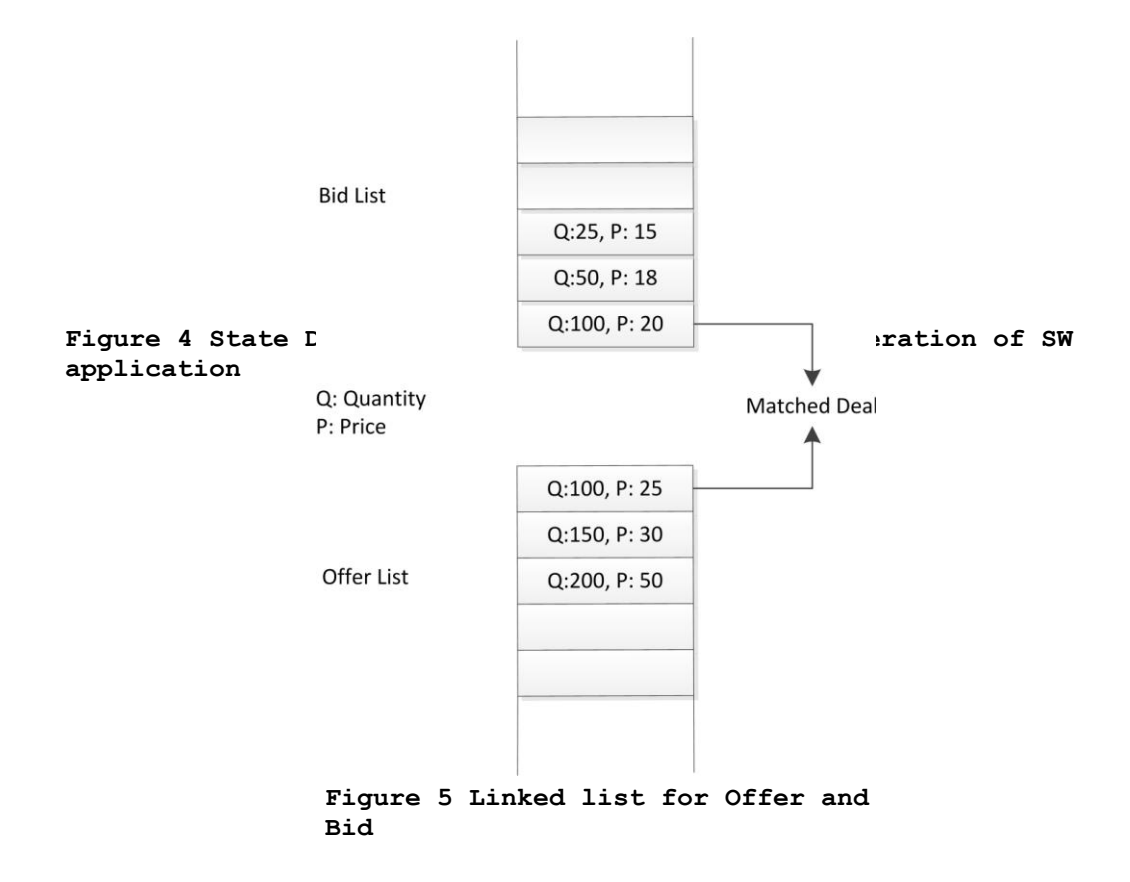

Figure 2(c) represents the graphical view of two linked list and it also exemplifies a simple Bid-Offer deal. As shown above, Bid List and Offer List data structure saves all the data extracted from market order packets. Head nodes are used to make a decision. After matching a deal, the nodes are deleted from the list.

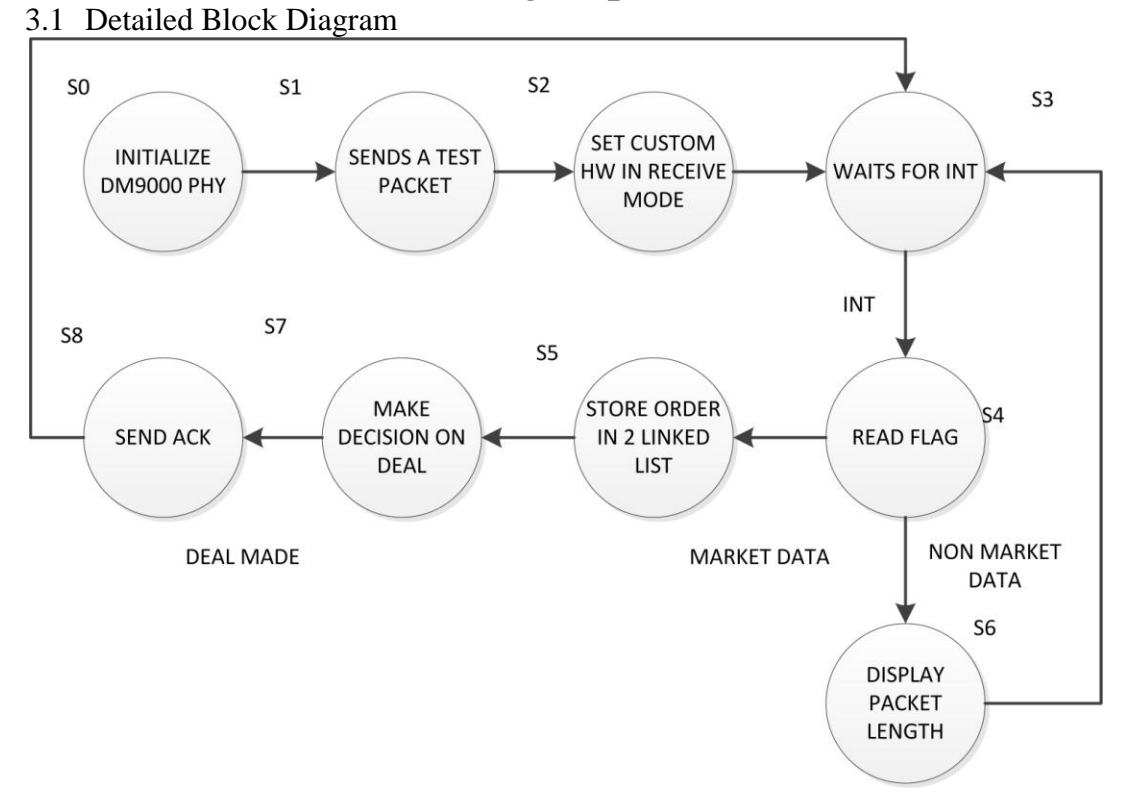

## 3. Documentation of Design Specifications

Figure 1 represented a very abstract and high level block diagram of the architecture. Here in **figure 3** we present a more detailed view of the custom logic block (DATA\_RECEIVE\_HW). Description about control signals and datapath allocation is also presented in detail.

#### **io\_read\_data block**

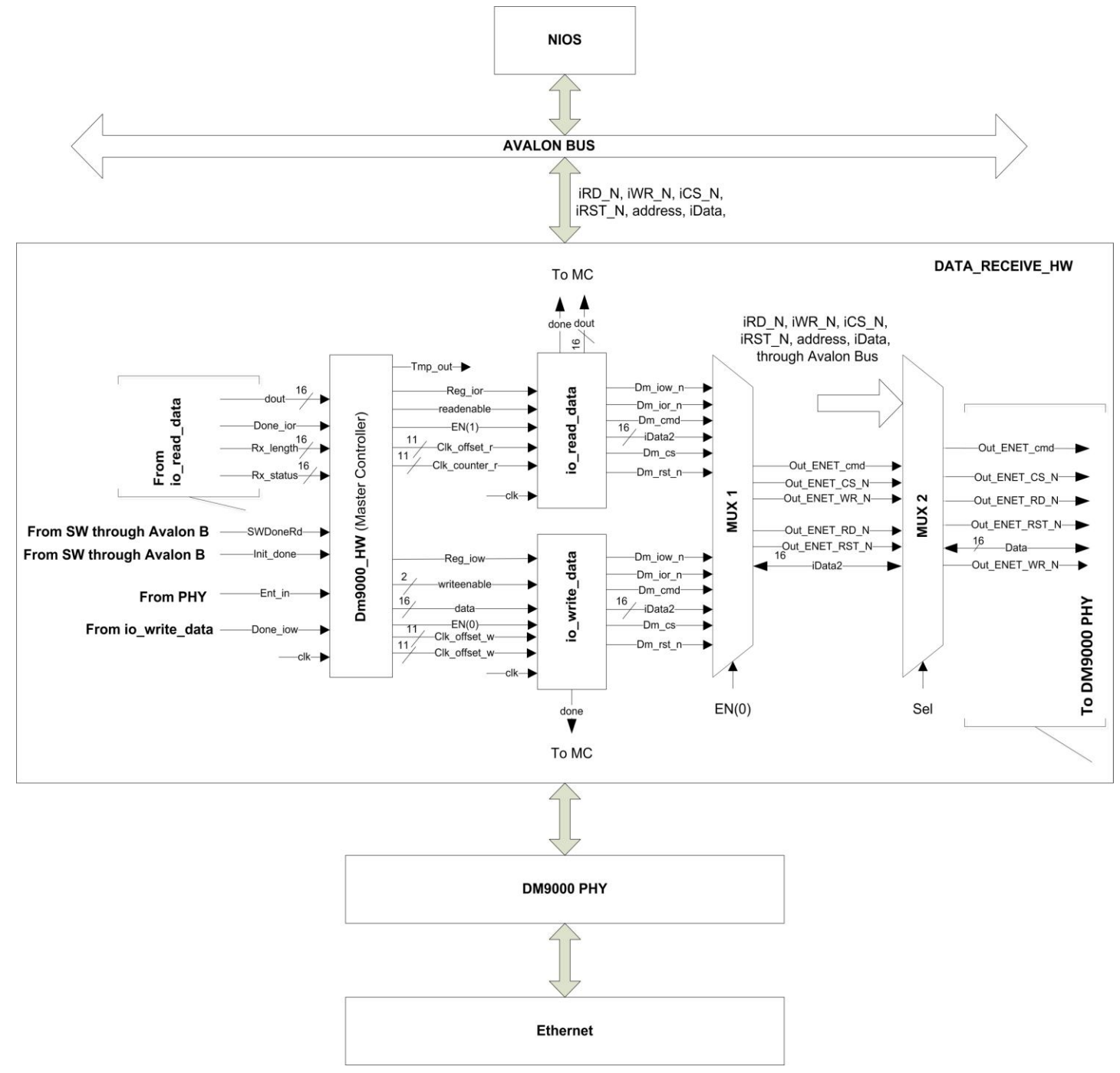

**Figure 6 Detailed View of Custom HW block**

*CSEE 4840 Final Report 11*

This is a Mealy type FSM and it implements the *dm9000a\_ior(int reg)* and *IORD(dm9000\_base, IO* data) functions in hardware. The register address, data and the required control signal to met timing constraint is supplied by  $dm9000$  hw. The set of input, output signals and state diagram can be found in section **3.2**.

#### **io\_write\_data block**

This is a Mealy type FSM and it implements the *dm9000a\_iow(int reg, int data)* and *IOWR(dm9000\_base, IO\_data, 0xXX)* functions in hardware. Like *io\_read\_data, dm9000\_hw*  takes the responsibility to keep this state machine to behave in a predefined way which can interact with DM9000a PHY without any glitch. The set of input, output signals and state diagram can be found in section **3.2**.

#### **Dm9000\_hw block**

This is the main controller built as a Moore type FSM. As mentioned earlier, it generates the control signals to drive *io\_read\_data* and *io\_write\_data.* 

#### **MUX 1**

At a time, only one operation can take place in the PHY- either WRITE to a register or READ from a register, io read data and io write data generates the required control signal to do these operation. Therefore, it is required to ensure atomicity so that io\_write\_data and io\_read\_data can't interact with PHY simultaneously. It is done by incorporating a MUX and the select signal is tied with the Enable signal of io write data. It ensures the atomicity among read and write operation.

#### **MUX 2**

Initialization of DM9000 controller is done through software. Initialization is done only once at the beginning and hence we didn't found any compelling reason to bring this operation in hardware level. MUX 2 switches controls between HW and SW while accessing PHY. Presumably, it grants SW to write to the PHY only at the beginning during initialization. Control signal for MUX 2 (Sel) is set by SW at the beginning

#### 3.2 State Machines

#### **3.2.1 io\_write\_data**

Type: Mealy Machine

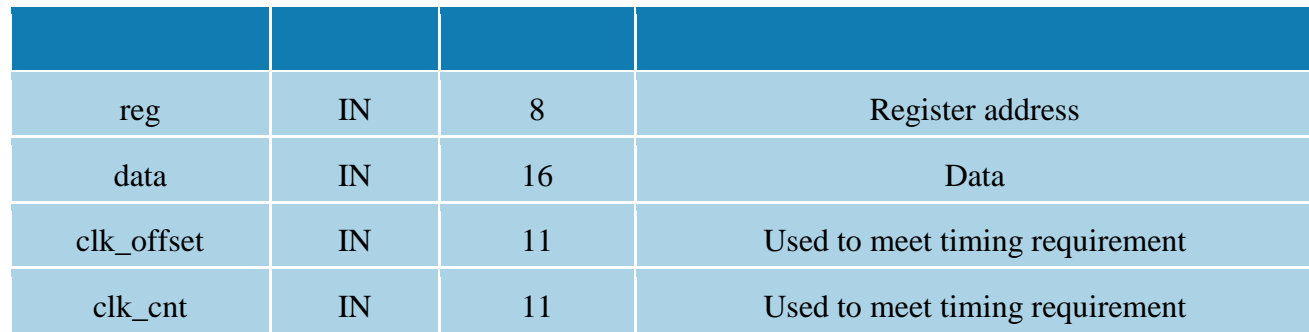

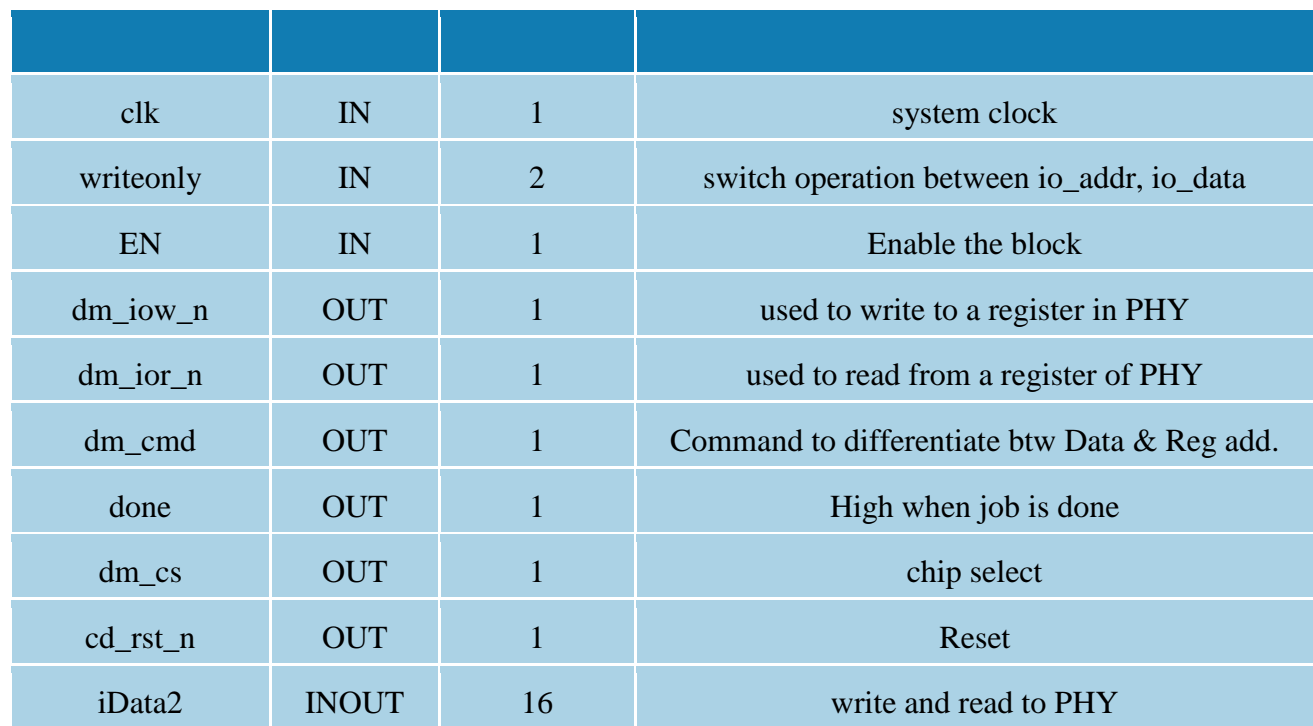

The state machine is shown in the next page.

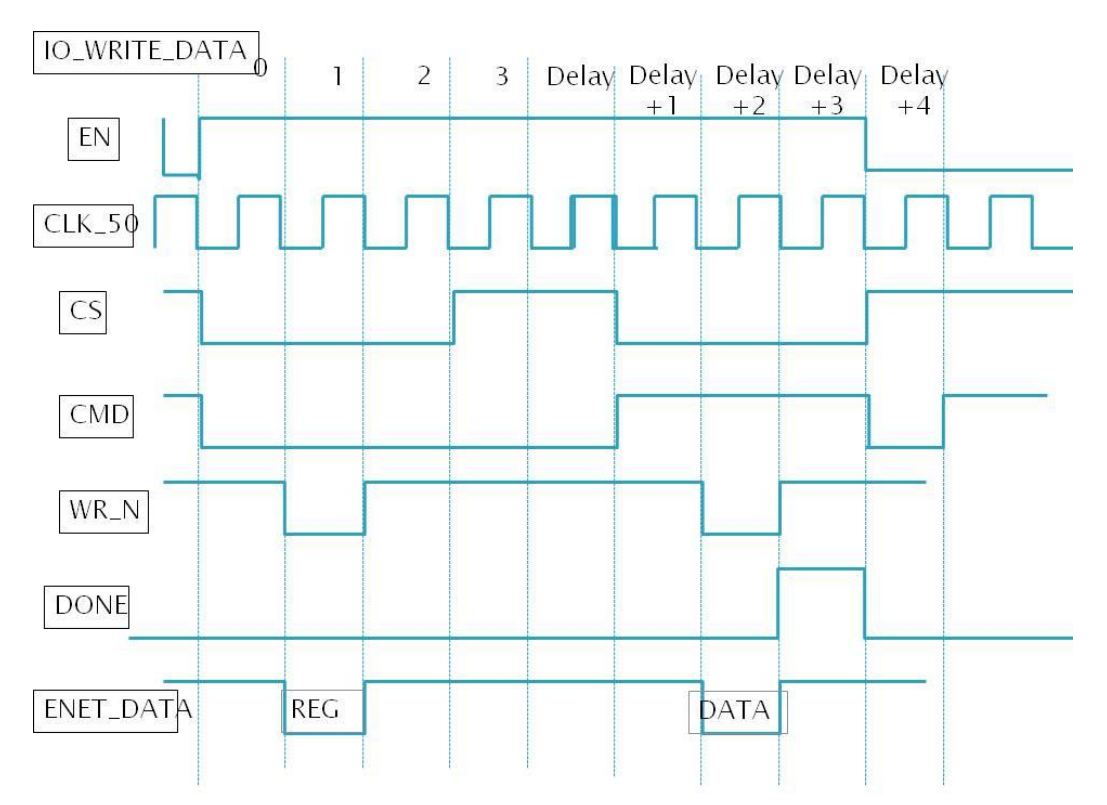

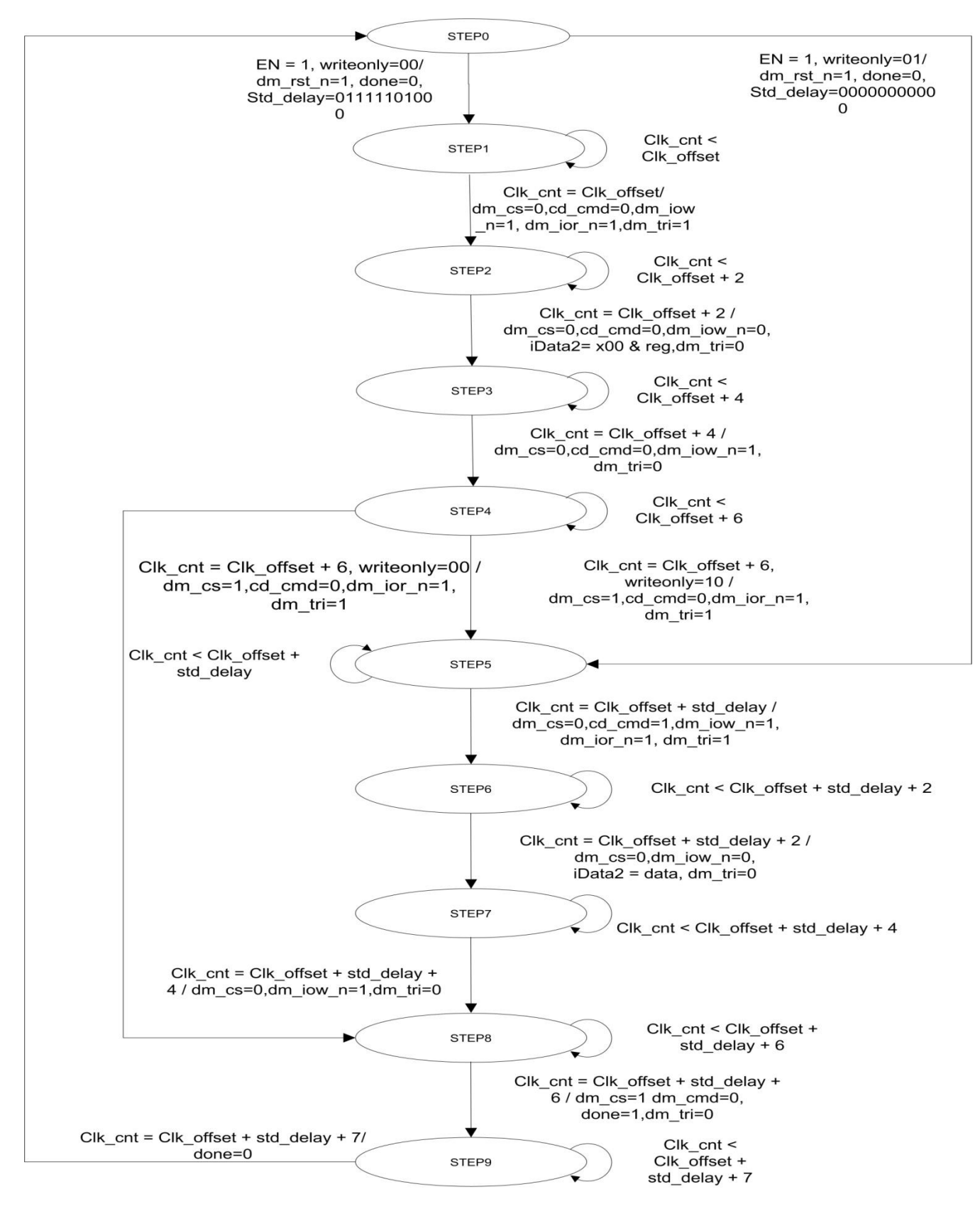

<span id="page-13-0"></span>**Figure 7 State Diagram of io\_write\_data**

## **3.2.2 dm9000\_hw**

Type: Moore Machine

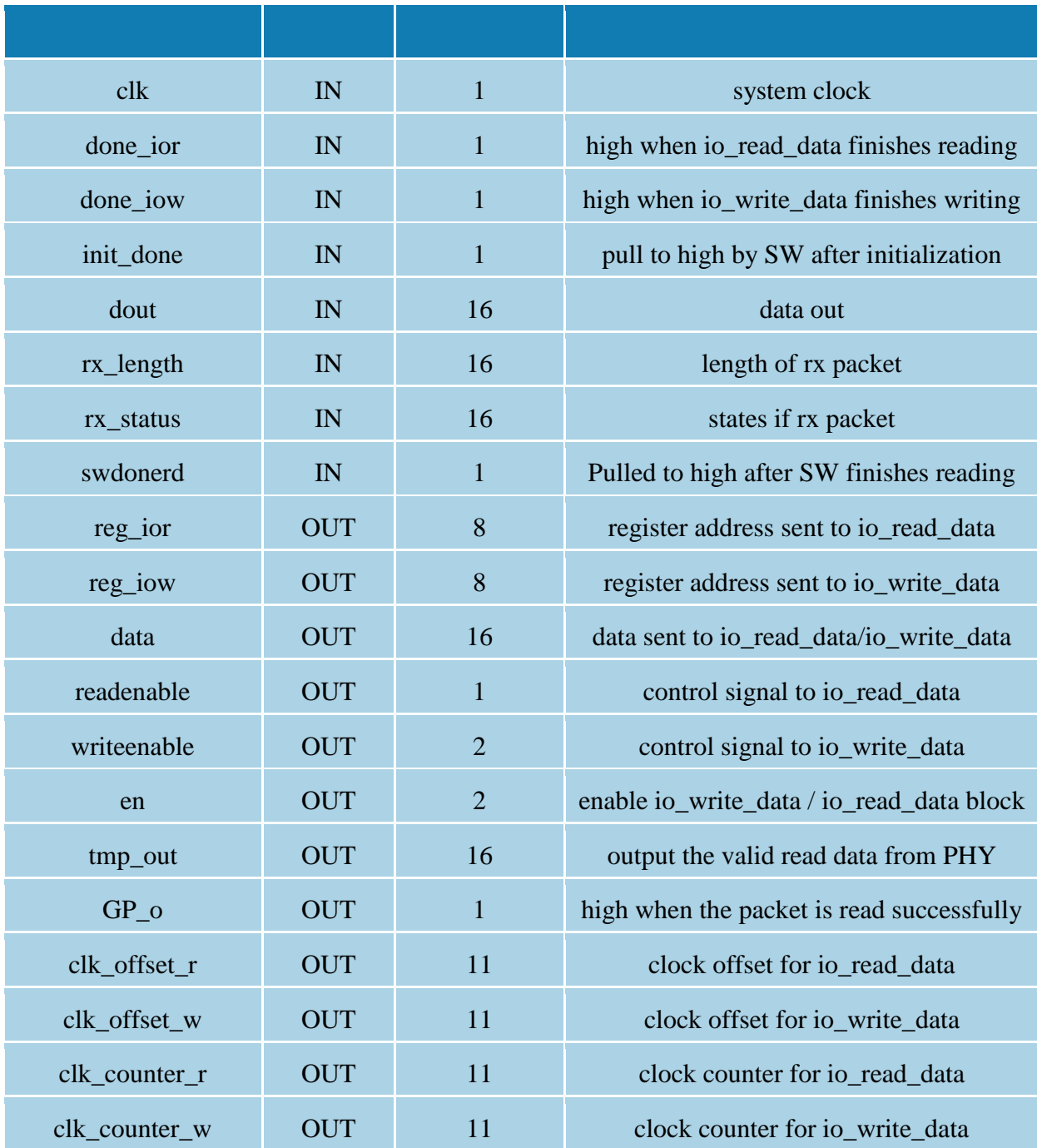

The state diagram is shown in the next page.

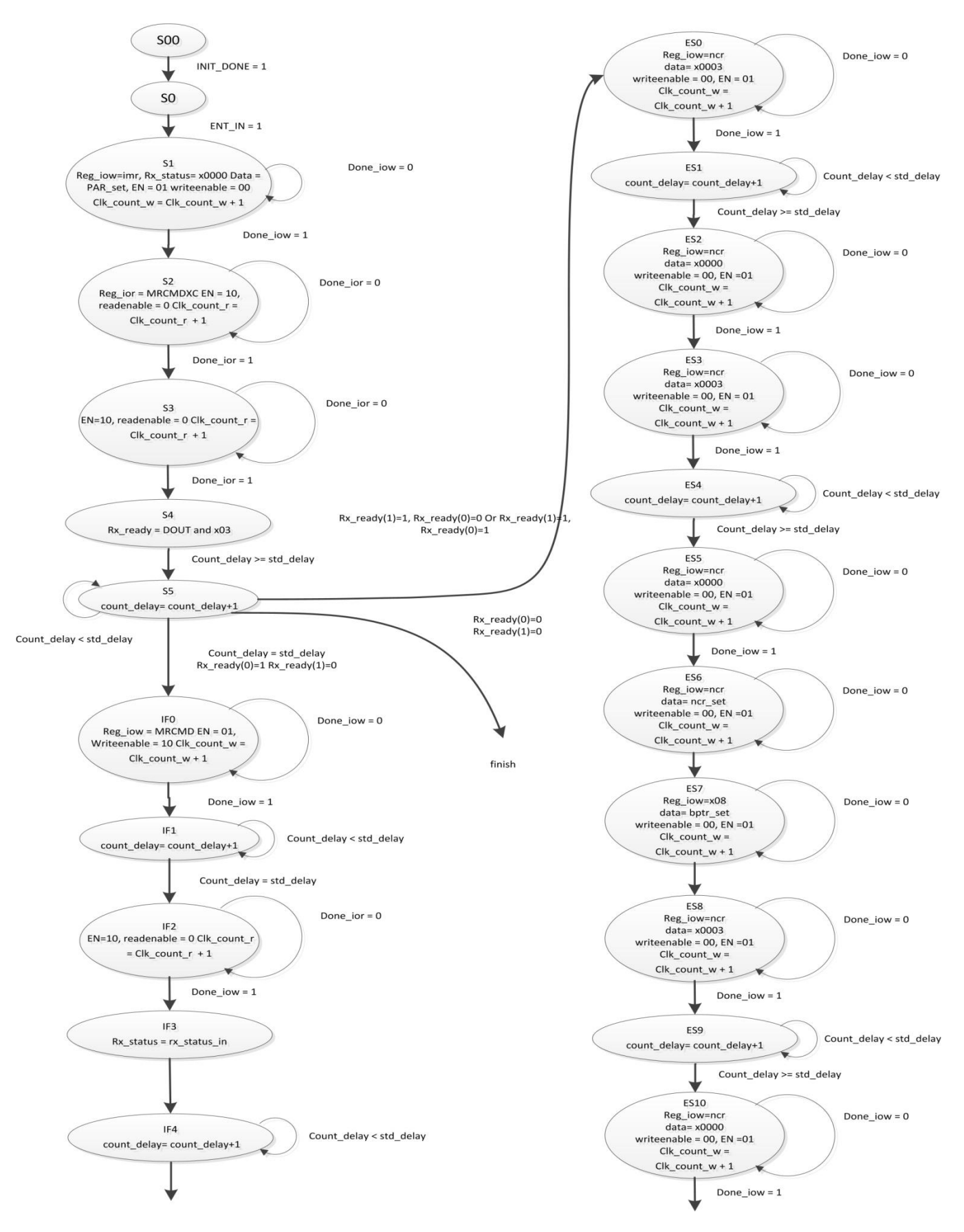

*CSEE 4840 Final Report 16*

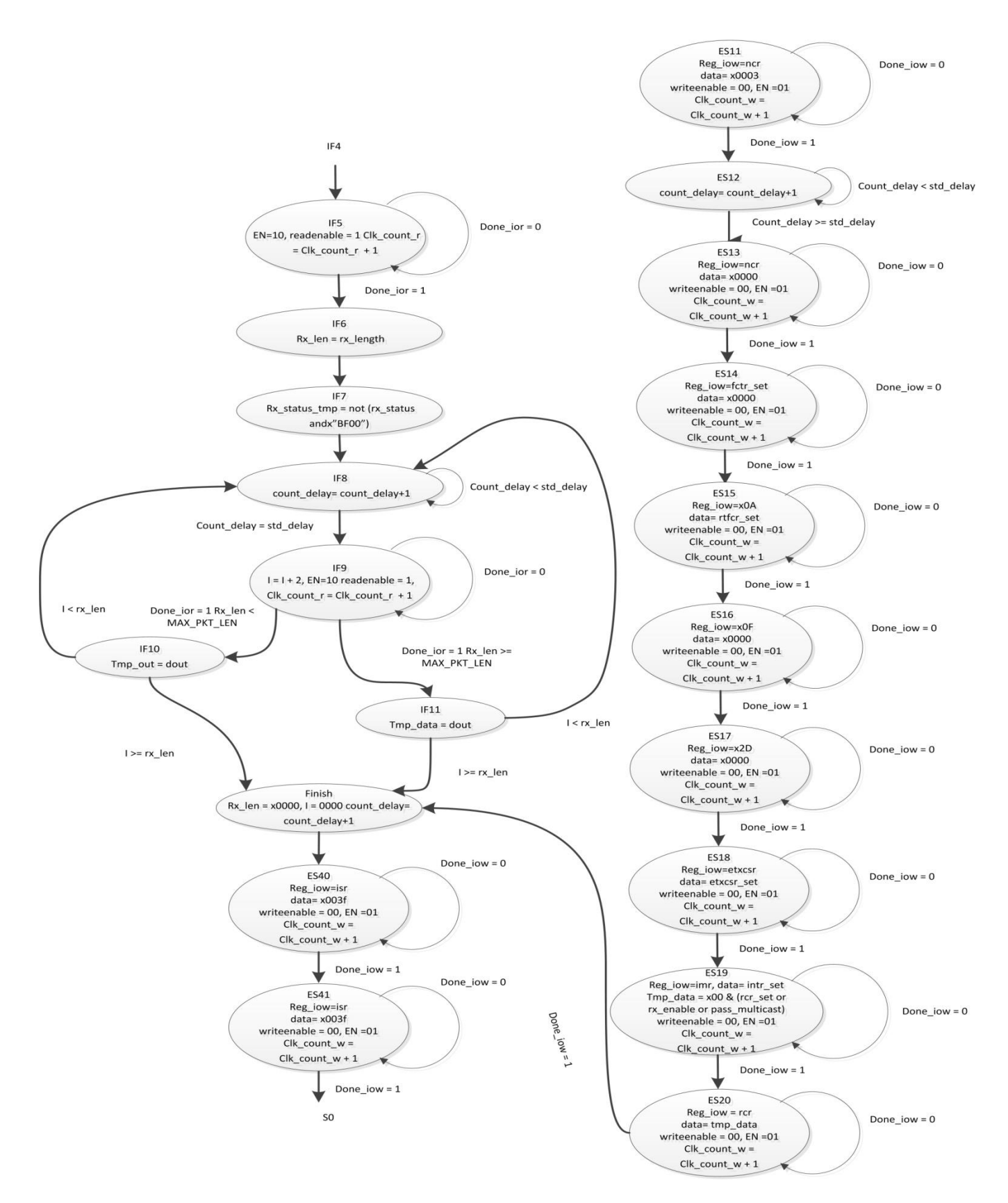

<span id="page-16-0"></span>**Figure 8 dm9000\_hw State Diagram**

#### 3.2.3 **io\_read\_data**

Type: Mealy Machine

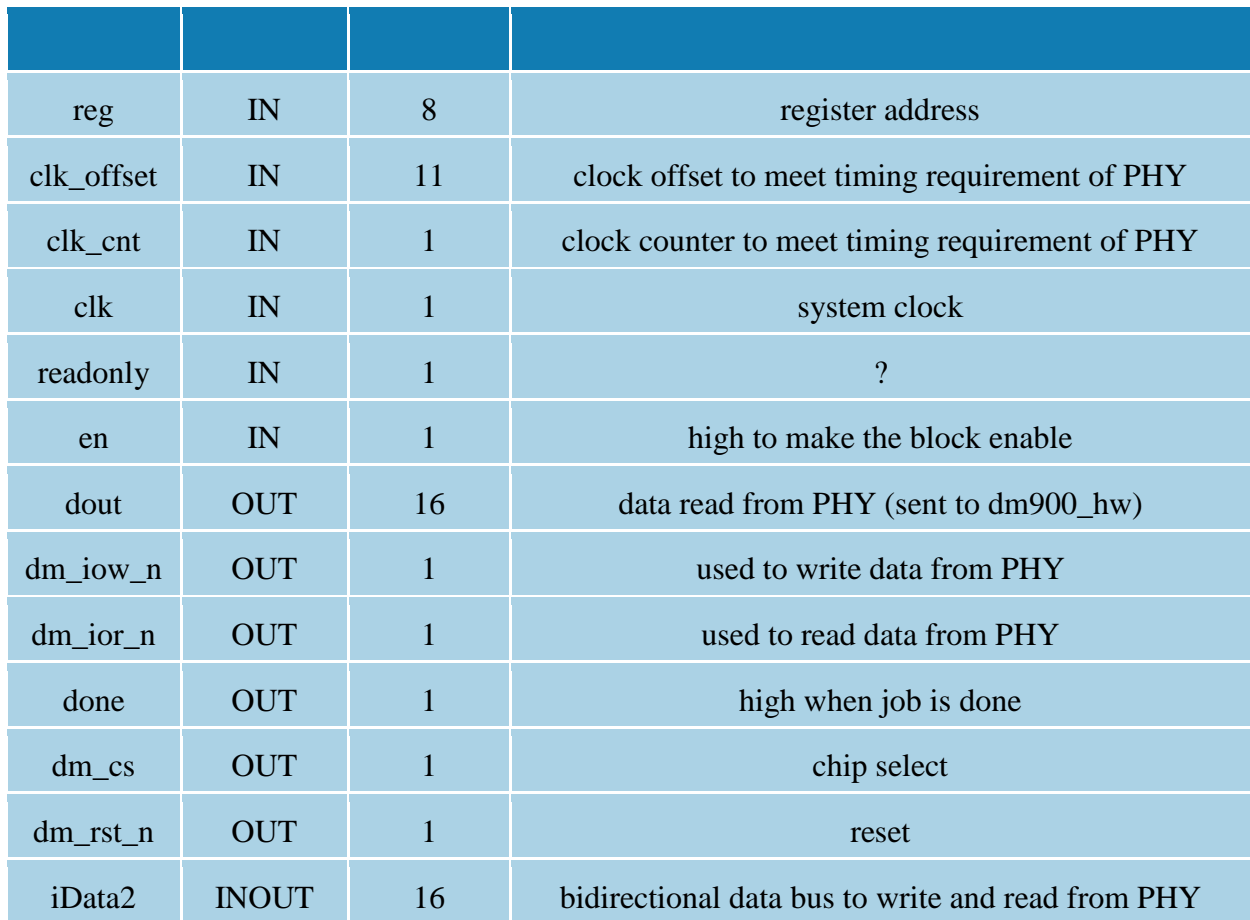

The state diagram is shown in the next page.

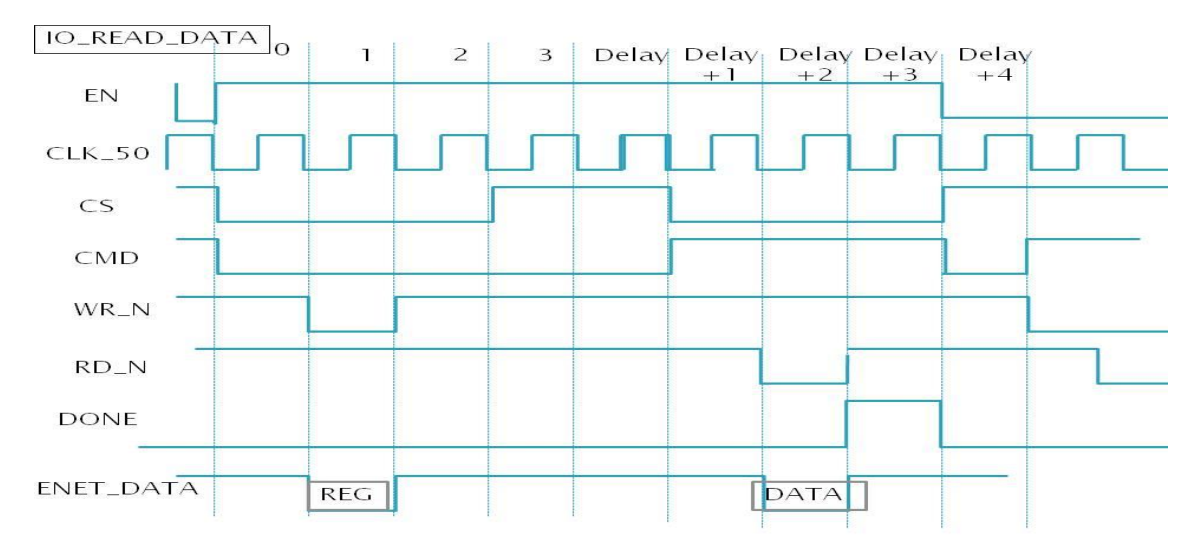

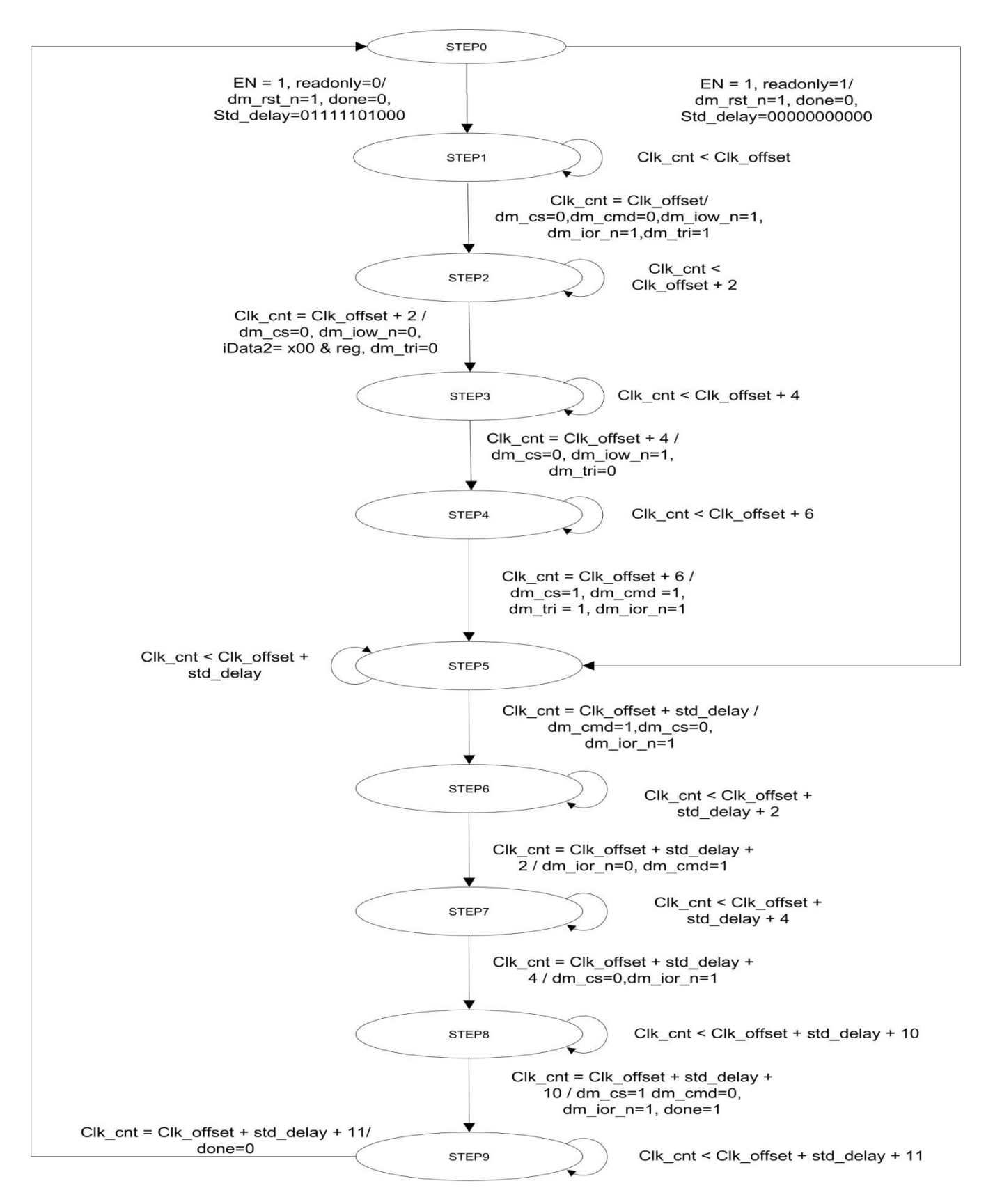

<span id="page-18-0"></span>**Figure 9 State Diagram of io\_read\_data**

*CSEE 4840 Final Report 19*

## 4. Verification of State Machines

The functionality of three state machines is verified by using vector waveform generator of Altera Quartus II.

**Dm9000\_hw:** The simulated waveform is shown below. Here, the clock period is taken as 10ns and for testing purpose. The waveform represents the generated control signals to drive io\_write\_data and io\_read\_data when dm9000\_hw get interrupted by DM9000 PHY and reads a data packet of length 1. The simulated result perfectly matches with expected outputs.

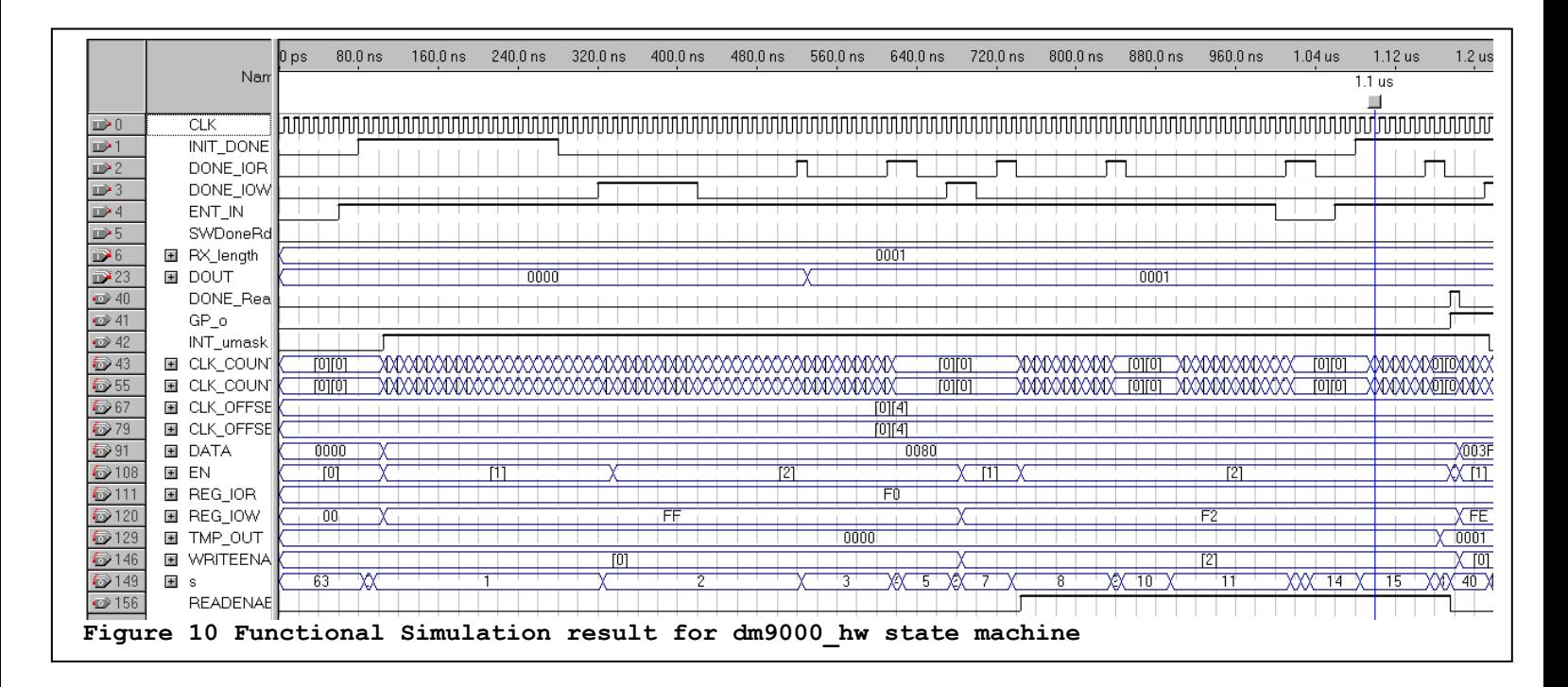

#### **Io\_read\_data:**

**Case I:** Case I checks and verifies the functionality for io\_read\_data FSM when readonly is '0'. It basically simulates the functionality of *dm9000\_ior* which was defined in dm9000 software driver. As expected, the simulation result verifies that the state machine performs all the operation from state 0 to 9 and generates correct signals to interact with PHY.

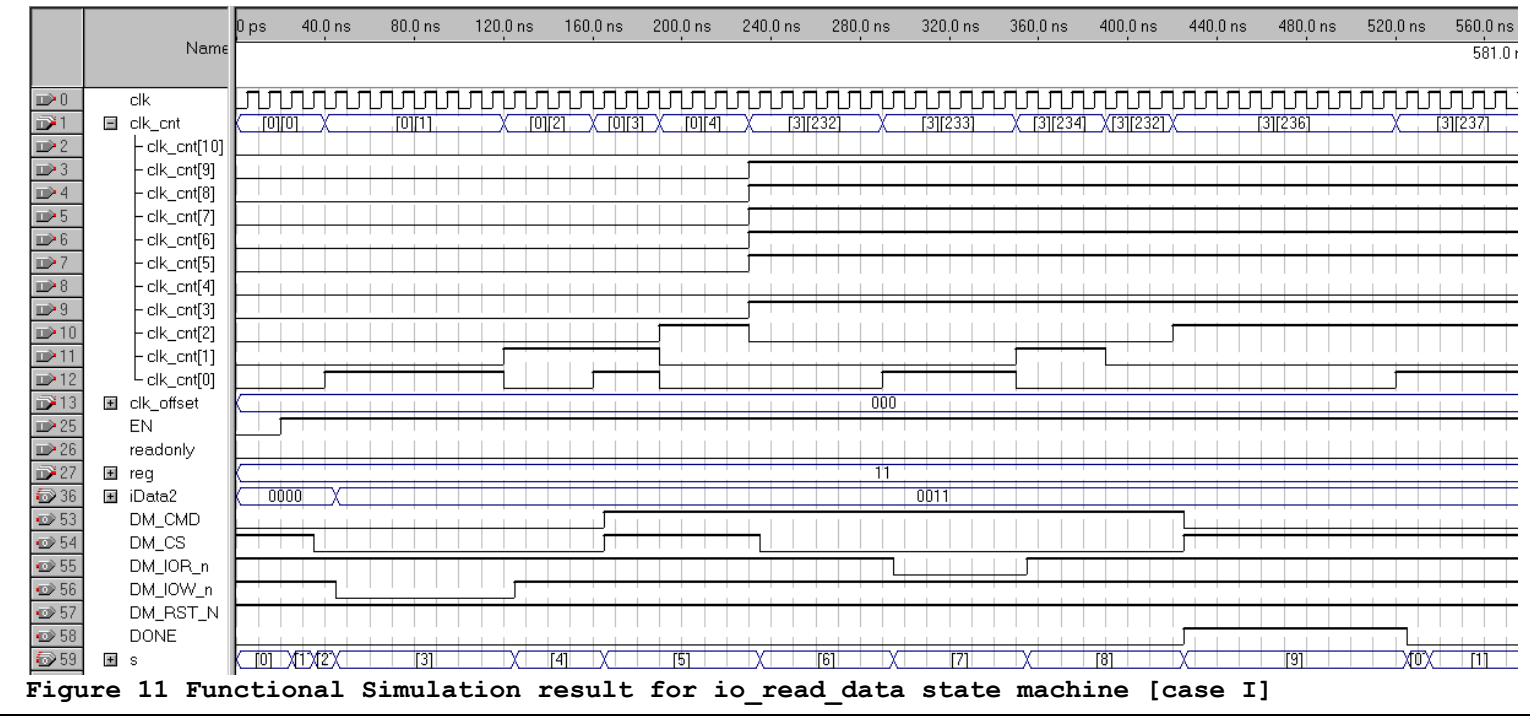

Case II: Case II simulates the functionality when readonly is '1'. It basically mimics the operation of *IOR* function defined in software driver. As defined in state machine specification, this case, it jumps to state 5 from state 1 and generates the expected output signals.

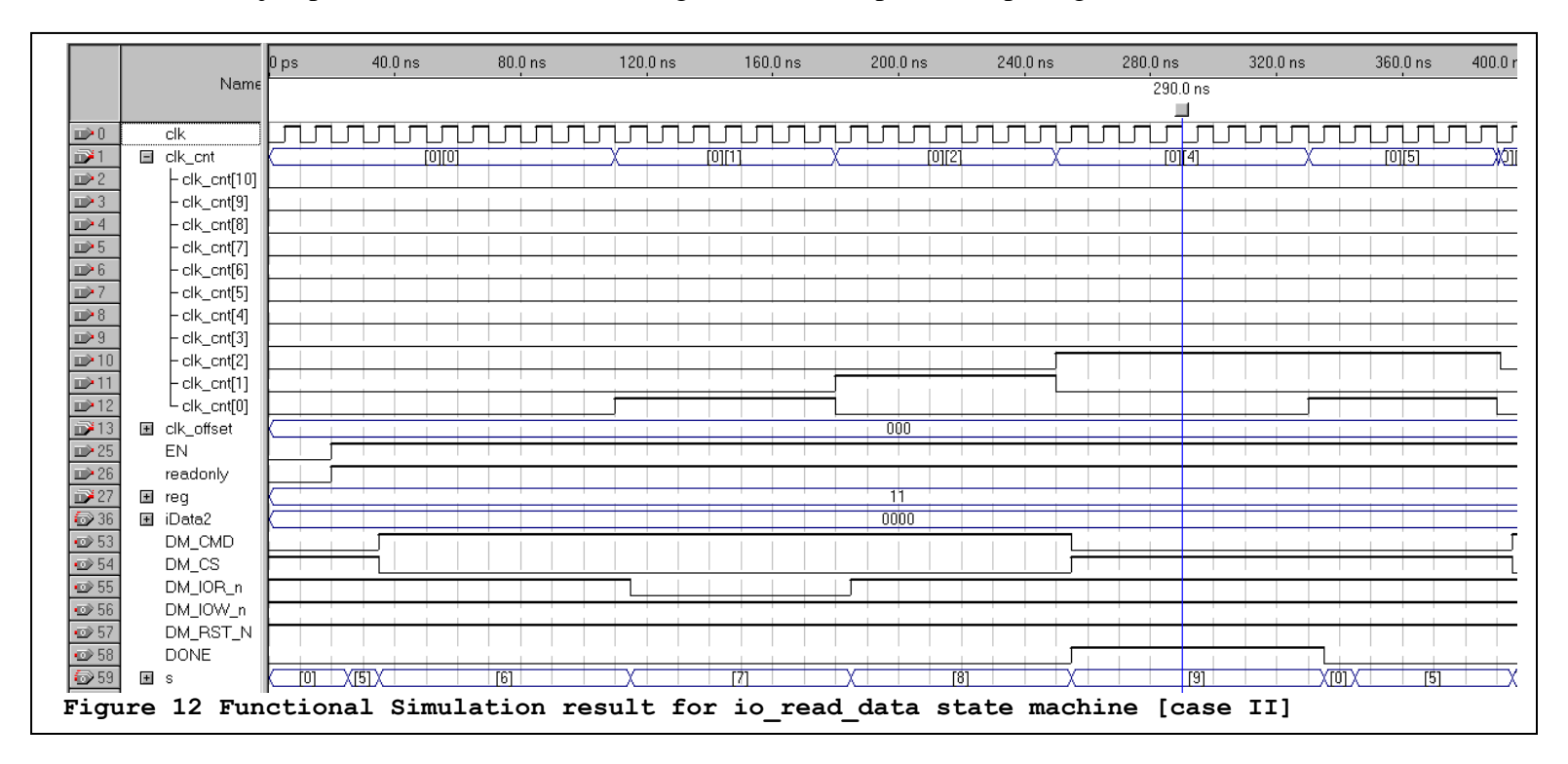

#### **Io\_write\_data:**

**Case I:** Case I checks and verifies the functionality for io\_write\_data FSM when writeenable is "00". It corresponds to the function *dm9000\_iow* defined in driver software. The simulation result is shown below. As expected the state machine go through all the states (output "s" in the figure) and generates correct output signals to interact with the PHY.

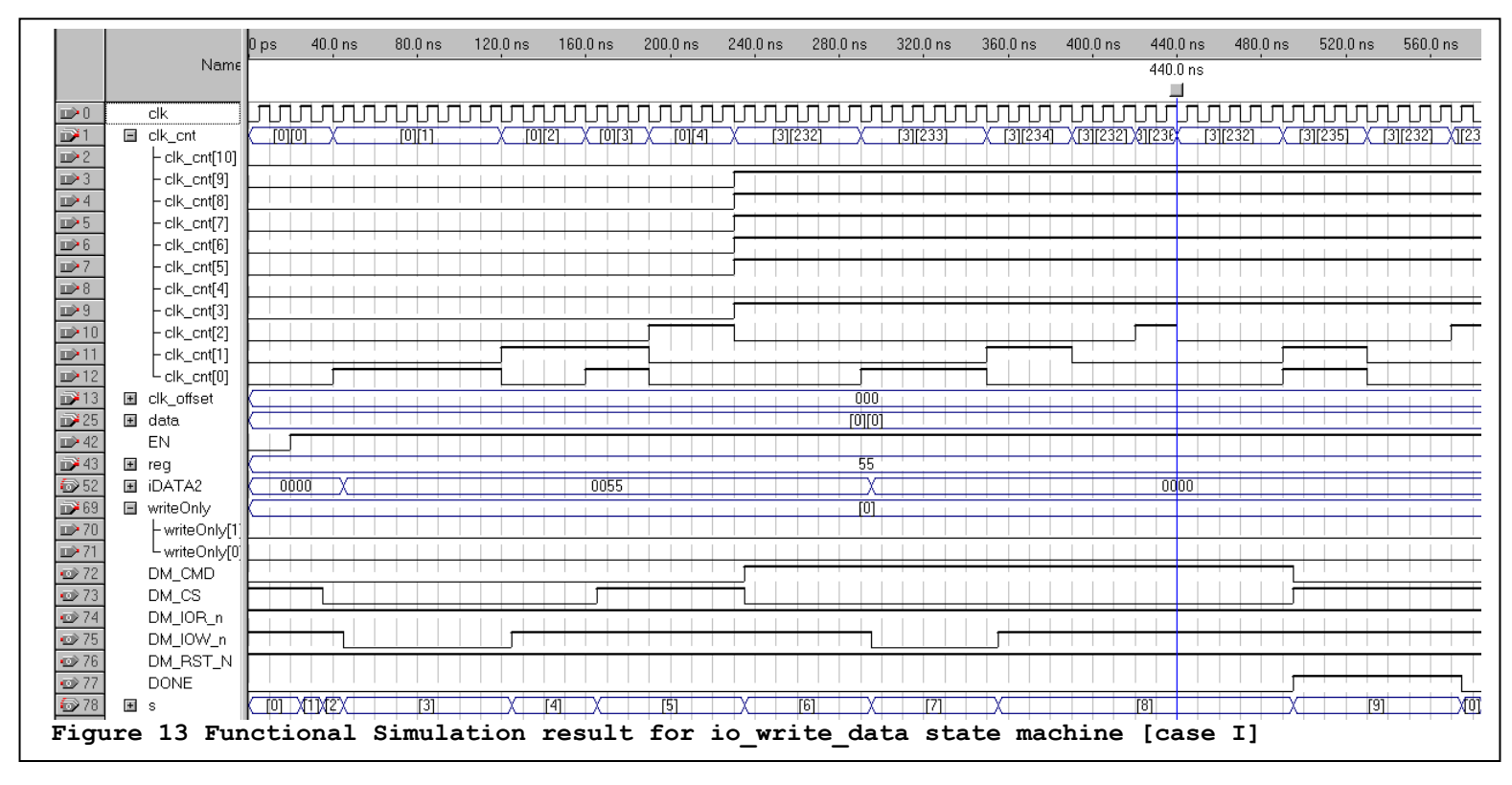

**Case I:** Case II simulates the state machine for writeenable = "01". It mimics the functionality of *IOW* function of the software driver. Result found from functional simulation is shown in the next page.

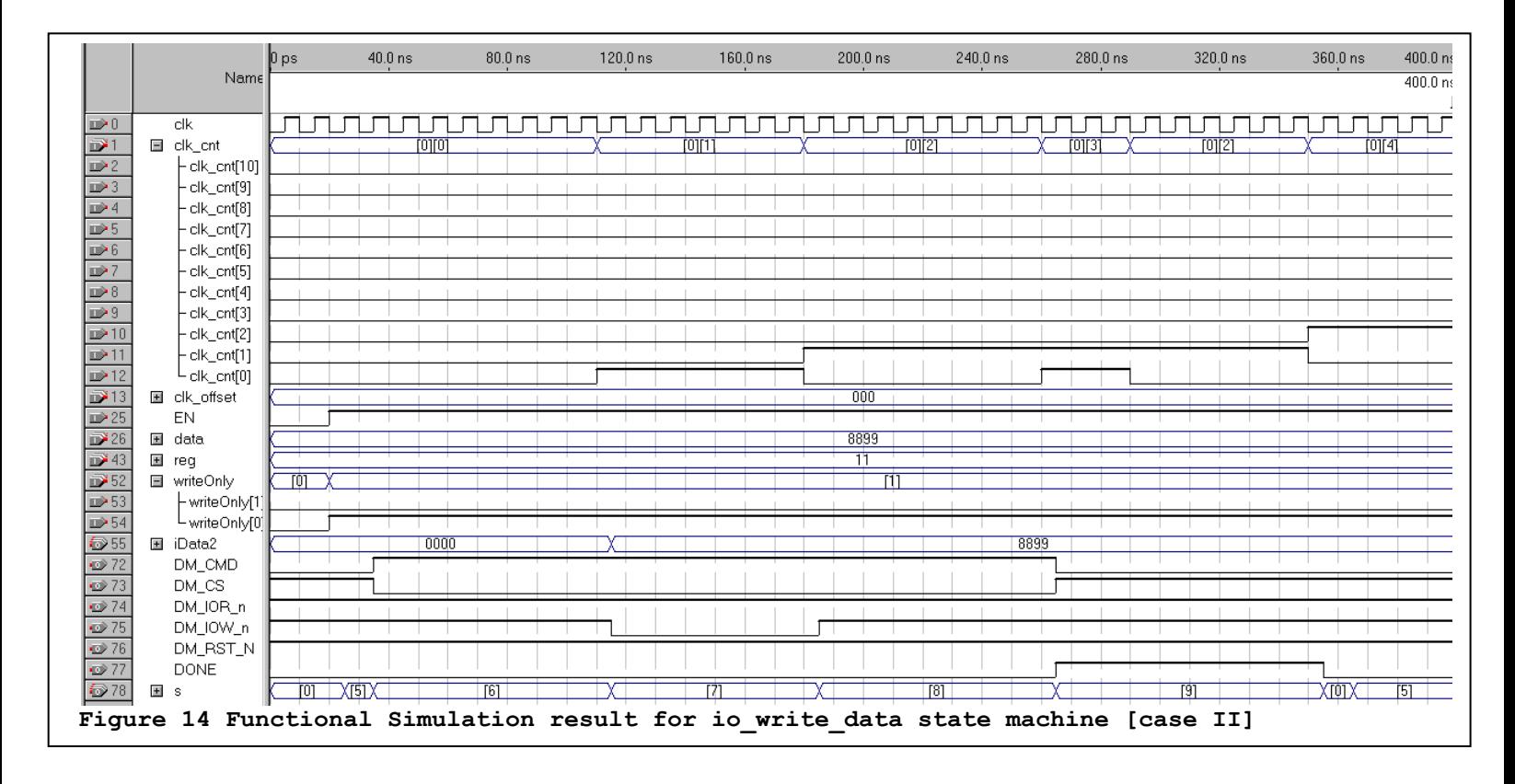

## 5. Runtime Verification : Signal Tap

Changes in input and output signals of custom hardware block are monitored through SignalTap analyzer. Through SignalTap, we were able to verify it's functionality by interpreting its runtime behavior. A snapshot of the runtime signal status is captured through signalTap analyzer. In figure 15, ENET\_DATA represents the received data from DM9000 PHY.

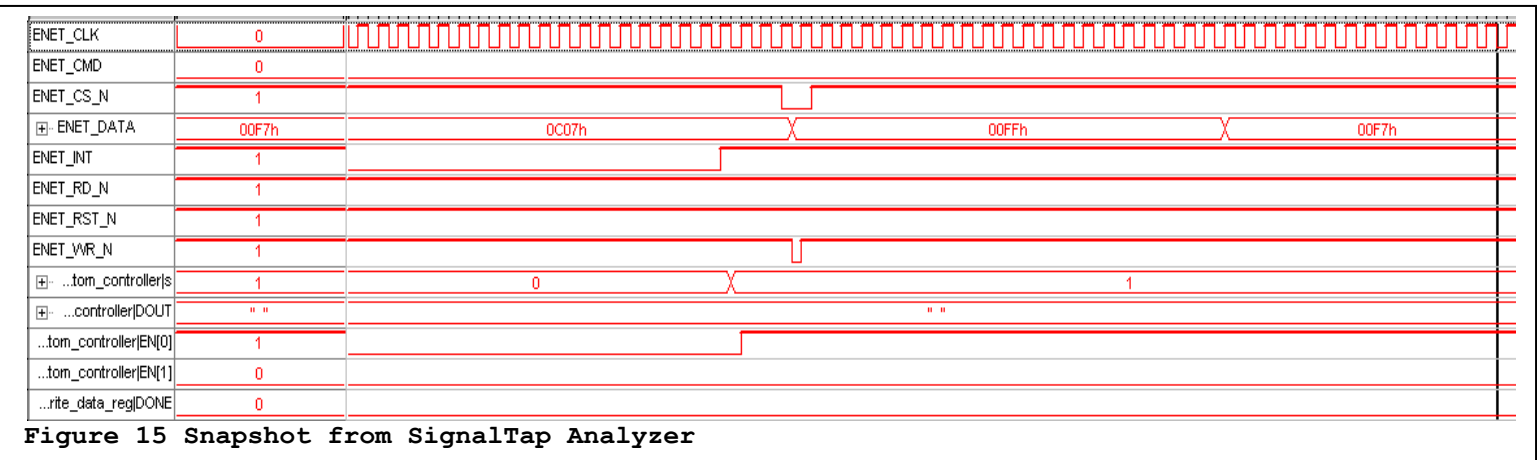

### 6. Results

- We successfully received Market Order Packet and extracted the fields.
- Time taken for Hardware to read and decode a packet is 982 clock cycles on a 50MHz clock.
- Time taken for complete Hardware and Software system to read, decode and process a packet is 14606 clock cycles on a 50MHz clock.
- By estimating that each packet we receive is around 500 bits, we estimate our hardware receive speed to be 25Mbps.

### 7. Advice for future projects

Advice to future students will be as following:

- Make sure to start integrating contribution from different team mates as soon as possible because HW/SW systems will become from a very simple system to a very complex system in a matter of seconds.
- It is highly recommended to use OnChip Debugging Capabilities provided by FPGA manufacturer such as SignalTap Analyzer by Altera. It was heavily used in our project and was very helpful to debug the system while it is being emulated on FPGA in real time.
- Please use IC components which have better documentation otherwise it will be very hard to established communication between your system and the given piece of hardware.
- In the Software, do not hold the interrupts for a long time. That is, don't do lot of processing in the interrupt routine.

### 8. Task Division

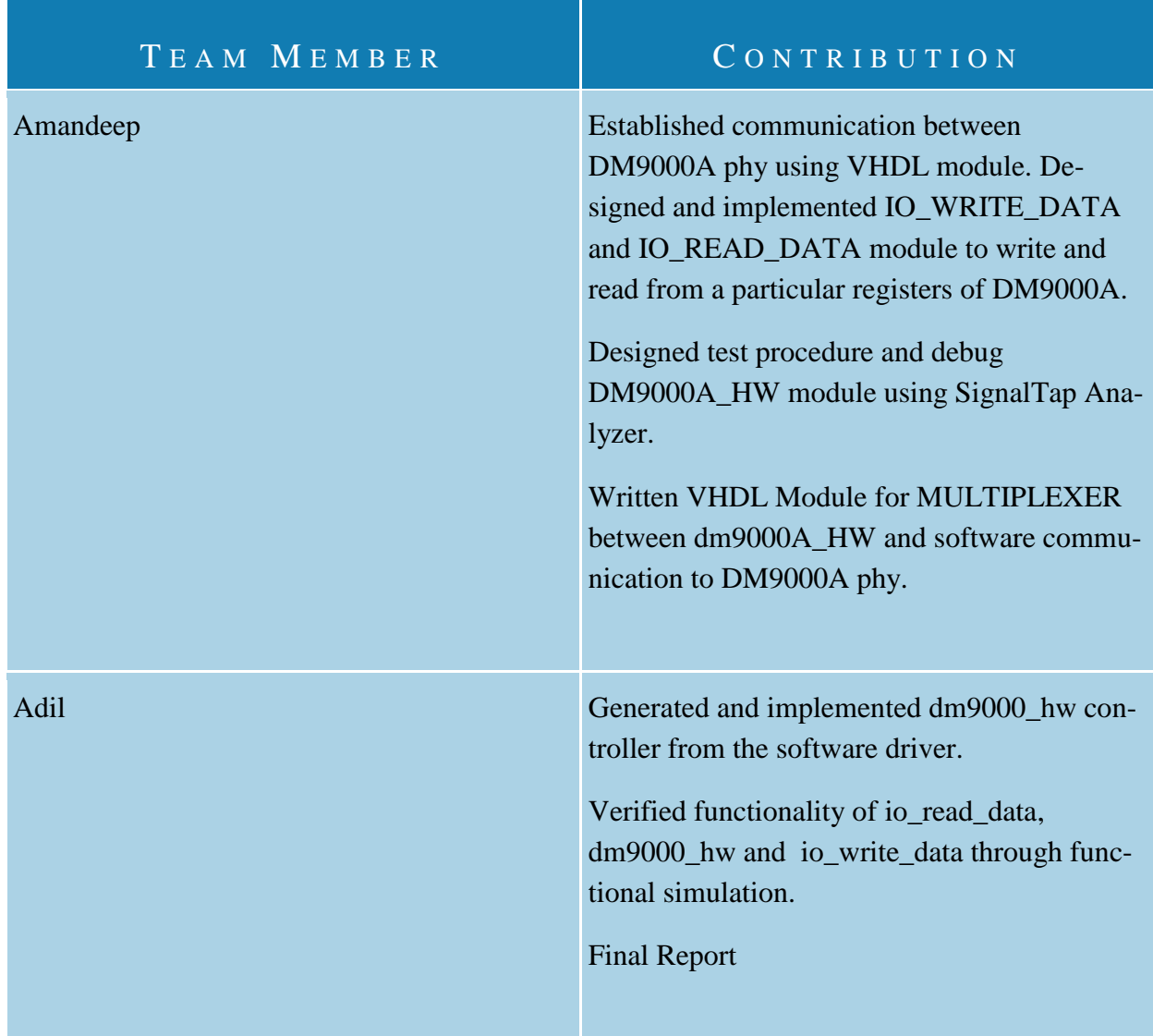

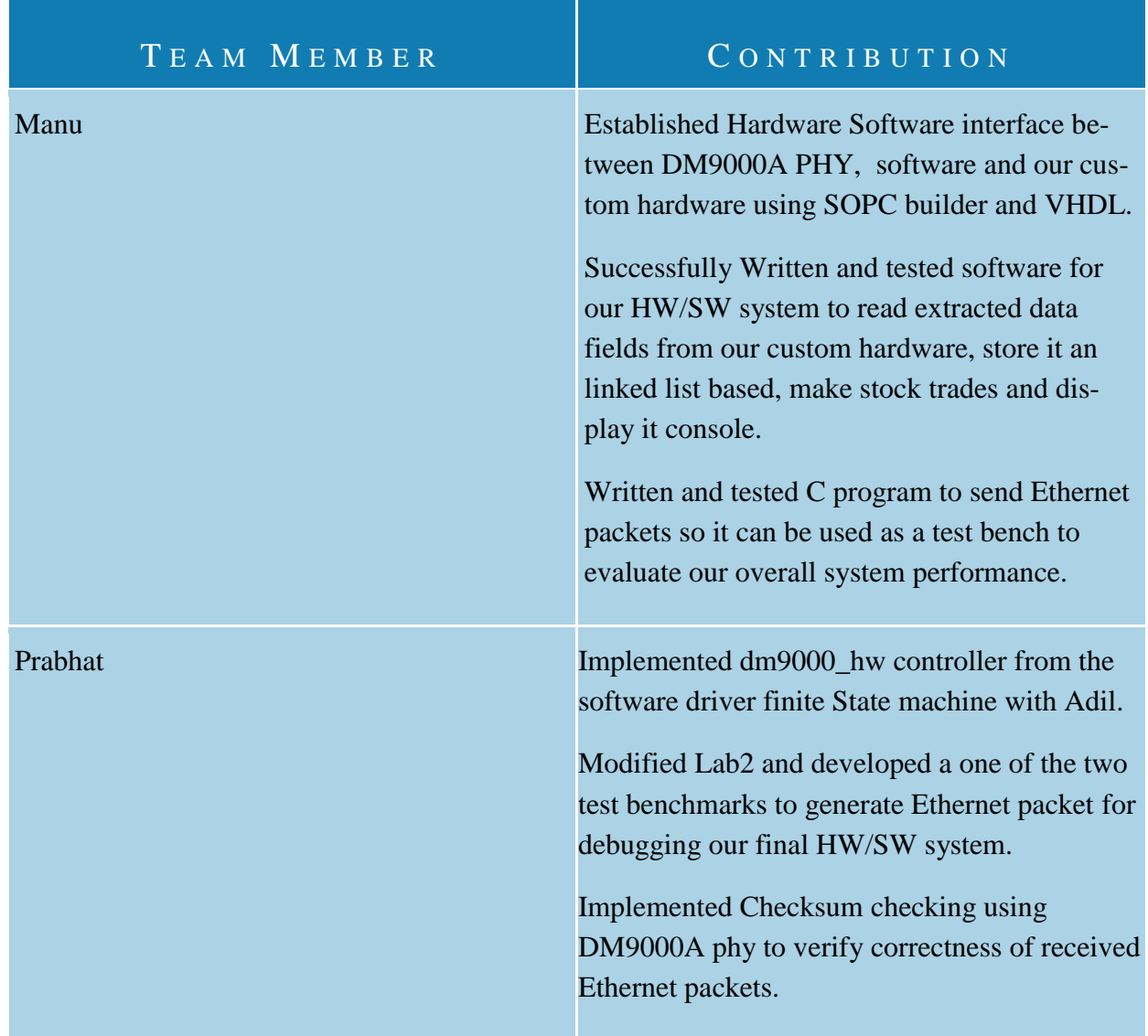

## 9. Source Codes

## (will reformat)

#### 9.1 VHDL

**io\_read\_data**

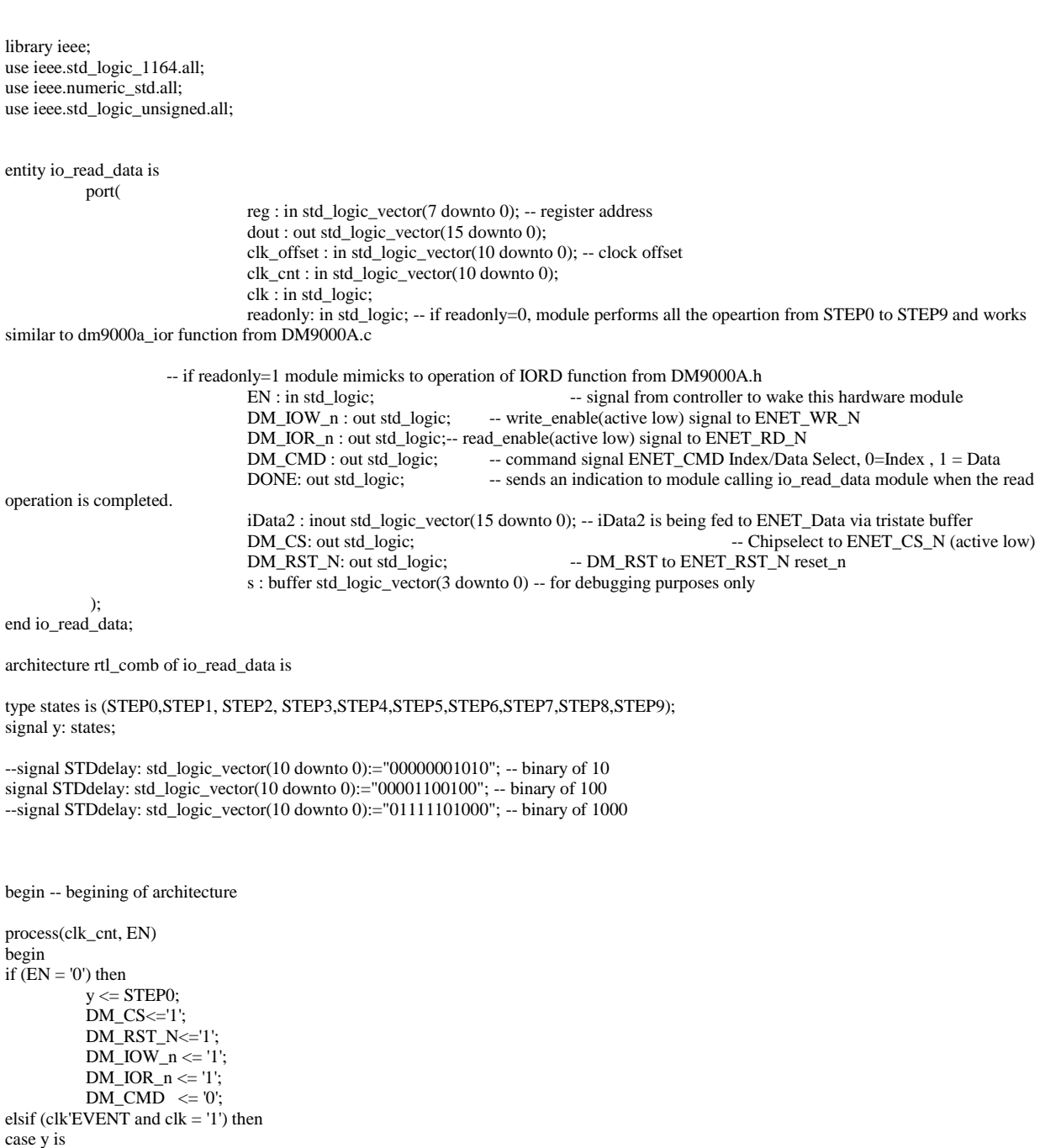

*CSEE 4840 Final Report 27*

when  $STEP0 \Rightarrow if (EN = '1')$  then

DM\_RST\_N<='1';

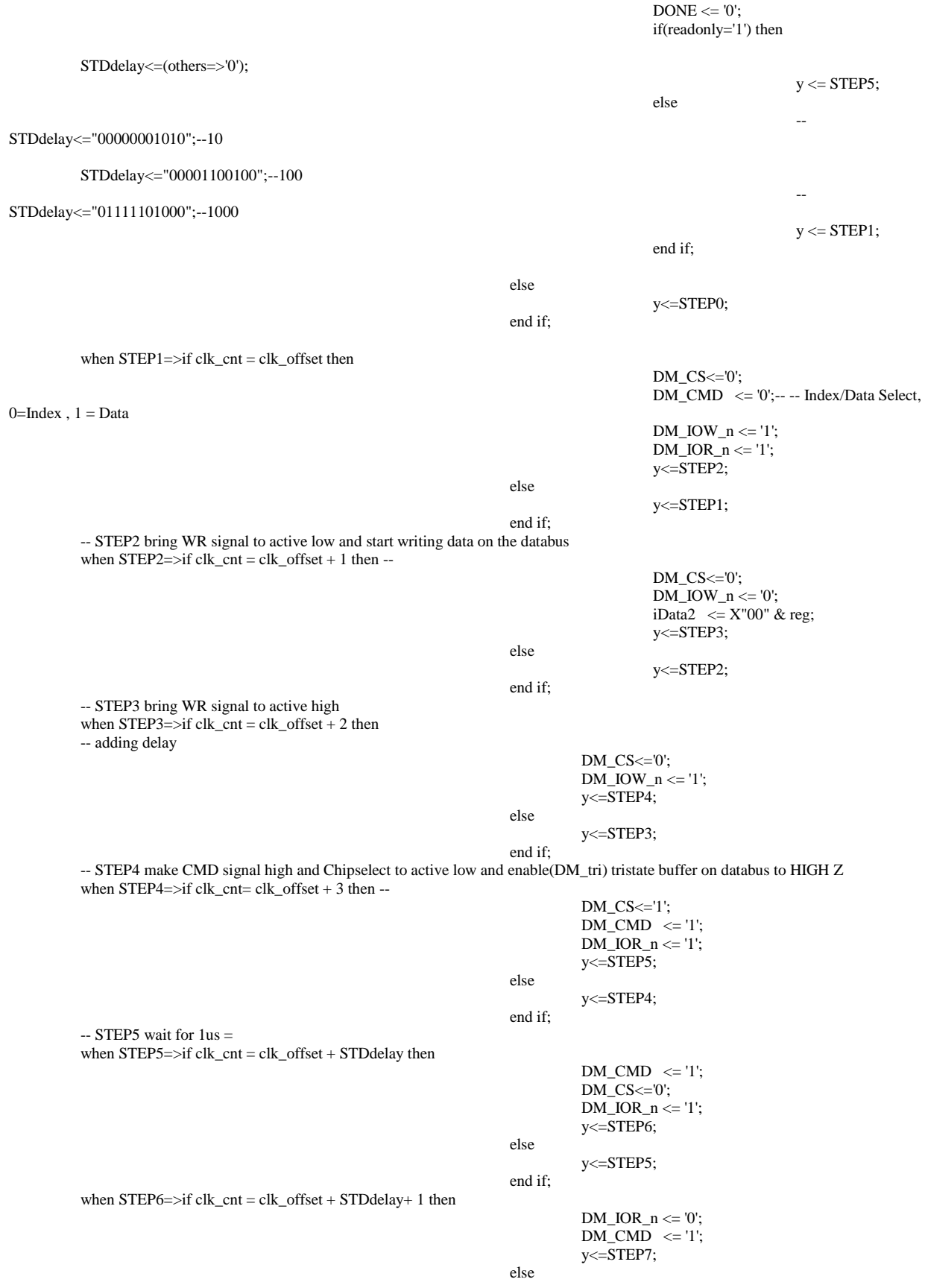

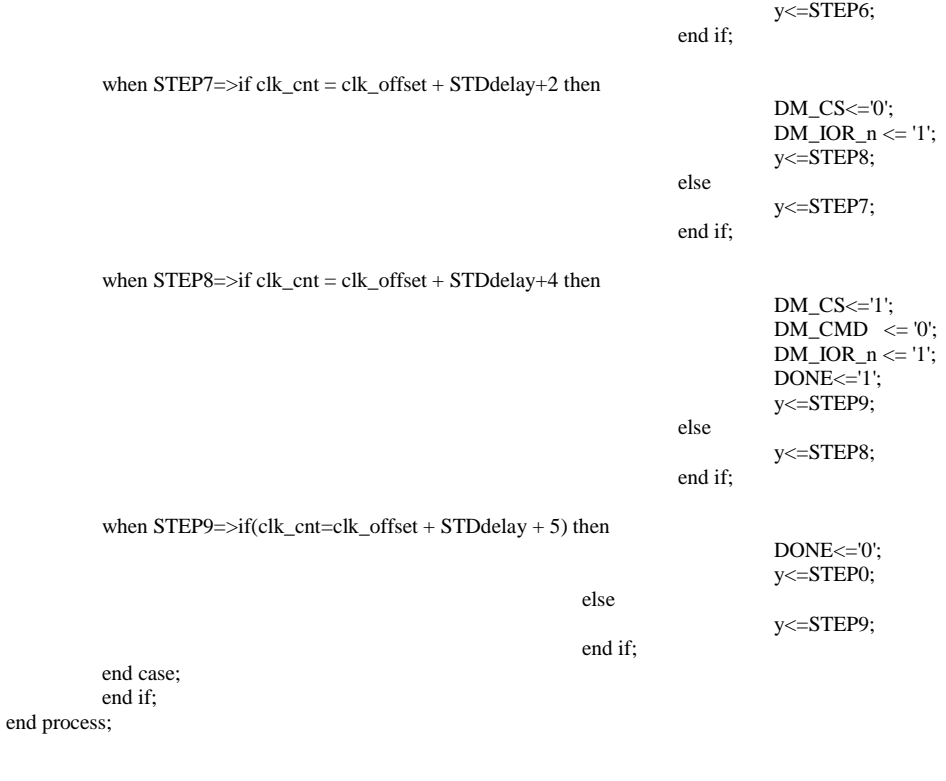

PROCESS(y) -------------------------------- STATE VARIABLE BEGIN IF y =STEP0 THEN  $s \le$  "0000"; ELSIF y =STEP1 THEN  $s \le$  "0001"; ELSIF y =STEP2 THEN s <= "0010"; ELSIF y =STEP3 THEN  $s \le$  "0011"; ELSIF y =STEP4 THEN  $s \le$  "0100"; ELSIF y =STEP5 THEN  $s \le$  "0101"; ELSIF y =STEP6 THEN  $s \le$  "0110"; ELSIF y =STEP7 THEN  $s \le$  "0111"; ELSIF y =STEP8 THEN  $s \le$  "1000"; ELSIF y =STEP9 THEN  $s \le$  "1001"; end if; end process; end rtl\_comb;

#### **io\_write\_data.vhd**

library ieee; use ieee.std\_logic\_1164.all; use ieee.numeric\_std.all; use ieee.std\_logic\_unsigned.all;

entity io\_write\_data is port(

reg : in std\_logic\_vector(7 downto 0); data : in std\_logic\_vector(15 downto 0); clk\_offset : in std\_logic\_vector(10 downto 0); clk\_cnt : in std\_logic\_vector(10 downto 0); clk : in std\_logic; writeOnly: in std\_logic\_vector(1 downto 0); -- if writeOnly = "00" or "11" normal operation write data to Reg-

ister reg

addressed by a previous statement

-- if writeOnly = "01" write data to location -- if writeOnly ="10" write a register address

to databus

EN : in std\_logic; --interrupt : in std\_logic; --reset : out std\_logic; DM\_IOW\_n : out std\_logic; DM\_IOR\_n : out std\_logic; DM\_CMD : out std\_logic; DONE: out std\_logic; iDATA2 : inout std\_logic\_vector(15 downto 0); DM\_CS: out std\_logic; DM\_RST\_N: out std\_logic; s : buffer std\_logic\_vector(3 downto 0)

); end io\_write\_data;

architecture rtl\_comb of io\_write\_data is

type states is (STEP0,STEP1, STEP2, STEP3,STEP4,STEP5,STEP6,STEP7,STEP8,STEP9); signal y: states;

--signal STDdelay: std\_logic\_vector(10 downto 0):="00000001010"; -- binary of 10 signal STDdelay: std\_logic\_vector(10 downto 0):="00001100100"; -- binary of 100 --signal STDdelay: std\_logic\_vector(10 downto 0):="01111101000"; -- binary of 1000

--signal reset:std\_logic:='1';

begin -- begining of architecture

process(clk\_cnt, EN) begin if  $(EN = '0')$  then  $DONE \le 0$ ;  $y \leq STEP0;$  $DM_{CS} < = 1$ DM\_RST\_N<='1';  $DM$  IOW  $n \leq 1$ ;  $DM\_IOR_n \leq 1$ ; elsif (clk'EVENT and  $clk = '1'$ ) then

*CSEE 4840 Final Report 30*

case y is

when  $STEP0=>if (EN = '1')$  then DM\_RST\_N<='1';  $DONE \le 0$ if(writeOnly="01") then STDdelay<="00000000000"; y<=STEP5; else -- STDdelay<="01111101000";--1000 STDdelay<="00001100100";--100 -- STDdelay<="00000001010";--10  $y \leq STEP1$ ; end if; else y<=STEP0; end if; when  $STEP1 = \frac{1}{c}$  clk cnt = clk offset then DM\_CS<='0';  $DM\_CMD \le 0$ ';-- -- Index/Data Select,  $0$ =Index,  $1$  = Data DM\_IOW\_n  $\le$  '1'; DM\_IOR\_n <= '1'; y<=STEP2; else y<=STEP1; end if; -- STEP2 bring WR signal to active low and start writing register address on the databus when  $STEP2=>if$  clk\_cnt = clk\_offset + 1 then --DM\_CS<='0';  $DM\_IOW_n \leq 0$ ;  $DM\_CMD \le 0$ ;  $iDATA2 \leq X"00"$  & reg; y<=STEP3; else y<=STEP2; end if; -- STEP3 bring WR signal to active high when  $STEP3=>if$   $clk\_cnt = elk\_offset + 2$  then -- adding delay DM\_CS<='0';  $DM\_CMD \le 0$ ;  $DM\_IOW_n \leq 1$ ; y<=STEP4; else y<=STEP3; end if; -- STEP4 make CMD signal high and Chipselect to active low and enable(DM\_tri) tristate buffer on databus to HIGH Z when STEP4=>if clk\_cnt = clk\_offset + 3 then --DM\_CS<='1';  $DM\_CMD \le 0$ ;  $DM\_IOR_n \leq 1$ ; if(writeOnly="10") then y<=STEP8; else y<=STEP5; end if; else y<=STEP4; end if; -- STEP5 wait for 1us = when STEP5=>if clk\_cnt = clk\_offset + STDdelay then DM\_CS<='0';  $DM\_CMD \leq 1$ ';-- -- Index/Data Select, 0=Index, 1 = Data  $DM\_IOW_n \leq 1$ ;

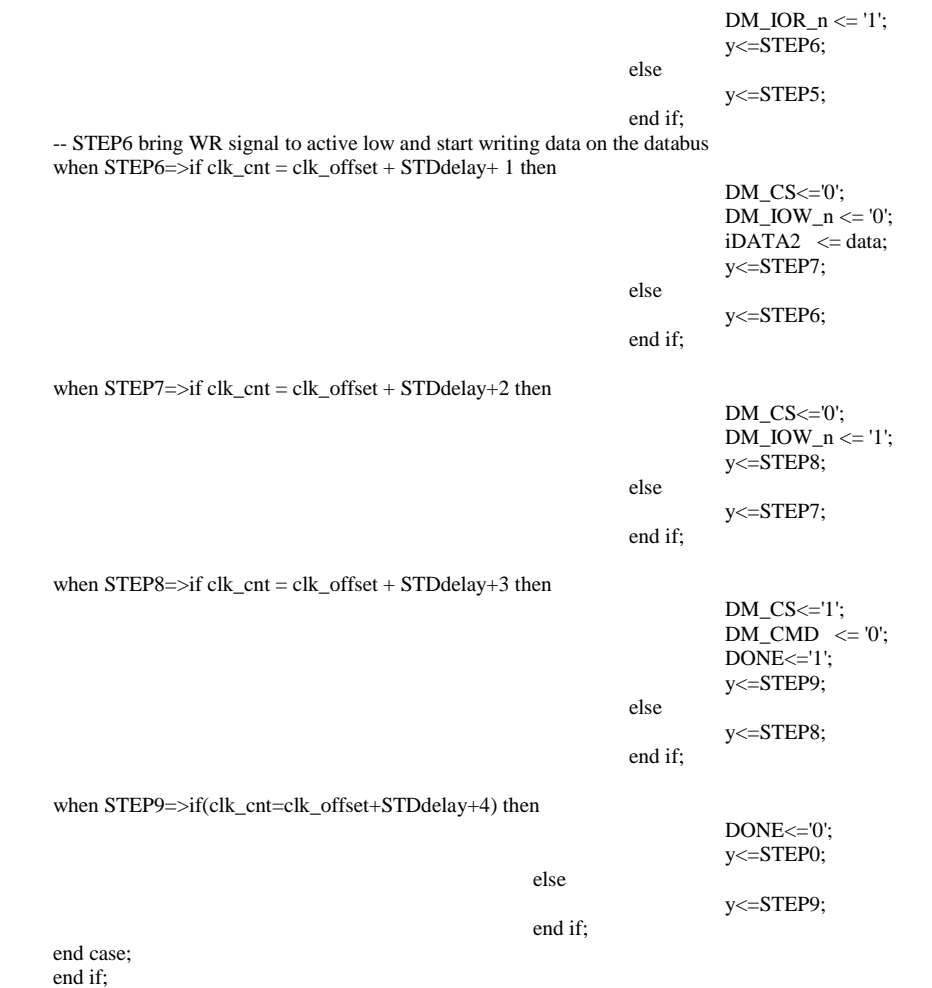

end process;

PROCESS(y) --------------------------------- STATE VARIABLE BEGIN IF y =STEP0 THEN  $s \le$  "0000"; ELSIF y =STEP1 THEN  $s \ll$  "0001"; ELSIF y =STEP2 THEN  $s \le$  "0010"; ELSIF y =STEP3 THEN  $s \le$  "0011"; ELSIF y =STEP4 THEN  $s \le$  "0100"; ELSIF y =STEP5 THEN  $s \le$  "0101"; ELSIF y =STEP6 THEN  $s \le$  "0110"; ELSIF y =STEP7 THEN  $s \le$  "0111"; ELSIF y =STEP8 THEN  $s \le$  "1000"; ELSIF y =STEP9 THEN  $s \le$  "1001"; end if; end process; end rtl\_comb;

*CSEE 4840 Final Report 32*

## multiplexer\_2\_1\_data.vhd

library ieee; use ieee.std\_logic\_1164.all; use ieee.numeric\_std.all;

entity multiplexer\_2\_1\_data is port(in0, in1: in std\_logic\_vector(15 downto 0);

s : in std\_logic;

z : out std\_logic\_vector(15 downto 0));

end multiplexer\_2\_1\_data;

architecture comb of multiplexer\_2\_1\_data is begin

 $z \le$  in0 when  $s = 0$ ' else

in1 when  $s = '1'$  else  $\text{(others} => 'X');$ 

end comb;

#### **dm9000\_hw.vhd**

-- DM9000 receive packet module in VHDL

-- State machine to generate control signals for read and write to registers

library ieee; use ieee.std\_logic\_1164.all; use ieee.std\_logic\_arith.all; use ieee.numeric\_std.all;

use ieee.std\_logic\_unsigned.all;

ENTITY dm9000\_hw IS

PORT(

-- inputs

CLK, DONE\_IOR, DONE\_IOW, INIT\_DONE, ENT\_IN : IN STD\_LOGIC; DOUT : IN STD\_LOGIC\_VECTOR(15 DOWNTO 0); RX\_length: IN STD\_LOGIC\_VECTOR(15 DOWNTO 0); RX\_statusIn : IN STD\_LOGIC\_VECTOR(15 DOWNTO 0); SWDoneRd : IN STD\_LOGIC;

-- outputs

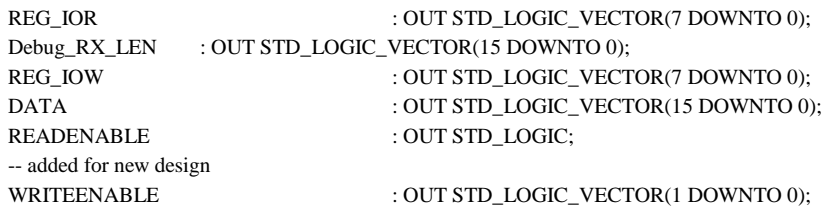

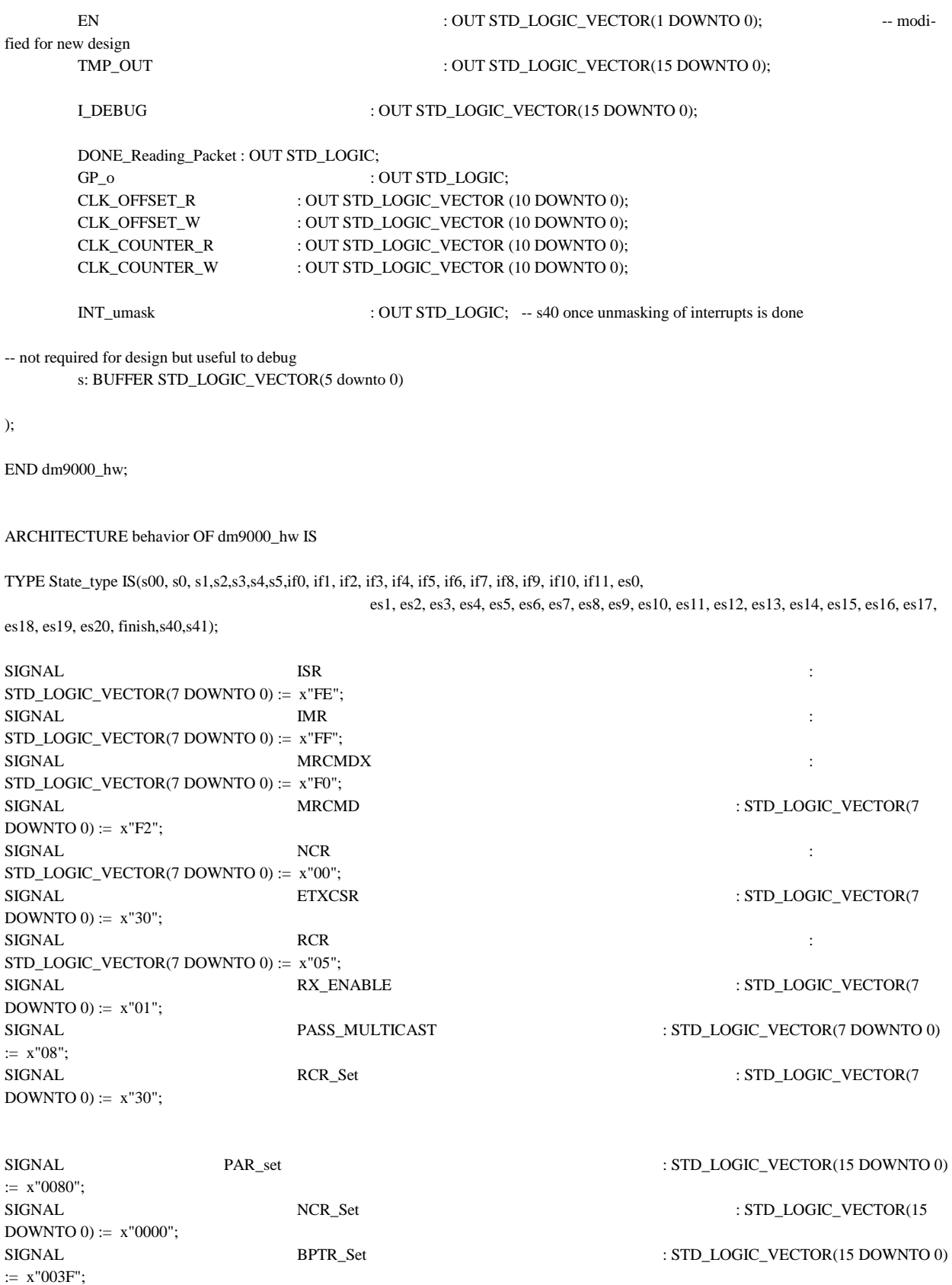

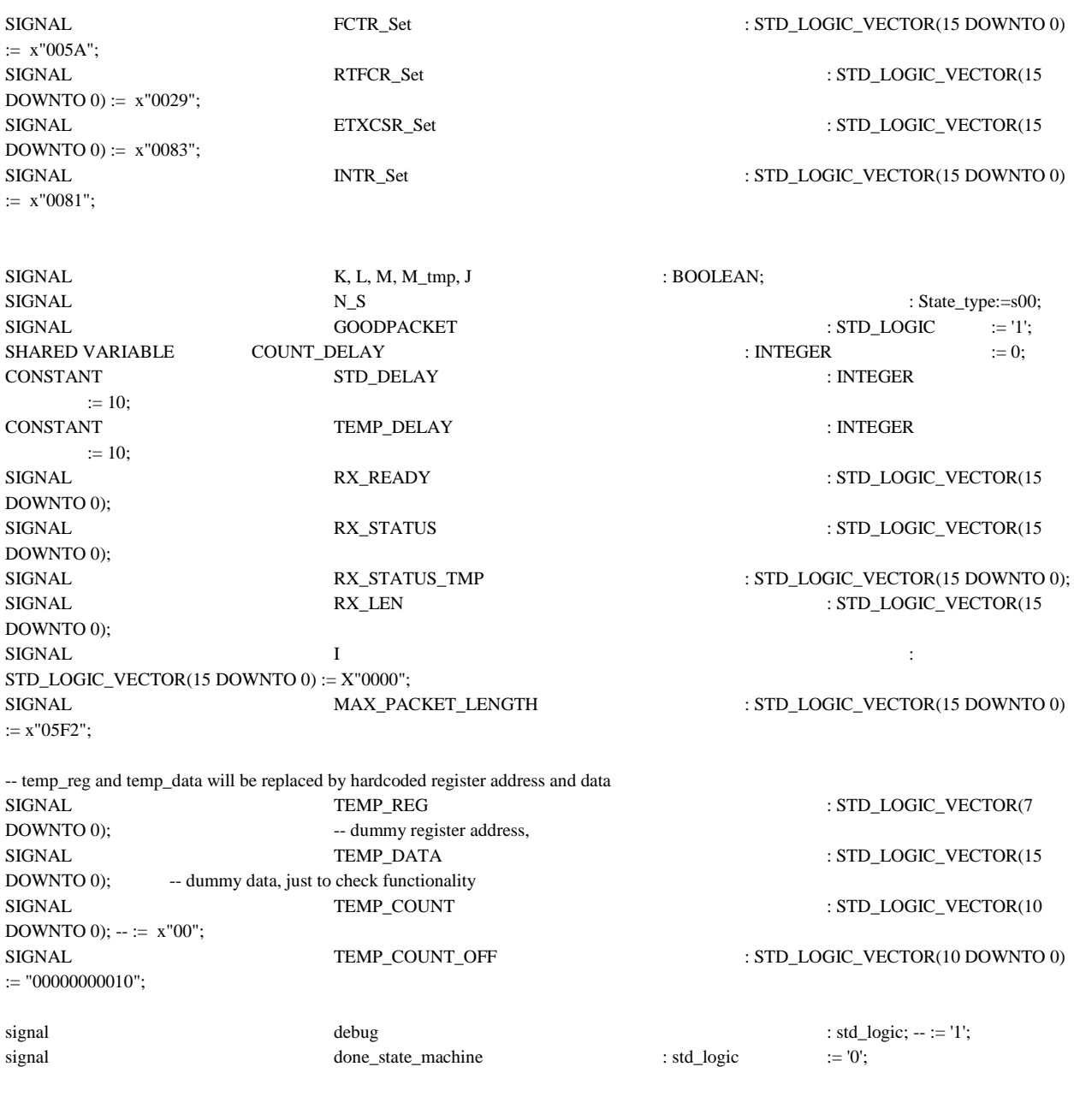

BEGIN DONE\_Reading\_Packet <= done\_state\_machine;

PROCESS(clk)

BEGIN IF rising\_edge(clk) then

CASE N\_S IS

WHEN  $s00 \Rightarrow \text{IF (INIT\_DONE} = '1') \text{ THEN}$ 

 $N_S \leq s0;$ 

```
END IF;
```
WHEN  $s0 \Rightarrow$  IF ENT\_IN = '1' THEN

 $N_S \le s1$ ; --s1;

```
END IF;
```
WHEN  $s1 \Rightarrow$ 

DM9000A\_IOW(IMR, PAR\_SET);

 $REG\_IOW \leq IMR$ ; --TEMP\_REG;

RX\_STATUS <= X"0000"; GOODPACKET <= '0';  $INT\_umask \leq 1$ ; done\_state\_machine <= '0';

```
DATA <= PAR_Set; --TEMP_DATA;
EN(0) \leq 1;
EN(1) \leq 0;
WRITEENABLE <= "00";
N_S \leq s1;TEMP_COUNT <= TEMP_COUNT + 1;
```
IF DONE\_IOW = '1' THEN  $\text{TEMP\_COUNT} \leq (\text{OTHERS} \Rightarrow 0');$  $N_S \leq s2$ ;

END IF;

WHEN  $s2 \Rightarrow REG\_IOR \le MRCMDX$ ; --TEMP\_REG; -- RX\_READ =

DM9000\_IOR(MRCMDX);

 $EN \leq 10$ ";  $READERABLE \le 0$ ;

TEMP\_COUNT <= TEMP\_COUNT + 1; IF DONE\_IOR = '1' THEN TEMP\_COUNT  $<=$  (OTHERS  $=> 0$ );  $N_S \leq s3$ ; END IF;

WHEN  $s3 \Rightarrow RX\_READV \leq DOUT;$ 

RX\_READ = IORD(BASE, IO\_DATA);

 $EN \leq 10$ "; READENABLE <= '0'; --READENABLE <= '1'; TEMP\_COUNT <= TEMP\_COUNT + 1; IF DONE\_IOR = '1' THEN TEMP\_COUNT  $<=$  (OTHERS  $=>$  0');  $N_S \leq s4$ ;

END IF;

WHEN  $s4 \Rightarrow RX$  READY  $\leq (DOUT$  and  $x''03'$ ; -- (JUST READ)RX\_READ = IORD(BASE, IO\_DATA);

N  $S \leq s5$ ;

WHEN  $s5 \Rightarrow$  COUNT\_DELAY := COUNT\_DELAY + 1;

IF(COUNT\_DELAY = STD\_DELAY )THEN

IF  $(RX$ <sub>READY</sub> $(1) = '0'$  and

 $RX$ <sub>\_</sub> $R$ EADY(0) = '1') THEN

*CSEE 4840 Final Report 36*
```
N_S \leq if0; -s6;-- modified for debug --
                                                                                         ELSIF (RX<sub>READ</sub>Y(1) = '1' and
RX\_READY(0) = '0' OR (RX\_READY(1) = '1' and RX\_READY(0) = '1') THEN
                                                                                                   N_S \le \text{es0}; --s18;
                                                                                         ELSIF (RX<sub>READ</sub>Y(1) = '0' and
RX<sub>_</sub>READY(0) = '0') THEN
                                                                                                   N_S \leq finish; --s33;
                                                                                         END IF;
                                                                                         COUNT<sub></sub>DELAY := 0;END IF;
                             --s6--
                             WHEN if0 = > REG\_IOW \leq MRCMD; --TEMP_DATA;
                                                           EN \leq 01";
                                                           WRITEENABLE <= "10";
                                                           TEMP_COUNT <= TEMP_COUNT + 1;
                                                           IF DONE_IOW = '1' THEN
                                                                     TEMP\_COUNT \leq (OTHERS = > 0');N_S \leq if1; -s7;END IF;
                             --s7--
                             WHEN if1 = > COUNT_DELAY := COUNT_DELAY + 1;
                                                           IF COUNT_DELAY >= STD_DELAY THEN
                                                                     COUNT<sub>_</sub>DELAY := 0;
                                                                     N_S \leq i2; --s8;
                                                           END IF;
                             --s8--
                             WHEN if 2 \Rightarrow EN \leq 10";
                                                           READENABLE <= '1';
                                                           TEMP_COUNT <= TEMP_COUNT + 1;
                                                           IF DONE_IOR = '1' THEN
                                                                     TEMP_COUNT <= (OTHERS => 0');
                                                                     N_S \leq if3; -s9;END IF;
                             --s9--
                             WHEN if3 \Rightarrow RX\_STATUS \le RX\_statusIn;N_S \leq if4; -s10;--s10--
                             WHEN if4 \Rightarrow COUNT_DELAY := COUNT_DELAY + 1;
                                                           IF COUNT_DELAY >= STD_DELAY THEN
                                                                     COUNT_DELAY := 0;
                                                                     N_S \leq i 5; --s11;
                                                           END IF;
                             --s11--
                             WHEN if 5 = \text{EN} \leq "10";
                                                           READENABLE <= '1';
                                                           TEMP_COUNT <= TEMP_COUNT + 1;
```

```
IF DONE_IOR = '1' THEN
                                                       TEMP_COUNT <= (OTHERS => '0');
                                                       N_S \leq if6; -s12;END IF;
                  --s12--
                  WHEN if6 \Rightarrow RX_LEN \lt = RX_length;
                                                                          N_S \leq i17; --s13;
                  --s13--
                  WHEN if7 => RX_STATUS_TMP <= NOT (RX_STATUS and x"BF00");
                                              K \mathrel{<=}(RX\_LEN < MAX\_PACKET\_LENGTH);N_S \leq i18; --s14;
                  --s14--
                  WHEN if8 \Rightarrow COUNT_DELAY := COUNT_DELAY + 1;
                                              \rm IF \rm COUNT\_DELAY > = \rm STD\_DELAY \rm THENI \le I + X"0002";
                                                       COUNT_DELAT := 0;N_S \leq i f9; --s15;
                                              ELSE 
                                                       N_S \leq if8; -s14;END IF;
                  --s15--
                  WHEN if 9 \Rightarrow EN \leq 710";
                                               READENABLE <= '1';
         I \le I + X''0002";
                  -- need to double check.
                                              TEMP_COUNT <= TEMP_COUNT + 1;
                                              IF DONE_IOR = '1' and K = TRUE THEN
                                                       TEMP_COUNT <= (OTHERS => '0');
                                                       N_S \leq if10; -s16;- GP_o <= '0';
                                              ELSIF DONE\_IOR = '1' and K = FALSE THEN
                                                       TEMP_COUNT <= (OTHERS => 0');
                                                       N_S \leq if11; -s17;GP_0 \leq 0';
                                              ELSIF DONE_IOR = '0' THEN
                                                N_S \leq i f9;END IF;
                  --s16--
                  WHEN if10 \Rightarrow TMP\_OUT \leq DOUT;J \le I \le RX LEN);
                                              IF (I < RX<sub>LEN</sub>) THEN
                                                       N_S \leq if8; -s14;ELSE 
                                                       N_S \le finish; --s39;
                                              END IF;
                  --s17--
                  WHEN if11 => TEMP_DATA <= DOUT; -- Condition for bad packet
                                              J \le I \le RX LEN;
```
IF I < RX\_LEN THEN

```
N_S \leq i18; --s14;
                                                           ELSE
                                                                     N_S \leq f \in \text{finish}; --s33;
                                                           END IF;
-- original s18, else part------------------------------------------------------------------------------
                             --s18--
                             WHEN es0 \Rightarrow REG\_ION \leq NCR; --TEMP_REG; -- need to
double check
                                                            DATA \leq X''0003''; --TEMP_DATA;
                                                            EN \le 01";
                                                            WRITEENABLE <= "00";
                                                           TEMP_COUNT <= TEMP_COUNT + 1;
                                                           IF DONE_IOW = '1' THEN
                                                                     \text{TEMP\_COUNT} \leq (\text{OTHERS} \Rightarrow 0');N_S \leq -es1; -s19;
                                                           END IF;
                             --s19--
                             WHEN es1 => COUNT_DELAY := COUNT_DELAY + 1;
                                                           IF COUNT_DELAY = TEMP_DELAY THEN
                                                                     COUNT_DELAY := 0;N_S \leq es2; --s20;
                                                           END IF;
                             --s20--
                             WHEN es2 \Rightarrow REG\_IOW \leq NCR; --TEMP_REG;
                                                            DATA \leq X''0000''; --TEMP_DATA;
                                                            EN \le 01";
                                                            WRITEENABLE <= "00";
                                                           TEMP_COUNT <= TEMP_COUNT + 1;
                                                           IF DONE_IOW = '1' THEN
                                                                     TEMP\_COUNT \le (OTHERS => 0');N_S \leq -es3; -s21;END IF;
                             --s21--
                             WHEN es3 \Rightarrow REG\_IOW \leq NCR; --TEMP_REG; dm9000a_iow (NCR, 03)
                                                            DATA \leq X''0003''; --TEMP_DATA;
                                                            EN \le 01";
                                                            WRITEENABLE <= "00";
                                                           TEMP_COUNT <= TEMP_COUNT + 1;
                                                           IF DONE_IOW = '1' THEN
                                                                     TEMP_COUNT \leq (OTHERS \Rightarrow '0');
                                                                     N_S \leq -es4; -s22;
                                                           END IF;
                             --s22--
                             WHEN es4 \Rightarrow COUNT_DELAY := COUNT_DELAY + 1;
                                                           IF COUNT_DELAY >= TEMP_DELAY THEN
                                                                     COUNT<sub>_</sub>DELAY := 0;
                                                                     N_S \leq \text{es5}; -s23;END IF;
                             --s23--
                             WHEN es5 \Rightarrow REG\_IOW \le NCR; --TEMP_REG;
                                                           DATA \leq X''0000''; --TEMP DATA;
                                                            EN \le 01";
                                                            WRITEENABLE <= "00";
```
TEMP\_COUNT  $<=$  TEMP\_COUNT + 1; IF DONE\_IOW = '1' THEN TEMP\_COUNT  $<=$  (OTHERS  $=>$  '0');  $N_S \leq \text{es6}; -s24;$ END IF; --s24-- WHEN  $\text{es6} \Rightarrow \text{REG\_IOW} \leq \text{NCR}$ ; --TEMP\_REG; DATA <= NCR\_Set; --TEMP\_DATA;  $EN \le 01$ "; WRITEENABLE <= "00"; TEMP\_COUNT  $\leq$  TEMP\_COUNT + 1; IF DONE\_IOW = '1' THEN  $TEMP\_COUNT \leq (OTHERS = > 0');$  $N_S \leq es7; -s25;$ END IF; --s25-- WHEN  $es7 \Rightarrow \text{REG\_IOW} \le x"08";$  --TEMP\_REG;  $DATA \leq BPTR\_Set;$  --TEMP\_DATA;  $EN \le 01$ "; WRITEENABLE  $<=$  "00"; -- DONE UPTO THIS TEMP\_COUNT <= TEMP\_COUNT + 1; IF DONE\_IOW = '1' THEN  $TEMP\_COUNT \leq (OTHERS = > 0');$  $N_S \leq$  es8; --s26; END IF;  $-$  --  $s26$ --WHEN  $es8 \Rightarrow \text{REG\_IOW} \leq \text{NCR}$ ; --TEMP\_REG;  $DATA \le x"0003"$ ; --TEMP\_DATA;  $EN \le 01$ "; WRITEENABLE  $\le$  = "00"; -- DONE UPTO THIS TEMP\_COUNT <= TEMP\_COUNT + 1; IF DONE\_IOW = '1' THEN TEMP\_COUNT  $<=$  (OTHERS  $=>$  '0');  $N_S \leq -e s$ 9; END IF; --s27-- WHEN  $es9 \Rightarrow \text{COUNT}$  DELAY := COUNT\_DELAY + 1; IF COUNT\_DELAY >= TEMP\_DELAY THEN  $COUNT$ <sub>-DELAY</sub> := 0;  $N_S \leq$  es10; END IF; --s28-- WHEN  $es10 \Rightarrow \text{REG\_IOW} \leq \text{NCR}$ ; --TEMP\_REG;  $DATA \le x"0000"$ ; --TEMP\_DATA;  $EN \le 01$ ";  $\label{eq:lll} \mbox{WRITEENABLE} <= \mbox{``00''}; \qquad \quad - \mbox{DONE UPTO THIS}$ TEMP\_COUNT  $<=$  TEMP\_COUNT + 1; IF DONE\_IOW = '1' THEN TEMP\_COUNT  $<=$  (OTHERS  $=> 0$ );

```
N_S \leq -e s 11;END IF;
         --s29--
         WHEN es11 \Rightarrow REG\_IOW \leq NCR; --TEMP_REG;
                                       DATA \leq x"0003"; \text{ --}^ \text{TEMP\_DATA};EN \le 01";
                                       WRITEENABLE \le = "00"; -- DONE UPTO THIS
                                       TEMP_COUNT <= TEMP_COUNT + 1;
                                       IF DONE_IOW = '1' THEN
                                                TEMP_COUNT <= (OTHERS => '0');
                                                N_S \leq -e s 12;END IF;
         --s30--
 WHEN es12 \Rightarrow COUNT_DELAY := COUNT_DELAY + 1;
                                       IF COUNT_DELAY >= TEMP_DELAY THEN
                                                COUNT<sub>-DELAY</sub> := 0;
                                                N_S \leq -e s 13;
                                       END IF;
 --s31--
 WHEN es13 \Rightarrow REG\_IOW \le NCR; --TEMP_REG;
                                       DATA \leq x"0000"; \text{ --}^ \text{TEMP\_DATA};EN \le 01";
                                       WRITEENABLE \le = "00"; -- DONE UPTO THIS
                                       TEMP_COUNT <= TEMP_COUNT + 1;
                                       IF DONE_IOW = '1' THEN
                                                 TEMP_COUNT <= (OTHERS => 0);
                                                N_S \leq es14;
                                       END IF;
 -- --s32--
         WHEN es14 \Rightarrow \text{REG\_IOW} \leq X"09"; --TEMP_REG;
                                       DATA \leq FCTR\_Set; --TEMP_DATA;
                                       EN \le 01":
                                       WRITEENABLE <= "00"; 
                                       TEMP_COUNT <= TEMP_COUNT + 1;
                                       IF DONE_IOW = '1' THEN
                                                TEMP_COUNT <= (OTHERS => '0');
                                                N_S \leq \text{es}15; -s27;END IF;
         --s33--
         WHEN es15 => REG_ION \leq X''0A''; --TEMP_REG;
                                       \begin{minipage}{.4\linewidth} \textbf{DATA} <= \textbf{RTFCR\_Set};\\ \textbf{7EMP\_DATA}; \end{minipage}EN \leq 01";
                              WRITEENABLE <= "00";
                                       TEMP_COUNT <= TEMP_COUNT + 1;
                                       IF DONE_IOW = '1' THEN
                                                TEMP_COUNT <= (OTHERS => 0);
                                                N_S \leq es16; --s28;
                                       END IF;
         --s34--
         WHEN es16 => REG_IOW <= x"0F"; --TEMP_REG;
                                       DATA \leq X''0000''; --TEMP_DATA;
                                       EN \le 01";
```
 WRITEENABLE <= "00"; TEMP\_COUNT <= TEMP\_COUNT + 1; IF DONE\_IOW = '1' THEN  $TEMP\_COUNT \leq (OTHERS = > 0');$  $N_S \leq \text{es}17; -s29;$ END IF; --s35-- WHEN  $es17 \Rightarrow \text{REG\_IOW} \leq X"2D"$ ; --TEMP\_REG;  $\text{DATA} \texttt{<=} \text{X} \text{''0080} \text{''}; \text{ --} \text{TEMP\_DATA};$  $EN \le 01$ "; WRITEENABLE <= "00";  $\begin{aligned} \mathrm{TEMP\_COUNT} \mathrel{<=}\mathrm{TEMP\_COUNT} + 1; \end{aligned}$ IF DONE\_IOW = '1' THEN TEMP\_COUNT  $<=$  (OTHERS  $=>$  '0'); N\_S <= es18; --s30; END IF; --s36-- WHEN  $es18 \Rightarrow REG\_IOW \leq ETXCSR;$  --TEMP\_REG;  $\text{DATA} \texttt{<=}\text{ETXCSR}\_\text{Set}; \qquad \text{-}\text{TEMP}\_\text{DATA};$  $EN \le 01$ "; WRITEENABLE <= "00";  $\begin{aligned} \mathrm{TEMP\_COUNT} \leq \mathrm{TEMP\_COUNT} + 1; \end{aligned}$ IF DONE\_IOW = '1' THEN TEMP\_COUNT  $<=$  (OTHERS  $=>$  '0');  $N_S \leq$  es19; --s31; END IF; --s37-- WHEN  $es19 \Rightarrow \text{REG\_IOW} \leq \text{IMR}$ ; --TEMP\_REG;  $DATA \leq INTR\_Set;$  --TEMP\_DATA;  $EN \le 01$ "; WRITEENABLE <= "00"; TEMP\_DATA <= X"00" & (RCR\_Set OR RX\_ENABLE OR PASS\_MULTICAST); TEMP\_COUNT <= TEMP\_COUNT + 1; IF DONE\_IOW = '1' THEN TEMP\_COUNT  $<=$  (OTHERS  $=> 0$ );  $N_S \leq \text{es20}; -s32;$ END IF; --s38-- WHEN  $es20 \Rightarrow REG\_IOW \le RCR$ ; --TEMP\_REG; DATA <= TEMP\_DATA; -- ????  $EN \leq 01$ "; WRITEENABLE <= "00";  $TEMP$ \_COUNT <=  $TEMP$ \_COUNT + 1; IF DONE\_IOW = '1' THEN TEMP\_COUNT  $<=$  (OTHERS  $=> 0$ );  $N_S \leq f \in \text{finish}$ ; --s33; END IF; --s39-- WHEN finish  $\Rightarrow$  GP o  $\lt$  = '1'; RX\_LEN <= x"0000";  $I \le x$ "0000";

 $-$ N\_S  $\leq$  s0;  $-EN \le 00$ "; done\_state\_machine <= '1';  $N_S \leq s40$ ;  $\mathrm{EN}<="00";$ 

--s40--

WHEN  $s40 \Rightarrow$  done\_state\_machine  $\lt= 0$ ';

IF SWDoneRd = '0' THEN

REG\_IOW <= ISR; --TEMP\_REG; dm9000a\_iow(ISR, 0x3F);l  $DATA \leq X"003F"$ ; --TEMP\_DATA;  $EN \leq 01$ "; WRITEENABLE <= "00";

 $\begin{aligned} \mathrm{TEMP\_COUNT} \mathrel{<=}\mathrm{TEMP\_COUNT} + 1; \end{aligned}$ IF DONE\_IOW = '1' THEN TEMP\_COUNT  $<=$  (OTHERS  $=>$  0');  $INT\_umask \le 0$ ';  $N_S \leq s41$ ;

END IF;

END IF;

WHEN  $s41 \Rightarrow$  INT\_umask <= '1';

REG\_IOW <= IMR; --TEMP\_REG; dm9000a\_iow(IMR, INTR\_set);  $\begin{minipage}{0.9\linewidth} \textbf{DATA} \texttt{<=}\textbf{INTR\_Set}; \end{minipage} \begin{minipage}{0.9\linewidth} \textbf{DATA}; \end{minipage}$  $EN \le 01$ "; WRITEENABLE <= "00";

TEMP\_COUNT <= TEMP\_COUNT + 1; IF DONE\_IOW = '1' THEN  $TEMP\_COUNT \le (OTHERS => 0');$  $N_S \leq s0;$  $EN \leq 00$ ";

END IF;

END CASE;

END IF; END PROCESS;

CLK\_COUNTER\_R <= TEMP\_COUNT; CLK\_COUNTER\_W <= TEMP\_COUNT; CLK\_OFFSET\_R <= TEMP\_COUNT\_OFF; CLK\_OFFSET\_W <= TEMP\_COUNT\_OFF; I\_DEBUG <= I;

PROCESS(N\_S) ------------------------------ STATE VARIABLE BEGIN IF  $N_S = s00$  THEN  $s \le$  "111111"; ELSIF  $N_S = s0$  THEN s <= "000000"; ELSIF N\_S =s1 THEN  $s \le$  "000001"; ELSIF N  $S = s2$  THEN  $s \le$  "000010"; ELSIF N\_S =s3 THEN

 $s \le$  "000011"; ELSIF N  $S = s4$  THEN  $s \le$  "000100"; ELSIF N\_S =s5 THEN  $s \le$  "000101"; ELSIF N\_S =if0 THEN  $s \le$  "000110"; ELSIF N\_S =if1 THEN  $s \le$  "000111"; ELSIF N\_S =if2 THEN  $s \le$  "001000"; ELSIF N\_S =if3 THEN  $s \le$  "001001"; ELSIF N\_S =if4 THEN  $s \le$  "001010"; ELSIF N\_S =if5 THEN  $s \le$  "001011"; ELSIF N\_S =if6 THEN s <= "001100"; ELSIF N\_S =if7 THEN s <= "001101"; ELSIF N\_S =if8 THEN  $s \le$  "001110"; ELSIF N\_S =if9 THEN  $s \le$  "001111"; ELSIF N\_S =if10 THEN  $s \le$  "010000"; ELSIF N\_S =if11 THEN  $s \le$  "010001"; ELSIF N\_S =es0 THEN  $s \le$  "010010"; ELSIF N\_S =es1 THEN  $s \le$  "010011"; ELSIF N\_S =es2 THEN  $s \le$  "010100"; ELSIF N\_S =es3 THEN  $s \le$  "010101"; ELSIF N\_S =es4 THEN  $s \le$  "010110"; ELSIF N\_S =es5 THEN  $s \le$  "010111"; ELSIF N\_S =es6 THEN s <= "011000"; ELSIF N\_S =es7 THEN  $s \le$  "011001"; ELSIF N\_S =es8 THEN  $s \le$  "011010"; ELSIF N\_S =es9 THEN  $s \le$  "011011"; ELSIF N\_S =es10 THEN  $s \le$  "011100"; ELSIF N\_S =es11 THEN  $s \le$  "011101"; ELSIF N\_S =es12 THEN  $s \le$  "011110"; ELSIF N\_S =es13 THEN  $s \le$  "011111"; ELSIF N\_S =es14 THEN

 $s \le$  "100000"; ELSIF N\_S =es15 THEN  $s \le$  "100001"; ELSIF N\_S =es16 THEN s <= "100010"; ELSIF N\_S =es17 THEN s <= "100011"; ELSIF N\_S =es18 THEN  $s \le$  "100100"; ELSIF N\_S =es19 THEN  $s \le$  "100101"; ELSIF N\_S =es20 THEN  $s \le$  "100110";  $ELSIF N_S = finish THEN$  $s \le$  "100111"; ELSIF  $N_S = s40$  THEN  $s \le$  "101000"; ELSIF  $N_S = s41$  THEN  $s \le$  "101001"; ELSE s <="111000";

END IF; END PROCESS; END BEHAVIOR;

# ha\_dm9000aCustom.vhd

library ieee; use ieee.std\_logic\_1164.all; use ieee.numeric\_std.all; use ieee.std\_logic\_unsigned.all;

entity dm9000a is

 $\mathsf{r}\mathsf{t}$ 

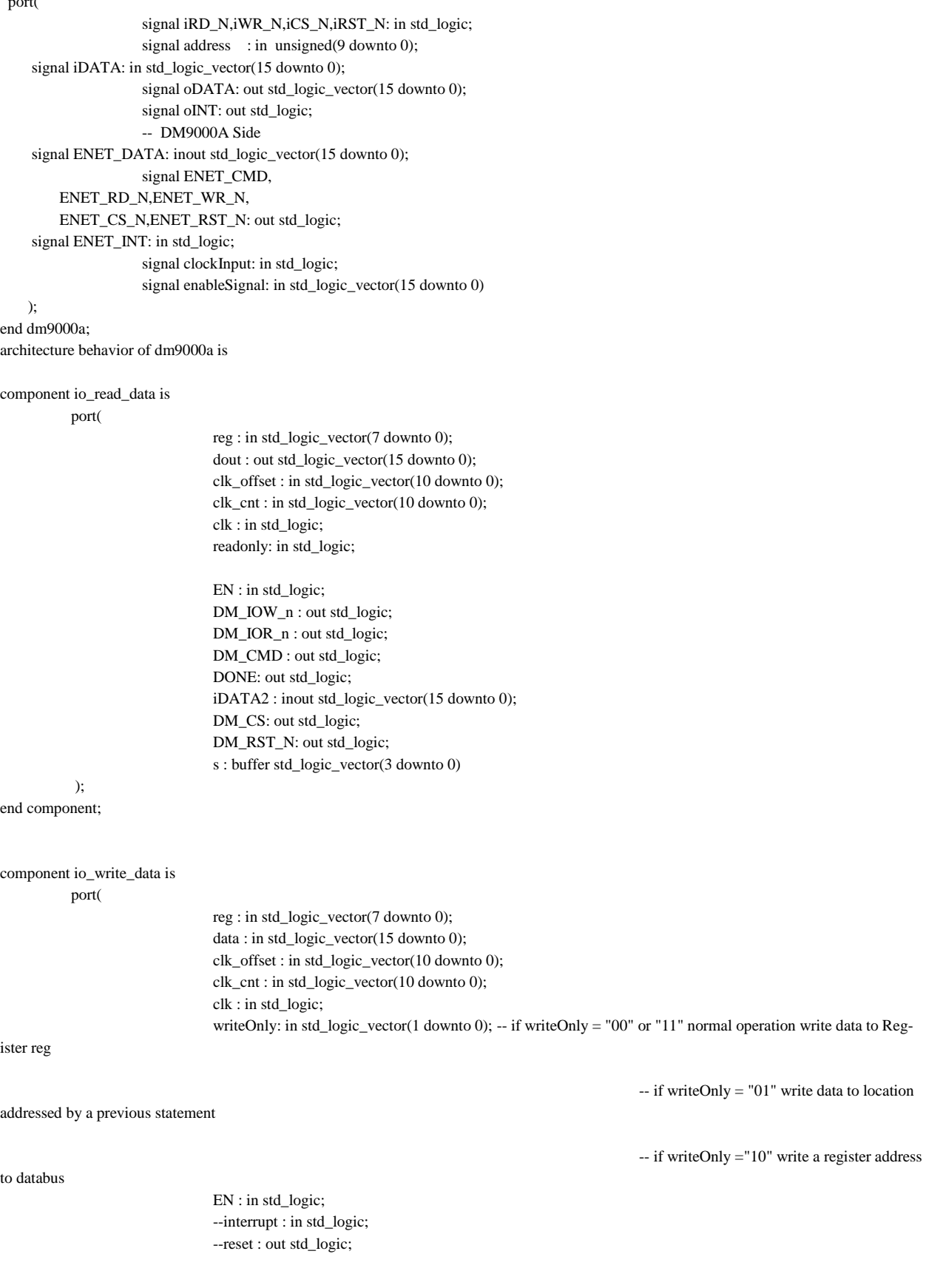

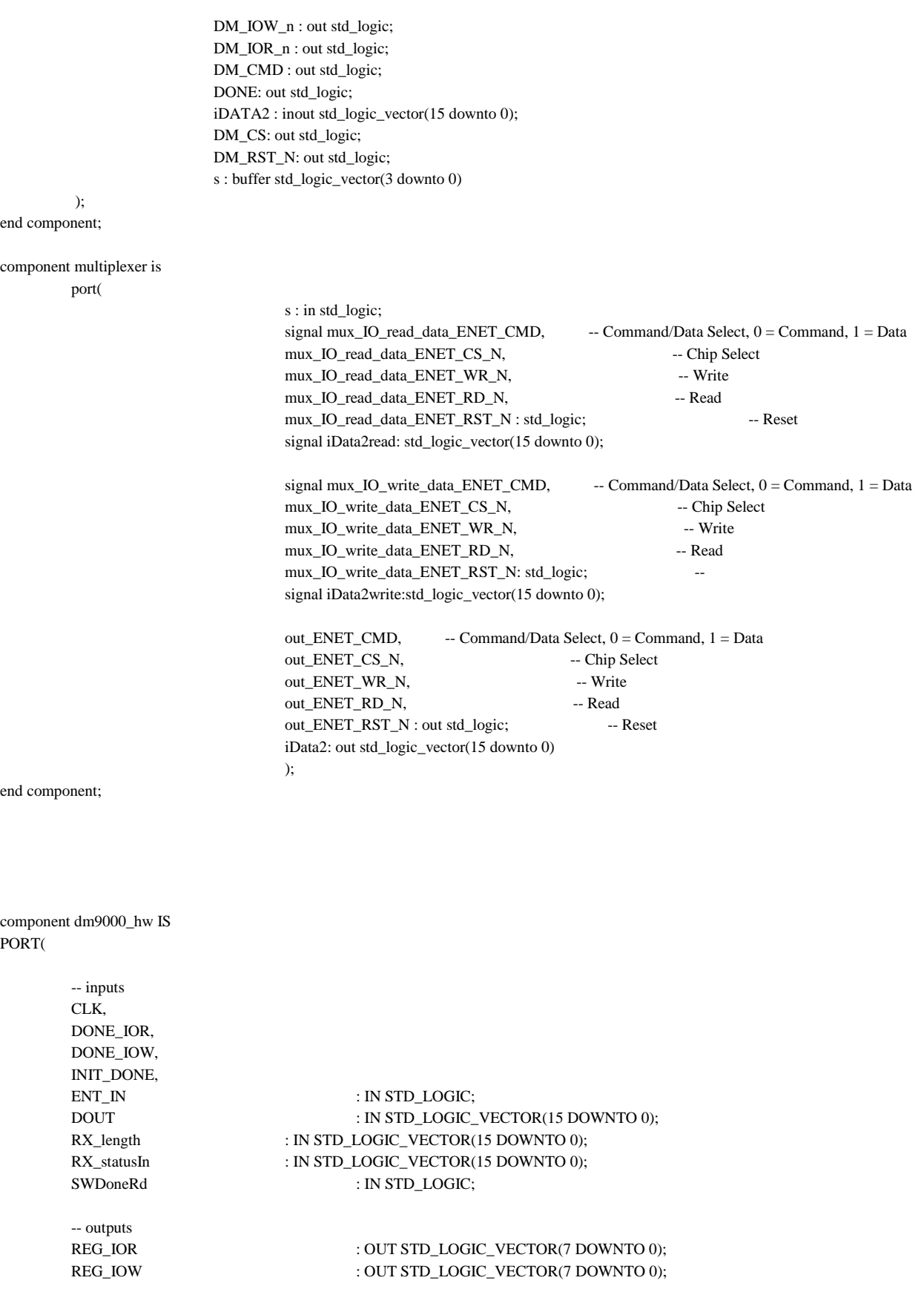

```
DATA : OUT STD_LOGIC_VECTOR(15 DOWNTO 0);
     READENABLE : OUT STD_LOGIC;
     -- added for new design
     WRITEENABLE : OUT STD_LOGIC_VECTOR(1 DOWNTO 0);
     EN : OUT STD_LOGIC_VECTOR(1 DOWNTO 0); -- modi-
fied for new design
     TMP_OUT : OUT STD_LOGIC_VECTOR(15 DOWNTO 0);
     DONE_Reading_Packet : OUT STD_LOGIC;
     I_DEBUG : OUT STD_LOGIC_VECTOR(15 DOWNTO 0);
     INT_umask : OUT STD_LOGIC;
     GP_o : OUT STD_LOGIC;
     CLK_OFFSET_R : OUT STD_LOGIC_VECTOR (10 DOWNTO 0);
     CLK_OFFSET_W : OUT STD_LOGIC_VECTOR (10 DOWNTO 0);
     CLK_COUNTER_R : OUT STD_LOGIC_VECTOR (10 DOWNTO 0);
     CLK_COUNTER_W : OUT STD_LOGIC_VECTOR (10 DOWNTO 0);
```
-- not required for design but useful to debug s: BUFFER STD\_LOGIC\_VECTOR(5 downto 0)

### );

END component;

component debug\_intermediate\_signals\_modules is port(

> RXbuffer0: in std\_logic\_vector(15 downto 0); RXbuffer1: in std\_logic\_vector(15 downto 0); RXbuffer2: in std\_logic\_vector(15 downto 0); RXbuffer3: in std\_logic\_vector(15 downto 0); RXbuffer4: in std\_logic\_vector(15 downto 0); RXbuffer5: in std\_logic\_vector(15 downto 0); RXbuffer6: in std\_logic\_vector(15 downto 0);

- RXbuffer01: in std\_logic\_vector(15 downto 0);
- RXbuffer11: in std\_logic\_vector(15 downto 0);
- -- RXbuffer21: in std\_logic\_vector(15 downto 0);
- RXbuffer31: in std\_logic\_vector(15 downto 0);
- -- RXbuffer41: in std\_logic\_vector(15 downto 0);
- -- RXbuffer51: in std\_logic\_vector(15 downto 0); -- RXbuffer61: in std\_logic\_vector(15 downto 0);
- messageCounter:in integer; stateCounter: in std\_logic\_vector(5 downto 0); timeHwRead:out std\_logic\_vector(31 downto 0); timeSwHwRead:out std\_logic\_vector(31 downto 0); clk: in std\_logic

);

end component;

-- signal from io\_read\_data module to multiplexor

signal mux\_IO\_read\_data\_ENET\_DATA : std\_logic\_vector(15 downto 0); -- DATA bus 16Bits signal mux\_IO\_read\_data\_ENET\_CMD, -- Command/Data Select, 0 = Command, 1 = Data mux\_IO\_read\_data\_ENET\_CS\_N, -- Chip Select mux\_IO\_read\_data\_ENET\_WR\_N, -- Write mux\_IO\_read\_data\_ENET\_RD\_N, -- Read

mux\_IO\_read\_data\_ENET\_RST\_N : std\_logic; -- Reset

-- signal from io\_write\_data module to multiplexor signal mux\_IO\_write\_data\_ENET\_DATA : std\_logic\_vector(15 downto 0); -- DATA bus 16Bits signal mux\_IO\_write\_data\_ENET\_CMD, -- Command/Data Select, 0 = Command, 1 = Data mux\_IO\_write\_data\_ENET\_CS\_N, -- Chip Select mux\_IO\_write\_data\_ENET\_WR\_N, -- Write mux\_IO\_write\_data\_ENET\_RD\_N: std\_logic; -- Read signal mux\_IO\_write\_data\_ENET\_RST\_N: std\_logic; signal clk\_count: std\_logic\_vector(10 downto 0); signal DONE: std\_logic; signal iDATA2: std\_logic\_vector(15 downto 0); signal iDATA2read: std\_logic\_vector(15 downto 0); signal iDATA2write: std\_logic\_vector(15 downto 0); signal oDATA2: std\_logic\_vector(15 downto 0); signal oDATA2read: std\_logic\_vector(15 downto 0); signal oDATA2write: std\_logic\_vector(15 downto 0); signal sel:std\_logic:='0'; signal muxSwitch\_read\_write:std\_logic:='0'; -- output signals for multiplexor. Mapped to physical pins of DM9000A --signal inter\_ENET\_DATA: std\_logic\_vector(15 downto 0); signal inter\_ENET\_CMD, inter\_ENET\_RD\_N,inter\_ENET\_WR\_N, inter\_ENET\_CS\_N,inter\_ENET\_RST\_N,inter\_ENET\_INT, inter\_ENET\_INTHW: std\_logic; -- RAM is used to store data received from DM9000A PHY type ram\_type is array(0 to 165) of unsigned(15 downto 0) ; signal RAM:ram\_type:=(others=>(others=>'0')); signal RAMarrayOffset:integer:=15; signal ram\_address : unsigned(9 downto 0); --signal DMPHYInterruptFlag : std\_logic := '1'; signal counter: unsigned(31 downto 0) := (others=>'0'); signal customHWInt : std\_logic := '0'; -- signals below are used to communicate between dm9000\_hw controller to both io\_read\_data and io\_write module signal REG\_IOR : STD\_LOGIC\_VECTOR(7 DOWNTO 0); signal REG\_IOW : STD\_LOGIC\_VECTOR(7 DOWNTO 0); signal DATA : STD\_LOGIC\_VECTOR(15 DOWNTO 0); signal READENABLE : STD\_LOGIC; -- added for new design signal WRITEENABLE : STD\_LOGIC\_VECTOR(1 DOWNTO 0); signal EN : STD\_LOGIC\_VECTOR(1 DOWNTO 0); signal CLK\_OFFSET\_R : STD\_LOGIC\_VECTOR (10 DOWNTO 0); signal CLK\_OFFSET\_W : STD\_LOGIC\_VECTOR (10 DOWNTO 0); signal CLK\_COUNTER\_R : STD\_LOGIC\_VECTOR (10 DOWNTO 0); signal CLK\_COUNTER\_W : STD\_LOGIC\_VECTOR (10 DOWNTO 0); signal DONE\_IOR : STD\_LOGIC; signal DONE\_IOW : STD\_LOGIC; SIGNAL INIT\_DONE : STD\_LOGIC; SIGNAL ENT\_IN : STD\_LOGIC; SIGNAL DOUT : STD\_LOGIC\_VECTOR (15 DOWNTO 0); SIGNAL TMP\_OUT : STD\_LOGIC\_VECTOR (15 DOWNTO 0);  ${\bf SIGNAL~GP\_o} \qquad \qquad : {\bf STD\_LOGIC};$ 

```
SIGNAL INT_umask : STD_LOGIC;
constant ramLength: integer:=150;
signal ramIndexCounter1:integer:=0;
signal DONE_Reading_Packet: STD_LOGIC;
TYPE State_type IS(s0,s1,s2);
TYPE State_type1 IS(readS0,readS1,readS2);
SIGNAL nextState: State_type:=s0;
SIGNAL nState:State_type1:=readS0;
SIGNAL SWDoneRd : STD_LOGIC := '1';
signal messageCounter:integer:=0;
--
signal timeHwRead:std_logic_vector(31 downto 0);
signal timeSwHwRead:std_logic_vector(31 downto 0);
signal stateCounter:std_logic_vector(5 downto 0);
--begining of Architecture definition
begin
ram_address <= address(9 downto 0);
ENET_DATA \le iDATA when (iWR_N='0' and sel='0') else
                                                                       iDATA2 when (inter_ENET_WR_N='0' and sel='1') else
                                                                       (others => 'Z');process (clockInput)
          begin
          if rising_edge(clockInput) then
                              if iRST_N = '0' then
                                        customHWInt <= '0';
                              else
                                        if DONE_Reading_Packet= '1' then
                                                  customHWInt <= '1';
                                                  SWDoneRd \leq 1;
                                        elsif iWR_N = '0' and iCS_N = '0' then
                                                  if customHWInt = '1' then
                                                             customHWInt <= '0'; -- important: reset the irq
                                                             SWDoneRd \leq 0;
                                                             ramIndexCounter1 <= 0;
                                                  end if;
                                                  elsif INT_umask = '0' then
                                                  SWDoneRd \leq 1;
                                        end if;
                              end if; 
                              if inter_ENET_CS_N = '0' then
                                        if inter_ENET_RD_N = '0' then
                                                  if(ramIndexCounter1<=ramLength) then
                                                             RAM(ramIndexCounter1+RAMarrayOffset)<= unsigned(oDATA2);
                                                             ramIndexCounter1<=ramIndexCounter1+1;
                                                  end if;
                                        end if;
                              end if;
```

```
if iRST N = 0' then
                                      oDATA \leq (others \Rightarrow 0');
                             else
                                      if iCS_N = '0' then
                                                if iRD_N = '0' then
                                                          oDATA <= std_logic_vector(RAM(to_integer(ram_address)));
                                                          RAM(1) \leq unsigned(oDATA2);
                                                elsif iWR_N = '0' then
                                                          RAM(to_integer(ram_address)) <= unsigned(iDATA);
                                                end if;
                                      else
                                                --Read from the RAM here
                                                sel <= std_logic_vector(RAM(2))(0);
                                                if sel = '1' then
                                                          oINT <= customHWInt;
                                                else
                                                          oINT <= inter_ENET_INT;
                                         end if;
                                                RAM(3) <= unsigned(timeHwRead(15 downto 0));
                                                RAM(4) \leq unsigned(timeHwRead(31 downto 16));
                                                RAM(5) <= unsigned(timeSwHwRead(15 downto 0));
                                                RAM(6) \leq unsigned(timeSwHwRead(31 downto 16));
                                      end if;
                             end if;
                   end if;
process(sel, iCS_N, iRST_N, ENET_INT, inter_ENET_CMD, inter_ENET_CS_N, inter_ENET_RST_N)
         case sel is
                   when '0'=> oDATA2<= ENET_DATA;
                                                                    ENET\_CMD \leq std\_logic(address(0));ENET_RD_N \leq iRD_N;ENET_WR_N \leq iWR_N;ENET_CS_N \leq iCS_N;ENTER\_RST_N \leq iRST_N;inter_ENET_INT<=ENET_INT;
                   when others =>
                                                                    oDATA2<=ENET_DATA;
                                                                   ENET\_CMD \leq inter\_ENET\_CMD;ENET_RD_N \leq inter\_ENET_RD_N;ENET_WR_N <= inter_ENET_WR_N;
                                                                   ENET_CS_N <= inter_ENET_CS_N;
                                                                   ENET_RST_N <= inter_ENET_RST_N;
                                                                    inter_ENET_INTHW<=ENET_INT;
```
end case;

#### end process;

end process;

begin

MUX: multiplexer port map(

 $s = EN(0)$ , mux\_IO\_read\_data\_ENET\_CMD=>mux\_IO\_read\_data\_ENET\_CMD, mux\_IO\_read\_data\_ENET\_CS\_N=>mux\_IO\_read\_data\_ENET\_CS\_N, mux\_IO\_read\_data\_ENET\_WR\_N=>mux\_IO\_read\_data\_ENET\_WR\_N, mux\_IO\_read\_data\_ENET\_RD\_N=>mux\_IO\_read\_data\_ENET\_RD\_N, mux\_IO\_read\_data\_ENET\_RST\_N=>mux\_IO\_read\_data\_ENET\_RST\_N, iDATA2read=>iDATA2read,

mux\_IO\_write\_data\_ENET\_CMD=>mux\_IO\_write\_data\_ENET\_CMD, mux\_IO\_write\_data\_ENET\_CS\_N=>mux\_IO\_write\_data\_ENET\_CS\_N, mux\_IO\_write\_data\_ENET\_WR\_N=>mux\_IO\_write\_data\_ENET\_WR\_N, mux\_IO\_write\_data\_ENET\_RD\_N=>mux\_IO\_write\_data\_ENET\_RD\_N, mux\_IO\_write\_data\_ENET\_RST\_N=>mux\_IO\_write\_data\_ENET\_RST\_N, iData2write=>iDATA2write,

out\_ENET\_CMD=>inter\_ENET\_CMD, out\_ENET\_CS\_N=>inter\_ENET\_CS\_N, out\_ENET\_WR\_N=>inter\_ENET\_WR\_N, out\_ENET\_RD\_N=>inter\_ENET\_RD\_N, out\_ENET\_RST\_N=>inter\_ENET\_RST\_N, iData2=>iData2 );

read\_data\_reg : io\_read\_data port map(

 $reg \Rightarrow REG\_IOR,$ clk\_offset=> CLK\_OFFSET\_R, clk\_cnt => CLK\_COUNTER\_R, clk =>clockInput, readonly=> READENABLE,

 $EN \Rightarrow EN(1)$ , DM\_IOW\_n =>mux\_IO\_read\_data\_ENET\_WR\_N, DM\_IOR\_n =>mux\_IO\_read\_data\_ENET\_RD\_N, DM\_CMD => mux\_IO\_read\_data\_ENET\_CMD, DONE=>DONE\_IOR, iDATA2 => iData2read, DM\_CS=>mux\_IO\_read\_data\_ENET\_CS\_N, DM\_RST\_N=>mux\_IO\_read\_data\_ENET\_RST\_N

);

```
write_data_reg: io_write_data port map(
        reg \Rightarrow REG\_IOW,data => DATA,
         clk_offset=>CLK_OFFSET_W,
         clk_cnt =>CLK_COUNTER_W,
         clk =>clockInput,
         writeOnly=> WRITEENABLE, 
         EN \Rightarrow EN(0),DM_IOW_n =>mux_IO_write_data_ENET_WR_N,
         DM_IOR_n =>mux_IO_write_data_ENET_RD_N,
         DM_CMD => mux_IO_write_data_ENET_CMD,
         DONE=>DONE_IOW,
         iDATA2 => iData2write,
         DM_CS=>mux_IO_write_data_ENET_CS_N,
         DM_RST_N=>mux_IO_write_data_ENET_RST_N
```
);

custom\_controller: dm9000\_hw PORT MAP(

-- inputs

CLK=>clockInput, DONE\_IOR=>DONE\_IOR, DONE\_IOW=>DONE\_IOW, INIT\_DONE=> sel, --INIT\_DONE, ENT\_IN=> inter\_ENET\_INTHW, --ENT\_IN, DOUT=>std\_logic\_vector(RAM(ramIndexCounter1-1+RAMarrayOffset)), RX\_length=>std\_logic\_vector(RAM(3+RAMarrayOffset)), RX\_statusIn=>std\_logic\_vector(RAM(2+RAMarrayOffset)),

SWDoneRd => SWDoneRd, INT\_umask => INT\_umask, -- outputs REG\_IOR =>REG\_IOR, REG\_IOW=>REG\_IOW, DATA=>DATA, READENABLE =>READENABLE, WRITEENABLE=>WRITEENABLE, EN=>EN, TMP\_OUT =>TMP\_OUT,

 $GP_0 = \supseteq$  GP\_0, CLK\_OFFSET\_R =>CLK\_OFFSET\_R, CLK\_OFFSET\_W =>CLK\_OFFSET\_W, CLK\_COUNTER\_R =>CLK\_COUNTER\_R, CLK\_COUNTER\_W =>CLK\_COUNTER\_W, DONE\_Reading\_Packet => DONE\_Reading\_Packet, s=>stateCounter

);

debuging: debug\_intermediate\_signals\_modules PORT MAP(

```
RXbuffer0=>std_logic_vector(RAM(24+RAMarrayOffset)),
RXbuffer1=>std_logic_vector(RAM(25+RAMarrayOffset)),
RXbuffer2=>std_logic_vector(RAM(26+RAMarrayOffset)),
RXbuffer3=>std_logic_vector(RAM(27+RAMarrayOffset)),
RXbuffer4=>std_logic_vector(RAM(28+RAMarrayOffset)),
RXbuffer5=>std_logic_vector(RAM(29+RAMarrayOffset)),
RXbuffer6=>std_logic_vector(RAM(30+RAMarrayOffset)),
messageCounter=>messageCounter,
stateCounter=>stateCounter,
timeHwRead=>timeHwRead,
timeSwHwRead=>timeSwHwRead,
clk=>clockInput
```
);

end behavior;

## **multiplexer.vhd**

library ieee; use ieee.std\_logic\_1164.all;

use ieee.numeric\_std.all;

entity multiplexer is port( s : in std\_logic; signal mux\_IO\_read\_data\_ENET\_CMD, -- Command/Data Select, 0 = Command, 1 = Data mux\_IO\_read\_data\_ENET\_CS\_N, -- Chip Select mux\_IO\_read\_data\_ENET\_WR\_N, -- Write mux\_IO\_read\_data\_ENET\_RD\_N, -- Read mux\_IO\_read\_data\_ENET\_RST\_N : std\_logic; -- Reset signal iData2read: std\_logic\_vector(15 downto 0); signal mux\_IO\_write\_data\_ENET\_CMD, -- Command/Data Select, 0 = Command, 1 = Data mux\_IO\_write\_data\_ENET\_CS\_N, -- Chip Select mux\_IO\_write\_data\_ENET\_WR\_N, -- Write mux\_IO\_write\_data\_ENET\_RD\_N, -- Read mux\_IO\_write\_data\_ENET\_RST\_N: std\_logic; signal iData2write:std\_logic\_vector(15 downto 0); out\_ENET\_CMD, -- Command/Data Select, 0 = Command, 1 = Data out\_ENET\_CS\_N, -- Chip Select out\_ENET\_WR\_N, -- Write out\_ENET\_RD\_N, -- Read out\_ENET\_RST\_N : out std\_logic; -- Reset iData2: out std\_logic\_vector(15 downto 0) ); end multiplexer; architecture rtl\_comb of multiplexer is signal sel:std\_logic; begin -- s=1 select IO\_write\_data signals -- s=0 select IO\_read\_data signals mux2\_1\_CMD: entity work.multiplexer\_2\_1 port map ( in0=>mux\_IO\_read\_data\_ENET\_CMD, in1=>mux\_IO\_write\_data\_ENET\_CMD,  $s = >s,$ z=>out\_ENET\_CMD ); mux2\_1\_CS\_N: entity work.multiplexer\_2\_1 port map ( in0=>mux\_IO\_read\_data\_ENET\_CS\_N, in1=>mux\_IO\_write\_data\_ENET\_CS\_N,  $s = >s,$ z=>out\_ENET\_CS\_N ); mux2\_1\_WR\_N: entity work.multiplexer\_2\_1 port map ( in0=>mux\_IO\_read\_data\_ENET\_WR\_N, in1=>mux\_IO\_write\_data\_ENET\_WR\_N,  $s = >s,$ z=>out\_ENET\_WR\_N );

```
mux2_1_RD_N: entity work.multiplexer_2_1 port map (
                  in0=>mux_IO_read_data_ENET_RD_N,
                  in1=>mux_IO_write_data_ENET_RD_N,
                  s=>s, 
                  z=>out_ENET_RD_N
```
);

```
mux2_1_RST_N: entity work.multiplexer_2_1 port map (
                  in0=>mux_IO_read_data_ENET_RST_N,
                  in1=>mux_IO_write_data_ENET_RST_N,
                  s = >s,z=>out_ENET_RST_N
```
);

```
mux2_1_iData2: entity work.multiplexer_2_1_data port map (
                    in0=>iData2read,
                    in1=>iData2write,
                    s = >s,z=>iData2
```
);

end rtl\_comb;

## **proj1.vhd --- top level file**

```
--
-- DE2 top-level module that includes the simple VGA raster generator
--
-- Stephen A. Edwards, Columbia University, sedwards@cs.columbia.edu
--
-- From an original by Terasic Technology, Inc.
-- (DE2_TOP.v, part of the DE2 system board CD supplied by Altera)
--
library ieee;
use ieee.std_logic_1164.all;
use ieee.numeric_std.all;
use ieee.std_logic_unsigned.all;
entity proj1 is
  port (
   -- Clocks
  CLOCK_27, -- 27 MHz
  CLOCK_50, -50 MHzEXT_CLOCK : in std_logic; -- External Clock
   -- Buttons and switches
  KEY : in std_logic_vector(3 downto 0); -- Push buttons
  SW : in std_logic_vector(17 downto 0); -- DPDT switches
   -- LED displays
   HEX0, HEX1, HEX2, HEX3, HEX4, HEX5, HEX6, HEX7 -- 7-segment displays
```
 : out std\_logic\_vector(6 downto 0); LEDG : out std\_logic\_vector(8 downto 0); -- Green LEDs LEDR : out std\_logic\_vector(17 downto 0); -- Red LEDs -- RS-232 interface UART\_TXD : out std\_logic; -- UART transmitter UART\_RXD : in std\_logic; -- UART receiver -- IRDA interface -- IRDA\_TXD : out std\_logic; -- IRDA Transmitter IRDA\_RXD : in std\_logic; -- IRDA Receiver -- SDRAM DRAM\_DQ : inout std\_logic\_vector(15 downto 0); -- Data Bus DRAM\_ADDR : out std\_logic\_vector(11 downto 0); -- Address Bus DRAM\_LDQM, -- Low-byte Data Mask DRAM\_UDQM, -- High-byte Data Mask DRAM\_WE\_N, -- Write Enable DRAM\_CAS\_N, -- Column Address Strobe DRAM\_RAS\_N, -- Row Address Strobe DRAM\_CS\_N, -- Chip Select DRAM\_BA\_0, -- Bank Address 0 DRAM\_BA\_1, -- Bank Address 0 DRAM\_CLK, -- Clock DRAM\_CKE : out std\_logic; -- Clock Enable -- FLASH FL\_DQ : inout std\_logic\_vector(7 downto 0); -- Data bus FL\_ADDR : out std\_logic\_vector(21 downto 0); -- Address bus FL\_WE\_N, -- Write Enable FL\_RST\_N, -- Reset FL\_OE\_N, -- Output Enable FL\_CE\_N : out std\_logic; -- Chip Enable -- SRAM SRAM\_DQ : inout std\_logic\_vector(15 downto 0); -- Data bus 16 Bits SRAM\_ADDR : out std\_logic\_vector(17 downto 0); -- Address bus 18 Bits SRAM\_UB\_N, -- High-byte Data Mask SRAM\_LB\_N, -- Low-byte Data Mask SRAM\_WE\_N, -- Write Enable SRAM\_CE\_N, -- Chip Enable SRAM\_OE\_N : out std\_logic; -- Output Enable -- USB controller OTG\_DATA : inout std\_logic\_vector(15 downto 0); -- Data bus OTG\_ADDR : out std\_logic\_vector(1 downto 0); -- Address OTG\_CS\_N, -- Chip Select OTG\_RD\_N, -- Write OTG\_WR\_N, -- Read OTG\_RST\_N, -- Reset OTG\_FSPEED, --- USB Full Speed,  $0 =$  Enable,  $Z =$  Disable OTG\_LSPEED : out std\_logic; -- USB Low Speed,  $0 =$  Enable,  $Z =$  Disable OTG\_INT0, -- Interrupt 0 OTG\_INT1, -- Interrupt 1 OTG\_DREQ0, -- DMA Request 0 OTG\_DREQ1 : in std\_logic; -- DMA Request 1 OTG\_DACK0\_N, -- DMA Acknowledge 0 OTG\_DACK1\_N : out std\_logic; -- DMA Acknowledge 1

-- 16 X 2 LCD Module

LCD\_ON, -- Power ON/OFF LCD\_BLON, -- Back Light ON/OFF  $LCD_RW$ , -- Read/Write Select,  $0 = Write$ ,  $1 = Read$ LCD EN, -- Enable LCD\_RS : out std\_logic; -- Command/Data Select, 0 = Command, 1 = Data LCD\_DATA : inout std\_logic\_vector(7 downto 0); -- Data bus 8 bits

-- SD card interface

SD\_DAT, -- SD Card Data SD\_DAT3, -- SD Card Data 3 SD\_CMD : inout std\_logic; -- SD Card Command Signal SD\_CLK : out std\_logic; -- SD Card Clock

-- USB JTAG link

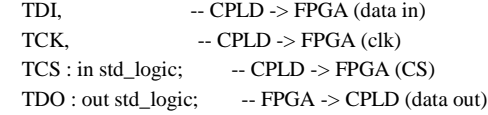

-- I2C bus

 I2C\_SDAT : inout std\_logic; -- I2C Data I2C\_SCLK : out std\_logic; -- I2C Clock

-- PS/2 port

PS2\_DAT, -- Data PS2\_CLK : in std\_logic; -- Clock

-- VGA output

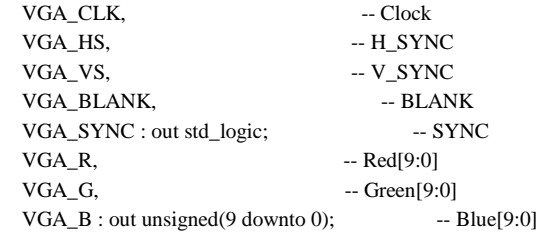

-- Ethernet Interface

 ENET\_DATA : inout std\_logic\_vector(15 downto 0); -- DATA bus 16Bits ENET\_CMD, -- Command/Data Select, 0 = Command, 1 = Data ENET CS\_N, -- Chip Select ENET\_WR\_N, -- Write ENET\_RD\_N, -- Read

ENET\_RST\_N, -- Reset ENET\_CLK : out std\_logic; -- Clock 25 MHz ENET\_INT : in std\_logic; -- Interrupt -- Audio CODEC AUD\_ADCLRCK : inout std\_logic; -- ADC LR Clock AUD\_ADCDAT : in std\_logic; -- ADC Data AUD\_DACLRCK : inout std\_logic; -- DAC LR Clock AUD\_DACDAT : out std\_logic; -- DAC Data AUD\_BCLK : inout std\_logic; -- Bit-Stream Clock AUD\_XCK : out std\_logic; -- Chip Clock -- Video Decoder TD\_DATA : in std\_logic\_vector(7 downto 0); -- Data bus 8 bits TD\_HS, -- H\_SYNC TD\_VS : in std\_logic; -- V\_SYNC TD\_RESET : out std\_logic; -- Reset -- General-purpose I/O GPIO\_0, -- GPIO Connection 0 GPIO\_1 : inout std\_logic\_vector(35 downto 0) -- GPIO Connection 1 ); end proj1; architecture datapath of proj1 is signal clk25 : std\_logic := '0'; signal reset\_n : std\_logic; signal counter : unsigned(15 downto 0); signal mux\_NIOS\_ENET\_DATA : std\_logic\_vector(15 downto 0); -- DATA bus 16Bits signal mux\_NIOS\_ENET\_CMD, -- Command/Data Select, 0 = Command, 1 = Data mux\_NIOS\_ENET\_CS\_N, -- Chip Select mux\_NIOS\_ENET\_WR\_N, -- Write mux\_NIOS\_ENET\_RD\_N, -- Read mux\_NIOS\_ENET\_RST\_N : std\_logic; -- Reset signal mux\_RECV\_ENET\_DATA : std\_logic\_vector(15 downto 0); -- DATA bus 16Bits signal mux\_RECV\_ENET\_CMD, -- Command/Data Select, 0 = Command, 1 = Data mux\_RECV\_ENET\_CS\_N, -- Chip Select mux\_RECV\_ENET\_WR\_N, -- Write mux\_RECV\_ENET\_RD\_N: std\_logic; -- Read

signal mux\_RECV\_ENET\_RST\_N: std\_logic;

signal clk\_count : std\_logic\_vector(10 downto 0) := (others => '0'); signal enableWrite: std\_logic; signal enableRead: std\_logic; signal muxSwitch:std\_logic:='0';

begin

 process (CLOCK\_50) begin if rising\_edge(CLOCK\_50) then  $clk25 \leq not \,clk25;$  if counter = x"ffff" then  $reset_n \leq 1$ ; else  $reset_n \leq 0$ ;  $counter \leq counter + 1;$  end if; end if; end process; LEDR(17)  $\le$  '1'; LEDR(16)  $\leq 0$ ; nios : entity work.nios\_system port map ( clk  $\Rightarrow$  CLOCK 50,  $reset_n$  =>  $reset_n$ ,  $-$  leds\_from\_the\_leds  $\Rightarrow$  LEDR(15 downto 0), --centreH\_from\_the\_vga => centreH, --centreV\_from\_the\_vga => centreV, SRAM\_ADDR\_from\_the\_sram => SRAM\_ADDR, SRAM\_CE\_N\_from\_the\_sram => SRAM\_CE\_N, SRAM\_DQ\_to\_and\_from\_the\_sram => SRAM\_DQ, SRAM\_LB\_N\_from\_the\_sram => SRAM\_LB\_N, SRAM\_OE\_N\_from\_the\_sram => SRAM\_OE\_N, SRAM\_UB\_N\_from\_the\_sram => SRAM\_UB\_N, SRAM\_WE\_N\_from\_the\_sram => SRAM\_WE\_N, ENET\_CMD\_from\_the\_dm9000aCustom =>ENET\_CMD, ENET\_CS\_N\_from\_the\_dm9000aCustom =>ENET\_CS\_N, ENET\_DATA\_to\_and\_from\_the\_dm9000aCustom =>ENET\_DATA, ENET\_INT\_to\_the\_dm9000aCustom => ENET\_INT, ENET\_RD\_N\_from\_the\_dm9000aCustom => ENET\_RD\_N, ENET\_RST\_N\_from\_the\_dm9000aCustom=> ENET\_RST\_N, ENET\_WR\_N\_from\_the\_dm9000aCustom => ENET\_WR\_N, enableSignal\_to\_the\_dm9000aCustom => SW(15 downto 0) ENET\_CMD\_from\_the\_dm9000aCustom =>mux\_NIOS\_ENET\_CMD, -- ENET\_CS\_N\_from\_the\_dm9000aCustom =>mux\_NIOS\_ENET\_CS\_N, -- ENET\_DATA\_to\_and\_from\_the\_dm9000aCustom =>ENET\_DATA,  $ENET_INT_to_the_dm9000aCustomer$  =>  $ENET_INT$ ,  $-$  ENET\_RD\_N\_from\_the\_dm9000aCustom  $\Rightarrow$  mux\_NIOS\_ENET\_RD\_N, -- ENET\_RST\_N\_from\_the\_dm9000aCustom=> mux\_NIOS\_ENET\_RST\_N,  $ENET_WR_N_f$  from\_the\_dm9000aCustom => mux\_NIOS\_ENET\_WR\_N,  $enableSignal_to-the_dm9000aCustomer \implies SW(4)$  ); --mux : entity work.multiplexer port map ( -- s=>muxSwitch,

-- clk=>CLOCK 50,

-- -- mux\_NIOS\_ENET\_DATA => mux\_NIOS\_ENET\_DATA, -- DATA bus 16Bits

-- mux\_NIOS\_ENET\_CMD => mux\_NIOS\_ENET\_CMD, -- Command/Data Select, 0 = Command, 1 = Data

```
- mux_NIOS_ENET_CS_N \Rightarrow mux_NIOS_ENET_CS_N, - Chip Select
- mux NIOS ENET WR N \Rightarrow mux NIOS ENET WR N, - Write
-- mux_NIOS_ENET_RD_N \Rightarrow mux_NIOS_ENET_RD_N, -- Read
  \text{mux}\_\text{NIOS}\_\text{ENET}\_\text{RST}\_\text{N} => \text{mux}\_\text{NIOS}\_\text{ENET}\_\text{RST}\_\text{N}, -- Reset
              -- Interrupt
--
  --mux_RECV_ENET_DATA => mux_RECV_ENET_DATA, -- DATA bus 16Bits
-- mux_RECV_ENET_CMD=>mux_RECV_ENET_CMD, -- Command/Data Select, 0 = Command, 1 = Data
-- mux_RECV_ENET_CS_N=>mux_RECV_ENET_CS_N, -- Chip Select
-- mux_RECV_ENET_WR_N=>mux_RECV_ENET_WR_N, -- Write
-- mux_RECV_ENET_RD_N=>mux_RECV_ENET_RD_N, -- Read
-- mux_RECV_ENET_RST_N=>mux_RECV_ENET_RST_N, -- Reset
--
-- --out_ENET_DATA =>ENET_DATA, -- DATA bus 16Bits
-- out_ENET_CMD=>ENET_CMD, -- Command/Data Select, 0 = Command, 1 = Data
  out_ENET_CS_N=>ENET_CS_N, -- Chip Select
  out_ENET_WR_N=>ENET_WR_N, -- Write
-- out_ENET_RD_N=>ENET_RD_N, -- Read
-- out_ENET_RST_N=>ENET_RST_N, -- Reset
-- out_ENET_INT=>ENET_INT -- Interrupt
--
-- );
--recieve : entity work.recieve_packet port map (
--
-- ENET_DATA =>mux_RECV_ENET_DATA, -- DATA bus 16Bits
-- ENET_CMD=>mux_RECV_ENET_CMD, -- Command/Data Select, 0 = Command, 1 = Data
-- ENET_CS_N=>mux_RECV_ENET_CS_N, -- Chip Select
-- ENET_WR_N=>mux_RECV_ENET_WR_N, -- Write
-- ENET_RD_N=>mux_RECV_ENET_RD_N, -- Read
-- ENET_RST_N=>mux_RECV_ENET_RST_N, -- Reset
-- ENET_INT =>ENET_INT, -- Interrupt
- clk=\text{c}lk25
--
--);
process (CLOCK_50)
 begin -- process DO_CLKDIV
               --if(CLOCK_50'event) then
                       --enableWrite <= SW(2);
                       enableRead<=SW(2);
                       muxSwitch<=SW(0);
                       if SW(1) = '0' then -- asynchronous reset (active low)
                              clk\_count \leq (others \Rightarrow '0'); else
   clk\_count \leq clk\_count + 1; end if;
               --end if;
end process ;
```
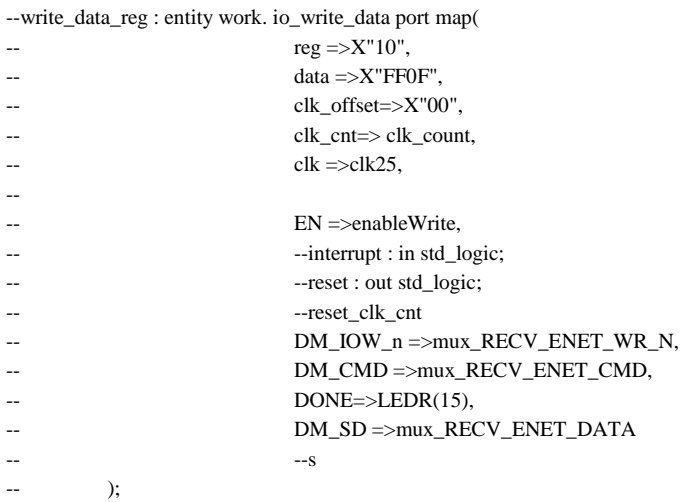

### --read\_data\_reg : entity work. io\_read\_data port map(

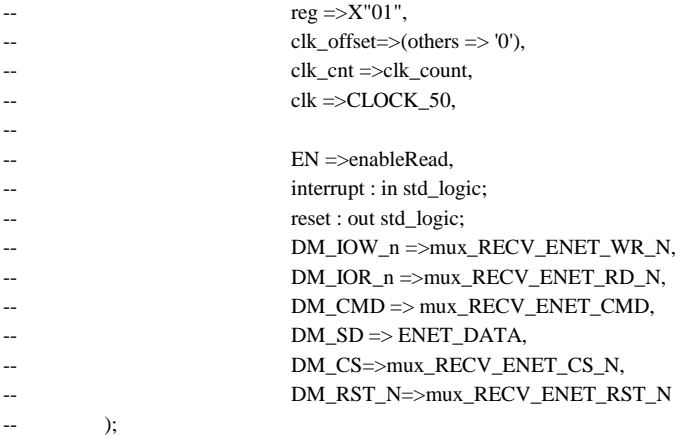

 HEX7 <= "0001001"; -- Leftmost HEX6  $\le$  "0000110"; HEX5  $\le$  "1000111";  $HEX4 \leq "1000111";$ HEX3  $\le$  "1000000"; HEX2  $\leq$  (others  $\Rightarrow$  '1'); HEX1  $\leq$  (others  $\Rightarrow$  '1');  $HEX0 \leq (others \Rightarrow '1'); \qquad -Rightmost$ LEDG  $\leq$  (others  $\Rightarrow$  '1');  $-$  LEDR  $\leq$  (others  $\Rightarrow$  '1');  $LCD_ON \leq 1$ ;  $LCD_BLON \leq 1$ ;  $LCD_RW \leq 1$ ;  $LCD\_EN \le 0$ ;  $LCD_RS \le 0$ ;  $SD\_DATA \leq 1$ ;  $SD\_CMD \leq 1$ ;

 $SD\_CLK \leq 1$ ;

```
SRAM\_DQ \leq (others => 'Z');- SRAM_ADDR \leq (others \Rightarrow '0');
  --SRAM_UB_N <= '1';
  --SRAM_LB_N <= '1';
-- SRAM_CE_N <= '1';
-- SRAM_WE_N <= '1';
-- SRAM_OE_N <= '1';
 UART_TXD \leq 0';
 DRAM\_ADDR \leq (others \Rightarrow '0');DRAM\_LDQM \leq 0';
  DRAM_UDQM <= '0';
  DRAM_WE_N <= '1';
  DRAM_CAS_N <= '1';
  DRAM_RAS_N <= '1';
 DRAM_CSS_N \leq 1;
  DRAM_BA_0 <= '0';
 DRAM_BA_1 \le 0;
 DRAM\_CLK \le 0;
 DRAM_CKE \le 0;
 FL\_ADDR \leq (others \Rightarrow '0');FL_WE_N \leq 1;
 FL\_RST_N \ll 0;
  FL_OE_N <= '1';
  FL_CE_N <= '1';
 OTG\_ADDR \leq (others \Rightarrow '0');OTG_C.S_N \leq 1OTG_RD_N \leq 1;
 OTG\_RD\_N \leq 1;
 OTG_WR_N \leq 1OTG\_RST_N \leq 1';
 OTG_FSPEED \leq 1;
  OTG_LSPEED <= '1';
  OTG_DACK0_N <= '1';
 OTG_DACK1_N \leq 1;
 TDO \le 0';
- ENET_CMD \leq '0';
- ENET_CS_N <= '1';
-- ENET_WR_N <= '1';
- ENET_RD_N \le '1';
- ENET_RST_N \le reset_n;
          ENTER\_CLK \leq ck25;
 TD\_RESET \le 0;
 I2C_SCLK \leq 1';
 AUD\_DACDAT \leq 1;
 AUD_XCK \leq 1;
 -- Set all bidirectional ports to tri
-state
 DRAM DO \leq (others \Rightarrow 'Z');
 FL\_DQ \leq (others \Rightarrow 'Z');
 SRAM\_DQ \leq (others \Rightarrow 'Z');
```
OTG\_DATA  $\leq$  (others => 'Z'); LCD\_DATA  $\leq$  (others  $\Rightarrow$  'Z');  $SD\_DAT$   $\leq$  'Z';  $I2C\_SDAT \leq Z$ ;  $-$ ENET\_DATA  $\leq$  (others  $\Rightarrow$  '0'); AUD\_ADCLRCK <= 'Z'; AUD\_DACLRCK <= 'Z';  $\begin{array}{lll} \text{AUD\_BCLK} & \text{<=}\text{'}\text{Z'}; \end{array}$ GPIO\_0  $\leq$  (others  $\Rightarrow$  'Z'); GPIO\_1  $\leq$  (others  $\Rightarrow$  'Z');

end datapath;

-- -- DE2 top-level module that includes the simple VGA raster generator -- -- Stephen A. Edwards, Columbia University, sedwards@cs.columbia.edu -- -- From an original by Terasic Technology, Inc. -- (DE2\_TOP.v, part of the DE2 system board CD supplied by Altera)

## **multiplexer\_2\_1.vhd**

```
library ieee;
use ieee.std_logic_1164.all;
use ieee.numeric_std.all;
```
entity multiplexer\_2\_1 is port(in0, in1: in std\_logic;

s : in std\_logic; z : out std\_logic);

end multiplexer\_2\_1;

```
architecture comb of multiplexer_2_1 is
begin
          z \le in0 when s = 0' else
                                           in1 when s = '1'else
                                           'X';
```
end comb;

# 9.2 C

## DM9000a.c

```
#include <stdio.h>
#include "DM9000A.h"
#include "basic_io.h"
void dm9000a_iow(unsigned int reg, unsigned int data)
{
   IOWR(DM9000ACUSTOM_BASE, IO_addr, reg);
   usleep(STD_DELAY);
  IOWR(DM9000ACUSTOM_BASE, IO_data, data);
}
unsigned int dm9000a_ior(unsigned int reg)
{
   IOWR(DM9000ACUSTOM_BASE, IO_addr, reg);
   usleep(STD_DELAY);
   return IORD(DM9000ACUSTOM_BASE, IO_data);
```

```
}
```

```
void phy write(unsigned int reg, unsigned int value)
{ 
   /* set PHY register address into EPAR REG. 0CH */
  dm9000a iow(0x0C, reg | 0x40); /* PHY register address setting,
                 and DM9000 PHY offset = 0x40 */
   /* fill PHY WRITE data into EPDR REG. 0EH & REG. 0DH */
  dm9000a_iow(0x0E, ((value >> 8) & 0xFF)); /* PHY data high_byte */<br>dm9000a_iow(0x0D, value & 0xFF); /* PHY data low_byte */
  dm9000a_iow(0x0D, value & 0xFF);
  /* issue PHY + WRITE command = 0xa into EPCR REG. 0BH */<br>dm9000a iow(0x0B, 0x8);<br>/* clear PHY
                                                 \frac{1}{x} clear PHY command first */
  IOWR(DM9000ACUSTOM_BASE, IO_data, 0x0A); /* issue PHY + WRITE command */
  usleep(STD_DELAY);
  IOWR(DM9000ACUSTOM_BASE, IO_data, 0x08); /* clear PHY command again */
  usleep(50); /* wait 1~30 us (>20 us) for PHY + WRITE completion */
}
/* DM9000 init I/O routine */unsigned int DM9000_init(unsigned char *mac_address)
{
   unsigned int i;
   /* set the internal PHY power-on (GPIOs normal settings) */
  dm9000a iow(0x1E, 0x01); /* GPCR REG. 1EH = 1 selected
                 GPIO0 "output" port for internal PHY */
   dm9000a_iow(0x1F, 0x00); /* GPR REG. 1FH GEPIO0
               Bit [0] = 0 to activate internal PHY */
  msleep(5); /* wait > 2 ms for PHY power-up ready */
   dm9000a_iow(ISR, 0x3F); // Reset interrupt
  dm9000a_iow(IMR, PAR set); // Mask interupt
  /* software-RESET NIC */<br>dm9000a iow(NCR, 0x03);
                              /* NCR REG. 00 RST Bit [0] = 1 reset on,
               and LBK Bit [2:1] = 01b MAC loopback on */usleep(20); \frac{1}{x} wait > 10us for a software-RESET ok */
   dm9000a_iow(NCR, 0x00); /* normalize */
   dm9000a_iow(NCR, 0x03);
   usleep(20);
   dm9000a_iow(NCR, 0x00);
   /* set GPIO0=1 then GPIO0=0 to turn off and on the internal PHY */
dm9000a iow(0x1F, 0x01); /* GPR PHYPD Bit [0] = 1 turn-off PHY */
dm9000a iow(0x1F, 0x00); /* PHYPD Bit [0] = 0 activate phyxcer */
  msleep(\overline{10}); /* wait >4 ms for PHY power-up */
   /* set PHY operation mode */
  phy_write(0,PHY_reset); /* reset PHY registers back to the default state */
  usleep(50); 7* wait >30 us for PHY software-RESET ok */<br>phy_write(16, 0x404); 7* turn off PHY reduce-power-down mode only
                              phy_write(16, 0x404); /* turn off PHY reduce-power-down mode only */
   phy_write(4, PHY_txab); /* set PHY TX advertised ability:
ALL + Flow control */
phy write(0, 0x1200); /* PHY auto-NEGO re-start enable
                     (RESTART_AUTO_NEGOTIATION +
                    AUTO NEGOTIATION ENABLE)
                    to auto sense and recovery PHY registers */
  msleep(5); /* wait >2 ms for PHY auto-sense
                     linking to partner */
   /* store MAC address into NIC */
  for (i = 0; i < 6; i++)dm9000a_iow(16 + i, mac_address[i]);
   /* clear any pending interrupt */
```

```
dm9000a iow(ISR, 0x3F); /* clear the ISR status: PRS, PTS, ROS, ROOS 4 bits,
              by RW/C1 */
  dm9000a iow(NSR, 0x2C); /* clear the TX status: TX1END, TX2END, WAKEUP 3 bits,
              by RW/C1 */
   /* program operating registers~ */
  dm9000a_iow(NCR, NCR set); /* NCR REG. 00 enable the chip functions
              (and disable this MAC loopback mode back to normal) */
   dm9000a_iow(0x08, BPTR_set); /* BPTR REG.08 (if necessary) RX Back Pressure
               Threshold in Half duplex moe only:
               High Water 3KB, 600 us */
  dm9000a iow(0x09, FCTR set); /* FCTR REG.09 (if necessary)
                Flow Control Threshold setting
                High/ Low Water Overflow 5KB/ 10KB */
  dm9000a iow(0x0A, RTFCR set); /* RTFCR REG.0AH (if necessary)
                RX/TX Flow Control Register enable TXPEN, BKPM
  (TX_Half), FLCE (RX) */<br>dm9000a_iow(0x0F, 0x00); /* Clea
                             4 Clear the all Event */
  dm9000a<sup>-</sup>iow(0x2D, 0x80); /* Switch LED to mode 1 */
   /* set other registers depending on applications */
  dm9000a iow(ETXCSR, ETXCSR set); /* Early Transmit 75% */
   /* enable interrupts to activate DM9000 ~on */
  dm9000a iow(IMR, INTR set); /* IMR REG. FFH PAR=1 only,
                or + PTM=1& PRM=1 enable RxTx interrupts */
   /* enable RX (Broadcast/ ALL_MULTICAST) ~go */
  dm9000a_iow(RCR, RCR_set | RX_ENABLE | PASS_MULTICAST);
  /* RCR REG. 05 RXEN Bit [0] = \overline{1} to enable the RX machine/ filter */
   /*Enable IP header checksum*/
  dm9000a_iow(CSCR, CSCR set);
  dm9000a_iow(RCSCSR,RCSCSR set);
  /* RETURN "DEVICE SUCCESS" back to upper layer */
 return (dm9000a \overline{1}or(0x2D)==0x80) ? DMFE SUCCESS : DMFE FAIL;
}
unsigned int TransmitPacket(unsigned char *data_ptr, unsigned int tx_len)
{
  unsigned int i;
   /* mask NIC interrupts IMR: PAR only */
  dm9000a_iow(IMR, PAR_set);
   /* issue TX packet's length into TXPLH REG. FDH & TXPLL REG. FCH */
  dm9000a_iow(0xFD, (tx_len >> 8) & 0xFF); /* TXPLH High_byte length */<br>dm9000a_iow(0xFC, tx_len & 0xFF); /* TXPLL Low_byte length */
  dm9000a\_iow(0xFC, tx\_len & 0xFF); /* wirte transmit data to chip SRAM */
   IOWR(DM9000ACUSTOM_BASE, IO_addr, MWCMD); /* set MWCMD REG. F8H
                       TX I/O port ready */for (i = 0; i < tx len; i += 2) {
    usleep(STD_DELAY);
     IOWR(DM9000ACUSTOM_BASE, IO_data, (data_ptr[i+1]<<8)|data_ptr[i] );
   }
   /* issue TX polling command activated */
  dm9000a_iow(TCR, TCR_set | TX_REQUEST); /* TXCR_Bit [0] TXREQ auto clear
                         after TX completed */
   /* wait TX transmit done */
   while(!(dm9000a_ior(NSR)&0x0C))
    usleep(STD_DELAY);
   /* clear the NSR Register */
   dm9000a_iow(NSR,0x00);
   /* re-enable NIC interrupts */
  dm9000a_iow(IMR, INTR set);
  /* RETURN "TX SUCCESS" to upper layer */
  return DMFE_SUCCESS;
```

```
unsigned int ReceivePacket(unsigned char *data ptr, unsigned int *rx len)
{
 unsigned char rx READY, GoodPacket;
 unsigned int Tmp, RxStatus, i;
 RxStatus = rx len[0] = 0;
  GoodPacket=FALSE;
   /* mask NIC interrupts IMR: PAR only */
 dm9000a_iow(IMR, PAR_set);
   /* dummy read a byte from MRCMDX REG. F0H */
  rx READY = dm9000a ior(MRCMDX);
  /* got most updated byte: rx READY */
 rx_READY = IORD(DM9000ACUSTOM_BASE, IO_data)&0x03;
   usleep(STD_DELAY);
  /* check if (rx READY == 0x01): Received Packet READY? */
  if (rx READY == DM9000 PKT READY) {
    /* got RX Status & RX Length from RX SRAM */
     IOWR(DM9000ACUSTOM_BASE, IO_addr, MRCMD); /* set MRCMD REG. F2H
                        RX I/O port ready */
     usleep(STD_DELAY);
    RxStatus = IORD(DM9000ACUSTOM_BASE, IO_data);
     usleep(STD_DELAY);
    rx len[0] = IORD(DM9000ACUSTOM BASE, IO data);
     /* Check this packet_status GOOD or BAD? */
     if ( !(RxStatus & 0xBF00) && (rx_len[0] < MAX_PACKET_SIZE) ) {
       /* read 1 received packet from RX SRAM into RX buffer */
      for (i = 0; i < rx len[0]; i += 2) {
     usleep(STD_DELAY);
    Tmp = IORD(DM9000ACUSTOM BASE, IO data);data\_ptr[i] = Tmp & OxFF;data_ptr[i+1] = (Tmp>>8) & 0xFF;
       }
       GoodPacket = TRUE;
     } else {
       /* this packet is bad, dump it from RX SRAM */
      for (i = 0; i < rx len[0]; i += 2) {
    usleep(STD_DELAY);
    Tmp = IORD(DM9000ACUSTOM BASE, IO data); }
       printf("\nError\n");
     rx len[0] = 0; }
  } else if (rx READY) { /* status check first byte:
                rx READY Bit[1:0] must be "00"b or "01"b */
     /* software-RESET NIC */
    dm9000a iow(NCR, 0x03); /* NCR REG. 00 RST Bit [0] = 1 reset on,
            and LBK Bit [2:1] = 01b MAC loopback on */
    usleep(20); /* wait > 10us for a software-RESET ok */<br>dm9000a iow(NCR, 0x00); /* normalize */
    dm9000a_iow(NCR, 0x00);
     dm9000a_iow(NCR, 0x03);
    usleep(20);
     dm9000a_iow(NCR, 0x00); 
     /* program operating registers~ */
    dm9000a iow(NCR, NCR set); /* NCR REG. 00 enable the chip functions
              (and disable this MAC loopback mode back to normal) */
    dm9000a_iow(0x08, BPTR set); /* BPTR REG.08 (if necessary) RX Back Pressure
                  Threshold in Half duplex moe only:
                 High Water 3KB, 600 us */
    dm9000a_iow(0x09, FCTR_set); /* FCTR REG.09 (if necessary)
                  Flow Control Threshold setting High/Low Water
                 Overflow 5KB/ 10KB */
```
}

```
dm9000a iow(0x0A, RTFCR set); /* RTFCR REG.0AH (if necessary)
                 RX/TX Flow Control Register
                enable TXPEN, BKPM (TX Half), FLCE (RX) */
dm9000a iow(0x0F, 0x00); / /* Clear the all Event */
dm9000a iow(0x2D, 0x80); \qquad /* Switch LED to mode 1 */
    /* set other registers depending on applications */
   dm9000a iow(ETXCSR, ETXCSR set); /* Early Transmit 75% */
    /* enable interrupts to activate DM9000 ~on */
    dm9000a_iow(IMR, INTR_set); /* IMR REG. FFH PAR=1 only,
                 or + PTM=1& PRM=1 enable RxTx interrupts */
   /* enable RX (Broadcast/ ALL MULTICAST) ~go */
   dm9000a_iow(RCR , RCR_set | RX_ENABLE | PASS MULTICAST);
     /* RCR REG. 05 RXEN Bit [0] = 1 to enable the RX machine/ filter */
  }
  return GoodPacket ? DMFE_SUCCESS : DMFE_FAIL;
}
```
# hfr\_altera.h

```
#ifndef HFR_ALTERA_H_
#define HFR_ALTERA_H_
```
typedef int(\*rcvCbk)(unsigned short, unsigned char\*);

```
/*********************************************************
* altera_init: initialize the board/ ethernet interface
*
*
* return : 0 on success, -1 on failure
                                            *********************************************************/
int altera_init(rcvCbk pRecvCallback);
/*********************************************************
* altera_send: send data pData over usConnectionId
*
*
* return : 0 on success, -1 on failure
                            *********************************************************/
int altera_send(unsigned short usConnectionId, char* pData,
```
unsigned int uiDataLen);

```
/*********************************************************
* displayMetrics: close the board
*
*
* return : 0 on success, -1 on failure
*********************************************************/
int displayMetrics(void);
/*********************************************************
* altera_close: close the board
*
*
* return : 0 on success, -1 on failure
                         *********************************************************/
int altera_close(void);
```

```
#endif /*HFR_ALTERA_H_*/
```
## hfr\_altera.c

#include "basic\_io.h"

```
#include "DM9000A.h"
#include <alt_types.h>
#include <ctype.h>
#include <string.h>
#include "hfr altera.h"
#include "hfr_config.h"
#define MAX_MSG_LENGTH 240
#define MASK 0xFF
#define FLAG 2 //33+15 
//#define 
#define PORT 37 //22+15 
#define ORDERID_H 40 //25+15 
#define ORDERID_L 41 //26+15 
#define NAME_H 42 //27+15 
#define NAME_L 43 //28+15 
#define PRICE_H 44 //29+15<br>#define PRICE_L 45 //30+15
#define PRICE_L 45 //30+15 
#define QUANT_H 46 //31+15 
#define QUANT_L 47 //32+15 
#define BUY_SELL 48 //33+15 
#define LEN_NO_MARKET 18 //3+15 
// Ethernet MAC address. Choose the last three bytes yourself
unsigned char mac address[6] = { 0x01, 0x60, 0x6E, 0x12, 0x03, 0x10 };
unsigned int interrupt number;
unsigned int receive buffer length;
unsigned char receive buffer[1600] = {0}; /* Be careful about this harcoded value*/
#define UDP_PACKET_PAYLOAD_OFFSET (42)
#define UDP_PACKET_LENGTH_OFFSET 38
#define IP_PACKET_ID_OFFSET (18)
#define IP HEADER OFFSET (14)
#define IP_HEADER_SIZE (20)
#define IP_HEADER_CHECKSUM_OFFSET (24)
#define UDP_PACKET_PAYLOAD (transmit_buffer + UDP_PACKET_PAYLOAD_OFFSET )
#define HWREAD_16(OFFSET)_IORD_16DIRECT(DM9000ACUSTOM_BASE, (OFFSET)*4)
#define HWWRITE_16(OFFSET, DATA) IOWR_16DIRECT(DM9000ACUSTOM_BASE, (OFFSET)*4, DATA)
//IOWR 16DIRECT(DM9000ACUSTOM BASE, 2*4, 1);
static unsigned short int gIPPacketIDNum = 0;
static rcvCbk gRecvCallback = NULL;
extern unsigned int charArray4ToInt(unsigned char* pBuffer);
unsigned char transmit buffer[] = {
   // Ethernet MAC header
   0xFF, 0xFF, 0xFF, 0xFF, 0xFF, 0xFF, // Destination MAC address
 0x01, 0x60, 0x6E, 0x12, 0x03, 0x10, // Source MAC address<br>0x08, 0x00, // Packet Type: 0x800
                                     // Packet Type: 0x800 = IP// IP Header<br>0x45,// version (IPv4), header length = 20 bytes
 0x00, \frac{1}{\sqrt{4}} differentiated services field
 0x01,0x9C, // total length: 20 bytes for IP header +
                       // 8 bytes for UDP header + 240 bytes for payload
 0x3d, 0x35, // packet ID
 0x00, // flags
 0x00, \frac{1}{\sqrt{2}} fragment offset
 0x80, // time-to-live
```

```
0x11, // protocol: 11 = UDP
0x00,0x00, \frac{1}{\sqrt{2}} header checksum: incorrect
 0xc0,0xa8,0x01,0x01, // source IP address
   0xc0,0xa8,0x01,0xff, // destination IP address
   // UDP Header
   0x67,0xd9, // source port port (26585: garbage)
   0x27,0x2c, // destination port (10027: garbage)
0x00,0xF8, // length (248: 8 for UDP header + 240 for data)
 0x00,0x00, // checksum: 0 = none
   // UDP payload (240 bytes) (First 5 bytes are for name)
   0x20, 0x20, 0x20, 0x20, 0x3A, 0x6d, 0x73, 0x67,
   0x74, 0x65, 0x73, 0x74, 0x20, 0x6d, 0x73, 0x67,
   0x74, 0x65, 0x73, 0x74, 0x20, 0x6d, 0x73, 0x67,
 0x74, 0x65, 0x73, 0x74, 0x20, 0x6d, 0x73, 0x67,
 0x74, 0x65, 0x73, 0x74, 0x20, 0x6d, 0x73, 0x67,
   0x74, 0x65, 0x73, 0x74, 0x20, 0x6d, 0x73, 0x67,
 0x74, 0x65, 0x73, 0x74, 0x20, 0x6d, 0x73, 0x67,
 0x74, 0x65, 0x73, 0x74, 0x20, 0x6d, 0x73, 0x67,
 0x74, 0x65, 0x73, 0x74, 0x20, 0x6d, 0x73, 0x67,
   0x74, 0x65, 0x73, 0x74, 0x20, 0x6d, 0x73, 0x67,
 0x74, 0x65, 0x73, 0x74, 0x20, 0x6d, 0x73, 0x67,
 0x74, 0x65, 0x73, 0x74, 0x20, 0x6d, 0x73, 0x67,
   0x74, 0x65, 0x73, 0x74, 0x20, 0x6d, 0x73, 0x67,
 0x74, 0x65, 0x73, 0x74, 0x20, 0x6d, 0x73, 0x67,
 0x74, 0x65, 0x73, 0x74, 0x20, 0x6d, 0x73, 0x67,
 0x74, 0x65, 0x73, 0x74, 0x20, 0x6d, 0x73, 0x67,
   0x74, 0x65, 0x73, 0x74, 0x20, 0x6d, 0x73, 0x67,
 0x74, 0x65, 0x73, 0x74, 0x20, 0x6d, 0x73, 0x67,
 0x74, 0x65, 0x73, 0x74, 0x20, 0x6d, 0x73, 0x67,
   0x74, 0x65, 0x73, 0x74, 0x20, 0x6d, 0x73, 0x67,
 0x74, 0x65, 0x73, 0x74, 0x20, 0x6d, 0x73, 0x67,
 0x74, 0x65, 0x73, 0x74, 0x20, 0x6d, 0x73, 0x67,
 0x74, 0x65, 0x73, 0x74, 0x20, 0x6d, 0x73, 0x67,
   0x74, 0x65, 0x73, 0x74, 0x20, 0x6d, 0x73, 0x67,
 0x74, 0x65, 0x73, 0x74, 0x20, 0x6d, 0x73, 0x67,
 0x74, 0x65, 0x73, 0x74, 0x20, 0x6d, 0x73, 0x67,
   0x74, 0x65, 0x73, 0x74, 0x20, 0x6d, 0x73, 0x67,
  0x74, 0x65, 0x73, 0x74, 0x20, 0x6d, 0x73, 0x67,
 0x74, 0x65, 0x73, 0x74, 0x20, 0x6d, 0x73, 0x67,
 0x74, 0x65, 0x73, 0x74, 0x20, 0x6d, 0x73, 0x67
};
/**********************************************************
* Computes the checksum of ipHeader of iLength
 *
*********************************************************/
unsigned short int IPCheckSum(unsigned char* ipHeader, int iLength)
{
   long sum = 0; /* Sum is 4 bytes */
    int count = 0; unsigned short tempSum = 0;
     /* Compute the checksum */
    while(iLength > 1) {
        tempSum = *(ipHeader);
         /* Copy the ipHeader lower byte to higher byte of tempSum */
        tempSum = (tempSum \leq 8) + 0x00;tempSum = tempSum + (*(ipHeader+1));sum = sum + tempSum; /* 2 bytes of if the order used */ipHeader += 2; /* Move 2 bytes */ if(sum & 0x80000000){ /* if high order bit set (when 4 bytes of sum may not be
enuf)*/
               sum = (sum & 0 \times FFFF) + (sum > 16);
 }
        iLength -= 2; count++;
     }
     if(iLength){ /* if ipHeader has odd bytes */
        sum = sum + (unsigned short)(*(ipHeader));
```

```
 }
   while(sum>>16){ /* Add the contents in 3rd and 4th byte to first 2 bytes */
       sum = (sum & 0 \times FFFF) + (sum > 16);
 }
    return(~sum); /* take 1's compliment and return */
}
/**********************************************************
* handle the ethernet interrupts
 *
*********************************************************/
static void ethernet interrupt handler() {
   unsigned int receive status;
    char *p;
    unsigned short usIPCheckSum = 0;
   unsigned char ucDatabuffer[100] = {0};
    unsigned short usCount = 0;
   if(HWREAD 16(FLAG) == 1){ /* Check if market data or not */
       if(HWREAD 16(PORT) == 0x2b27){
            /* Copy OrderId */
           for(usCount = 0; usCount < 2; usCount++){
              ucDatabuffer[usCount] = ((HWREAD 16(ORDERID H)) >> usCount*8) & 0xFF;
 }
           for(usCount = 0; usCount < 2; usCount++){
               ucDatabuffer[usCount+2] = ((HWREAD 16(ORDERID L)) >> usCount*8) & 0xFF;
 }
            /* Copy Price */
           for (usCount = 0; usCount < 2; usCount++) {
               ucDatabuffer[usCount+4] = ((HWREAD 16(PRICE H)) >> usCount*8) & 0xFF;
 }
           for(usCount = 0; usCount < 2; usCount++){
               ucDatabuffer[usCount+6] = ((HWREAD 16(PRICE L)) >> usCount*8) & 0xFF;
 }
            /* Copy Name */
           for (usCount = 0; usCount < 2; usCount++) {
               ucDatabuffer[usCount+8] = ((HWREAD 16(NAME H)) >> usCount*8) & 0xFF;
 }
           for(usCount = 0; usCount < 2; usCount++){
               ucDatabuffer[usCount+10] = ((HWREAD 16(NAME L)) >> usCount*8) & 0xFF;
 }
             /* Copy Quantity */
           for(usCount = 0; usCount < 2; usCount++){
               ucDatabuffer[usCount+13] = ((HWREAD 16(QUANT H)) >> usCount*8) & 0xFF;
 }
           for(usCount = 0; usCount < 2; usCount++){
               ucDatabuffer[usCount+15] = ((HWREAD_16(QUANT_L)) >> usCount*8) & 0xFF;
 }
             /* Copy Buy/Sell*/
           ucDatabuffer[12] = HWREAD 16(BUY SELL);
           if(gRecvCallback){ /* Check if the application has registered the recv cbk */
                gRecvCallback(1,ucDatabuffer);
 } 
 }
        else{ 
            printf("\n Non Market Packet\n");
           printf("Length %d\n", HWREAD 16(LEN NO MARKET));
 }
        //msleep(1);
       HWWRITE 16(0, 0);
 }
    else{
        printf("lab2 default\n");
       receive status = ReceivePacket(receive buffer, &receive buffer length);
```

```
 if (receive_status == DMFE_SUCCESS) {
          printf("\n\nReceive Packet Length = \frac{1}{2}d\n", receive buffer length);
          if (receive buffer length >= 14) {
               /* A real Ethernet packet */
              if (receive_buffer[12] == 8 &\& receive_buffer[13] == 0 &\&receive buffer length >= 34) {
                  /* \bar{A}n IP packet */
                  /* Check IP Header Checksum */
                  usIPCheckSum = IPCheckSum(receive buffer+IP_HEADER_OFFSET,
   IP_HEADER_SIZE);
                  if(usIPCheckSum){
                     printf("received checksum fail; discarding the packet\n");
 }
                  else{
                      printf("received checksum successs\n");
 }
                  if (receive buffer[23] == 0x11) {
                     /* A UDP packet */if (receive_buffer_length >= UDP_PACKET_PAYLOAD_OFFSET) {
                         /* receive buffer has max of 1600 bytes. Hence read only 1600
    bytes */
                         receive buffer[1599] = 0;p = receive buffer + UDP_PACKET_PAYLOAD_OFFSET;
                         //if(!usIPCheckSum){
                         if(1){
                             printf("First Byte: %x\n", receive_buffer[0]);
                             printf("Received: %s\n", receive buffer
+UDP_PACKET_PAYLOAD_OFFSET);
                              if(gRecvCallback){ /* Check if the application has regis-
tered
    the recv cbk */
                             gRecvCallback(1,p);
 }
 }
 }
 }
                  else{
                      printf("Received non-UDP packet\n");
 }
 }
               else {
                  printf("Received non-IP packet\n");
 }
 }
           else {
               printf("Malformed Ethernet packet\n");
 }
 }
        else {
           printf("Error receiving packet\n");
 }
      /* Display the number of interrupts on the LEDs */
      interrupt_number++;
      /* Clear the DM9000A ISR: PRS, PTS, ROS, ROOS 4 bits, by RW/C1 */
      dm9000a_iow(ISR, 0x3F);
      /* Re-enable DM9000A interrupts */
     dm9000a_iow(IMR, INTR set);
 }
    return;
}
/**********************************************************
```

```
* altera_init()
 *
*********************************************************/
int altera_init(rcvCbk pRecvCallback)
{
    unsigned short usCount = 0;
   short retVal = 0;
   /* Make sure we are writing to DMA PHY directly */// #define HWWRITE 16(OFFSET, DATA) IOWR 16DIRECT(DM9000ACUSTOM BASE, (OFFSET)*4, DA-
TA)
   HWWRITE 16(2, 0); //DM9000ACUSTOM_BASE, 2*4, 0);
    /* Initalize the DM9000 and the Ethernet interrupt handler */
   retVal = DM9000 init(mac address);
   if(retVal == \overline{DMEE} SUCCESS){
       printf("DM9000_init successful\n");
 }
    else
    {
       printf("DM9000 init fail\n");
       return err Board;
 }
   interrupt number = 0;//printf("init reading x\in, IORD 16DIRECT(DM9000ACUSTOM BASE, 0));
    /* Register interrupt handler */
   alt irq register(DM9000ACUSTOM_IRQ, NULL, (void*)ethernet interrupt handler);
     /* Clear the payload */
    for (usCount= MAX_MSG_LENGTH-1; usCount>0; usCount--) {
       UDP_PACKET_PAYLOAD[usCount] = 0;
 }
    /* Register Recv Callback */
   gRecvCallback = pRecvCallback; /* pRecvCallback could be NULL! */
    return SUCCESS;
}
/*********************************************************
* altera_send: send data pData over usConnectionId
*
*
* return : 0 on success, -1 on failure
*********************************************************/
int altera send(unsigned short usConnectionId, char* pData,
                    unsigned int uiDataLen)
{
   short sRetVal = SUCCESS;
    unsigned short usCount = 0;
    unsigned int uiPacketLength = 0;
    unsigned short usIPCheckSum = 0;
    /* Set to software send mode */
   HWWRITE 16(2, 0);
    if(!pData){
       return err BadInput; /* TBD: application err codes */
 }
   strcpy(UDP_PACKET_PAYLOAD, pData);
   UDP_PACKET_PAYLOAD[uiDataLen] = 0; /* End of data */
    /* Increment IP packet ID*/
    gIPPacketIDNum++;
   transmit buffer[IP_PACKET_ID_OFFSET] = gIPPacketIDNum >> 8;
   transmit buffer[IP_PACKET_ID_OFFSET + 1] = gIPPacketIDNum & 0xff;
     /* Compute IP Header Checksum */
```
usIPCheckSum = IPCheckSum(transmit\_buffer+IP\_HEADER\_OFFSET, IP\_HEADER\_SIZE);
```
transmit_buffer[IP_HEADER_CHECKSUM_OFFSET] = usIPCheckSum >> 8;
    transmit_buffer[IP_HEADER_CHECKSUM_OFFSET+1] = usIPCheckSum & 0xff;
     /* Check IP Header Checksum */
    usIPCheckSum = IPCheckSum(transmit_buffer+IP_HEADER_OFFSET, IP_HEADER_SIZE);
     if(usIPCheckSum){
        printf("checksum fail\n");
 }
     else{
        // printf("checksum successs\n");
 }
     /* Update packet length */
    uiPacketLength = UDP_PACKET PAYLOAD OFFSET + uiDataLen;
    transmit buffer[UDP_PACKET_LENGTH_OFFSET] = uiPacketLength >> 8;
    transmit buffer[UDP_PACKET_LENGTH_OFFSET + 1] = uiPacketLength & 0xff;
     /* Send UDP packet */
    if (TransmitPacket(transmit buffer, UDP PACKET PAYLOAD OFFSET + uiDataLen +
            1) == DMFE SUCCESS) {
        printf("\nMessage sent successfully\n");
        //printf("Bytes sent: \frac{1}{2} \down, UDP_PACKET_PAYLOAD_OFFSET + uiDataLen - 1);
         //printf("Bytes: %s\n",UDP_PACKET_PAYLOAD);
 }
     else {
        printf("\nMessage sending failed\n");
        sRetVal = err Board;
     }
     /* reset data */
     for (usCount=MAX_MSG_LENGTH-1; usCount>0; usCount--) {
     UDP_PACKET_PAYLOAD[usCount] = 0;
 }
     /* Set the IP CheckSum Fields to Zero */
    transmit buffer[IP_HEADER_CHECKSUM_OFFSET + 1] = 0x00;
    transmit buffer[IP_HEADER_CHECKSUM_OFFSET] = 0x00;
    msleep(1);
     /* Set to custom hardware receive mode */
    HWWRITE 16(2, 1);
    return sRetVal;
/*********************************************************
* displayMetrics: close the board
* return : 0 on success, -1 on failure
*********************************************************/
int displayMetrics(void)
    unsigned char ucDatabuffer[100] = \{0\};unsigned short usCount = 0;
    unsigned int usHWTime = 0;
    unsigned int usHWSWTime = 0;
    /* Copy HW read time */
    for(usCount = 0; usCount < 2; usCount++){
        ucDatabuffer[1 - usCount] = ((HWREAD 16(4)) >> usCount*8) & 0xFF;
 }
    for(usCount = 0; usCount < 2; usCount++){
        ucDatabuffer[1 - usCount +2] = ((HWREAD 16(3)) >> usCount*8) & 0xFF;
 }
     /* Copy HW/SW read time */
    for (usCount = 0; usCount < 2; usCount++) {
        ucDatabuffer[1 - usCount+4] = ((HWREAD 16(6)) >> usCount*8) & 0xFF;
 }
```
}

\* \*

{

```
for (usCount = 0; usCount < 2; usCount++) {
       ucDatabuffer[1 - usCount+6] = ((HWREAD 16(5)) >> usCount*8) & 0xFF;
   \overline{\mathbf{r}}usHWTime = charArray4ToInt(ucDatabuffer);
   printf ("HW read time
                          %u\n",usHWTime);
   usHWSWTime = charArray4ToInt(ucDatabuffer+4);
   printf("Overall read time %u\n", usHWSWTime);
   return SUCCESS;
\mathbf{r}* altera close: close the board
* return : 0 on success, -1 on failure
int altera_close(void)
\{/* un register the interuupt handler */
   return SUCCESS;
\overline{\phantom{a}}
```
# hfr\_main.c

```
/** CSEE 4840 Project
* High Frequency Reader
* hfr main.c: Has main function, Board init, Read/Write
* Created by: Manu
* Modified by: Adil, Amandeep, Manu, Prabhat
\ast/#include <stdio.h>
#include <stdlib.h>
#include <time.h>
#include <string.h>
#include <unistd.h>
#include "hfr_altera.h"
#include "hfr_config.h"
#include "basic_io.h"
#define AGGREGATERECVNUM 100
/* Count of total orders received */unsigned int gPacketCount = 0;
/* Flag indicating to process the received orders */int gPacketsReceivedFlag = 0;
```

```
/* Bid or Offer order */
typedef enum eStockType {
eOffer = 0,
eBid
}eStockType;
/* Temperory structure to copy data from the interrupt handler */
typedef struct StockData{
  unsigned char cOrderId[ODRIDSIZE+1];
  unsigned char cStock[HFRSTOCKSIZE+1];
  unsigned char cPrice[HFRPRICESIZE+1];
  unsigned char cNumShares[HFRNUMSHARESSIZE+1];
  unsigned char cBidFlag[HFRBIDOFFERSIZE+1]; /* Zero means Offer/ 1 means bid*/
}odrData;
static odrData gRecvData;
/* Doubly Linked List to Keep Offer and Bid orders */
typedef struct marketData{
  unsigned int iOrderId;
  unsigned char cStock[HFRSTOCKSIZE+1];
  unsigned int iPrice;
  unsigned int iNumShares;
  struct marketData* pNextNode;
  struct marketData* pPreviousNode;
}marketData;
/* Head and Tail Pointer of the lists */
static marketData* pHeadNodeBid = NULL;
static marketData* pTailNodeBid = NULL;
static marketData* pHeadNodeOffer = NULL;
static marketData* pTailNodeOffer = NULL;
* charArray4ToInt
* 4 byte char array to int
* (only positive integers considered)
```

```
unsigned int charArray4ToInt(unsigned char* pBuffer)
\{unsigned int iValue = 0;
 int i = 0, temp = 0;
 if(NULL == pBuffer)return 0; // indicates error
 -1
 for(i = 3; i >=0; i-){
   temp = pBuffer[i];iValue = (iValue | temp \ll (3-i)*8);\mathcal{E}
```

```
CSEE 4840 Final Report
```

```
return iValue;
\overline{\phantom{a}}* addNode()
\ast\aststatic void addNode(eStockType eBidFlag)
₹
  marketData *pTemp = NULL;
  marketData *pCurrentNode = NULL;
  pTemp = (marketData*) \text{malloc}(size of (market Data));if(pTemp == NULL)printf("packetCount: %d\n", gPacketCount);
    printf("Error in add Node; probably no memory available \n");
    return;
  \mathcal{E}/* Copy the values into the node \frac{*}{ }pTemp > iOrderId = charArray4ToInt(gRecvData.cOrderId);pTemp->iNumShares = charArray4ToInt(gRecvData.cNumShares);
  pTemp\rightarrow iPrice = charArray4ToInt(gRecvData.cPrice);
  strcpy(pTemp->cStock,gRecvData.cStock);
  pTemp->cStock[HFRSTOCKSIZE] = 0;
#if 0 /* Check if the data received is as sent */
  if(pTemp->iPrice != 400){
   printf("Errrr Price: order id %d\n",pTemp->iOrderId);
  \mathcal{E}if(pTemp>iNumShares != 500)printf("Errrr Num Shares: order id %d\n",pTemp->iOrderId);
  \mathcal{E}if(strcmp(pTemp->cStock,"goog")){
    printf("Errrr Stock: order id %d\n",pTemp->iOrderId);
  -1
#endif
  if(eBidFlag){ /* Bid List is in Descending order */
    if(pHeadNodeBid == NULL){ /* First element of the list*/
      pTemp->pPreviousNode = NULL;
      pTemp->pNextNode = NULL;
      pHeadNodeBid = pTemp;pTailNodeBid = pTemp;\mathcal{E}else
      pCurrentNode = pHeadNodeBid;/* Find a location to place the node */
      while((pCurrentNode) && (pCurrentNode->iPrice > pTemp->iPrice)){
```

```
 pCurrentNode = pCurrentNode->pNextNode;
 }
       if(pCurrentNode){
         if(pCurrentNode->pPreviousNode){
           pCurrentNode->pPreviousNode->pNextNode = pTemp;
           pTemp->pNextNode = pCurrentNode;
           pTemp->pPreviousNode = pCurrentNode->pPreviousNode;
           pCurrentNode->pPreviousNode = pTemp;
 }
         else{/* pTemp is the 1st node (head node) in the list now */ 
           pTemp->pPreviousNode = NULL;
           pTemp->pNextNode = pHeadNodeBid;
           pHeadNodeBid->pPreviousNode = pTemp;
           pHeadNodeBid = pTemp;
 } 
       }
       else{ /* This is the last node in the list now */
         pTemp->pPreviousNode = pTailNodeBid;
         pTemp->pNextNode = NULL;
         pTailNodeBid->pNextNode = pTemp;
         pTailNodeBid = pTemp;
       }
     }
  else{ /* Offer list is in ascending order */
    if(pHeadNodeOffer == NULL){ /* First element of the list*/
       pTemp->pPreviousNode = NULL;
       pTemp->pNextNode = NULL;
       pHeadNodeOffer = pTemp;
       pTailNodeOffer = pTemp;
     }
     else{
       pCurrentNode = pHeadNodeOffer;
       /* Find a location to place the node */
       while((pCurrentNode) && (pCurrentNode->iPrice < pTemp->iPrice)){
         pCurrentNode = pCurrentNode->pNextNode;
 }
       if(pCurrentNode){
         if(pCurrentNode->pPreviousNode){
           pCurrentNode->pPreviousNode->pNextNode = pTemp;
           pTemp->pNextNode = pCurrentNode;
           pTemp->pPreviousNode = pCurrentNode->pPreviousNode;
           pCurrentNode->pPreviousNode = pTemp;
 }
         else{/* pTemp is the 1st node (head node) in the list now */
           pTemp->pPreviousNode = NULL;
           pTemp->pNextNode = pHeadNodeOffer;
           pHeadNodeOffer->pPreviousNode = pTemp;
           pHeadNodeOffer = pTemp;
 } 
       }
```
## else{ /\* This is the last node (tail node) in the list now \*/

### *CSEE 4840 Final Report 77*

}

```
pTemp->pPreviousNode = pTailNodeOffer;
         pTemp\rightarrow pNextNode = NULL;pTailNodeOffer->pNextNode = pTemp;
         pTailNodeOffer = pTemp;
      \mathcal{E}\mathcal{E}\overline{\phantom{a}}return;
\mathcal{E}* deleteNode()
\ast\aststatic void deleteNode(marketData* pNode, eStockType eBidFlag)
\overline{\mathfrak{f}}if(pNode){
    /* Create appropriate links */
    if((pNode->pPreviousNode) && (pNode->pNextNode)){
      pNode->pPreviousNode->pNextNode = pNode->pNextNode;
      pNode \rightarrow pNextNode \rightarrow pPreviousNode = pNode \rightarrow pPreviousNode;\}\! <br> The node being deleted is the head node \ast/else if (pNode->pNextNode){
      if(eBidFlag){
         pHeadNodeBid = pNode->pNextNode;
      \mathcal{E}else{
         pHeadNodeOffer = pNode->pNextNode;
      pNode->pNextNode->pPreviousNode = NULL;\}/* The node being deleted is the tail node */
    else if (pNode->pPreviousNode) {
      if(eBidFlag){
         pTailNodeBid = pNode->pPreviousNode;
      \mathcal{E}else{
         pTailNodeOffer = pNode->pPreviousNode;\\pNode->pPreviousNode->pNextNode = NULL;
    \mathcal{E}else { /* The only node in the list */if(eBidFlag){
         pHeadNodeBid = NULL;
         pTailNodeBid = NULL;
      \overline{\phantom{a}}
```

```
else{
        pHeadNodeOffer = NULL;
       pTailNodeOffer = NULL;
      }
    \}/* Finally free the node \frac{*}{ }free(pNode);
  \mathcal{E}\mathcal{E}* makeDeals()
* Makes deals based on price (Only price)
\aststatic void makeDeals()
\left\{ \right.while((pHeadNodeBid) && (pHeadNodeOffer) && (pHeadNodeBid->iPrice >= pHeadNodeOffer->iPrice)){
    printf("Deal made:\n BidId: %u\t OfferId: %u\n",
          pHeadNodeBid->iOrderId, pHeadNodeOffer->iOrderId);
    deleteNode(pHeadNodeBid,1);
    deleteNode(pHeadNodeOffer,0);
  \mathcal{E}\mathcal{E}* printList()
\ast* Prints the Bid list or Offer List
static void printList(eStockType eBidFlag)
\left\{ \right.int count = 0;
  marketData* pTemp = NULL;/* Start at the head of Bid list or Offer list*/
 if(eBidFlag){
    pTemp = pHeadNodeBid;printf("Printing Bid List\n");
  \mathcal{E}else{
    pTemp = pHeadNodeOffer;
    printf("Printing Offer List\n");
  \mathcal{E}/* Print the list until there are nodes */while(pTemp){
    printf("OrderId: %u\t",pTemp->iOrderId);
    printf("Stock: %s\t",pTemp->cStock);
```

```
printf("Price: %u\t",pTemp->iPrice);
   printf("NumShares: %u\n",pTemp->iNumShares);
   count++;pTemp = pTemp \rightarrow pNextNode;//printf("Num packets in the list is %d\n",count);
 return:
\mathcal{E}* displayStockData()
\ast* Displays data copied into the temporary structure
void displayStockData(void)
\{printf("OrderId: %s\n",gRecvData.cOrderId);
 printf("Stock: %s\n",gRecvData.cStock);
 printf("Price: %s\n",gRecvData.cPrice);
 printf("NumShares: %s\n",gRecvData.cNumShares);
 printf("BidFlag: %s\n",gRecvData.cBidFlag);
\mathcal{E}* recvCallbackFunc()
int recvCallbackFunc(unsigned short usConnectionId, unsigned char* pData)
\left\{ \right.if(!pData){
   printf("Error found in recvCallbackFunc\n");
   return -1;
 \mathcal{E}/* Copy the decoded maket order data byte by byte into the structure */
 /* Data is assumed to be in the following format :
  * Order Id: 4 bytes
  * Stock : 4 bytes
  * Price : 4 bytes
  * Num Shares: 4 bytes
  * Bid/Offer: 1 byte */
  /* Order Id\frac{*}{\sqrt{2}}memcpy(gRecvData.cOrderId, pData, ODRIDSIZE);
  gRecvData.cOrderId[ODRIDSIZE] = 0;/* Price */memcpy(gRecvData.cPrice, pData + ODRIDSIZE, HFRPRICESIZE);
```

```
gRecvData.cPrice[HFRPRICESIZE] = 0;
  /* Stock name */
  memcpy(gRecvData.cStock, pData + ODRIDSIZE +HFRPRICESIZE, HFRSTOCKSIZE);
  gRecvData.cStock[HFRSTOCKSIZE] = 0;
  /* Bid/ Offer Flag */
  memcpy(gRecvData.cBidFlag, pData + ODRIDSIZE + HFRSTOCKSIZE+ HFRPRICESIZE, HFRBIDOFFERSIZE);
  gRecvData.cBidFlag[HFRBIDOFFERSIZE] = 0;
  /* Number of Shares */memcpy(gRecvData.cNumShares, pData + ODRIDSIZE + HFRSTOCKSIZE+ HFRPRICESIZE + HFRBIDOFFERSIZE,
    HFRNUMSHARESSIZE);
  gRecvData.cNumShares[HFRNUMSHARESSIZE] = 0;
  /* Increment the packet (order) count */gPacketCount++;
  /* Add order to the list */addNode(gRecvData.cBidFlag[0]);
  /* Display the elements in the lists */if(gPacketCount % AGGREGATERECVNUM == 0){
    gPacketsReceivedFlag = 1;
  \mathcal{E}return SUCCESS;
\mathcal{E}* main()
\astint main()
\{int iCount = 0;
  marketData* pTemp = NULL;short sRetVal = 0;
  unsigned short usConnectionId = HFR_CONNECTIONID;
  /* Initialize the board being used */
  sRetVal = altera_init(recvCallbackFunc);
  printf("altera_init done\n");
  if(sRetVal != SUCCESS){
    printf("error in altera_init\n");
    goto ErrorExit;
  \mathbf{I}/* Wait for board to initialize */
  usleep(3000000);
```

```
CSEE 4840 Final Report
```

```
 /* Send test packet using Software to make sure board is initialized properly */
   sRetVal = altera_send(usConnectionId, "Test Packet", 11);
   if(sRetVal != SUCCESS){
     printf("error in altera_send\n");
     goto ErrorExit;
   }
  /* Wait for packet(s) to be received */
  while(1){
     if(gPacketsReceivedFlag){
       gPacketsReceivedFlag = 0; /* Reset the flag */ printList(eOffer); /* Print the Offer List */
        printList(eBid); /* Print the bid List */
        /* Display the number of elements in Offer list */
        pTemp = pHeadNodeOffer;
       iCount = 0; while(pTemp){
          pTemp = pTemp->pNextNode;
          iCount++; 
 }
        printf("Num elements in Offer List is %d\n",iCount);
        /* Display the number of elements in Bid list */
        pTemp = pHeadNodeBid;
       iCount = 0; while(pTemp){
          pTemp = pTemp->pNextNode;
          iCount++; 
        }
        printf("Num elements in Bid List is %d\n",iCount);
        makeDeals();
        printList(eOffer); /* Print the Offer List */
        printList(eBid); /* Print the bid List */
        displayMetrics(); /* Show HW read time and HW+SW read time */
        /* Switch to Software mode and send ack */ 
        altera_send(1, "Packets Received Ack", 20);
     }
```

```
 /* Close and exit gracefully */
sRetVal = altera\_close();if(sRetVal != SUCCESS){
   printf("error in altera_close\n");
   goto ErrorExit;
 }
```
}

return  $0$ ;

```
/* Error */ErrorExit:
  printf("Program terminated with an error condition\n");
```

```
return 1;
```
 $\}$ 

## HFR\_ALTERA.H

#ifndef HFR\_ALTERA\_H\_ #define HFR\_ALTERA\_H\_

typedef int(\*rcvCbk)(unsigned short, unsigned char\*);

```
* altera_init: initialize the board/ethernet interface
\ast* return : 0 on success, -1 on failure
int altera_init(rcvCbk pRecvCallback);
* altera_send: send data pData over usConnectionId
* return : 0 on success, -1 on failure
int altera_send(unsigned short usConnectionId, char* pData,
    unsigned int uiDataLen);
* displayMetrics: close the board
\ast* return : 0 on success, -1 on failure
int displayMetrics(void);
* altera_close: close the board
* return : 0 on success, -1 on failure
      int altera close(void);
```
#endif /\*HFR\_ALTERA\_H\_\*/

#### Reference  $10<sup>1</sup>$

**CSEE 4840 Final Report** 

[1] J.A. Brogaard, "High Frequency Trading and its Impact on Market Quality," 5th Annual Conference on Empirical Legal Studies, 2010.

[2]<http://www.nasdaqtrader.com/Trader.aspx?id=ouch>